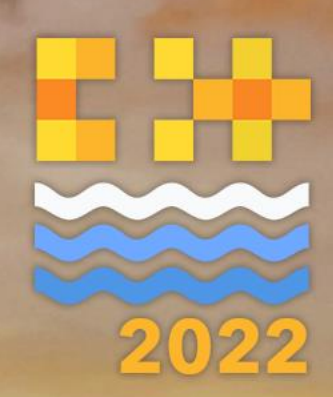

# **Jnderstanding C++ Coroutines<br>by Example<br>Part 2: Generators Pavel Novikov**

## Understanding C++ coroutines by example part 2: generators

Pavel Novikov

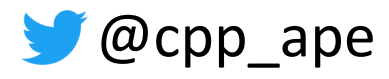

## Goals of this talk

Develop intuition about how generators work:

- coroutine generators in general
- range generators
	- + how recursive generators work in principle
- async generators

**Disclaimer**

Code on the slides is intended for educational purposes,

it is somewhat suboptimal and should not be used in production as it is.

```
What is a C++ coroutine?
```

```
Generator<int> foo() {
  co_yield 42;
}
```
A function is a coroutine if it contains one of these: co\_return (coroutine return statement) co\_await (await expression) co\_yield (yield expression)

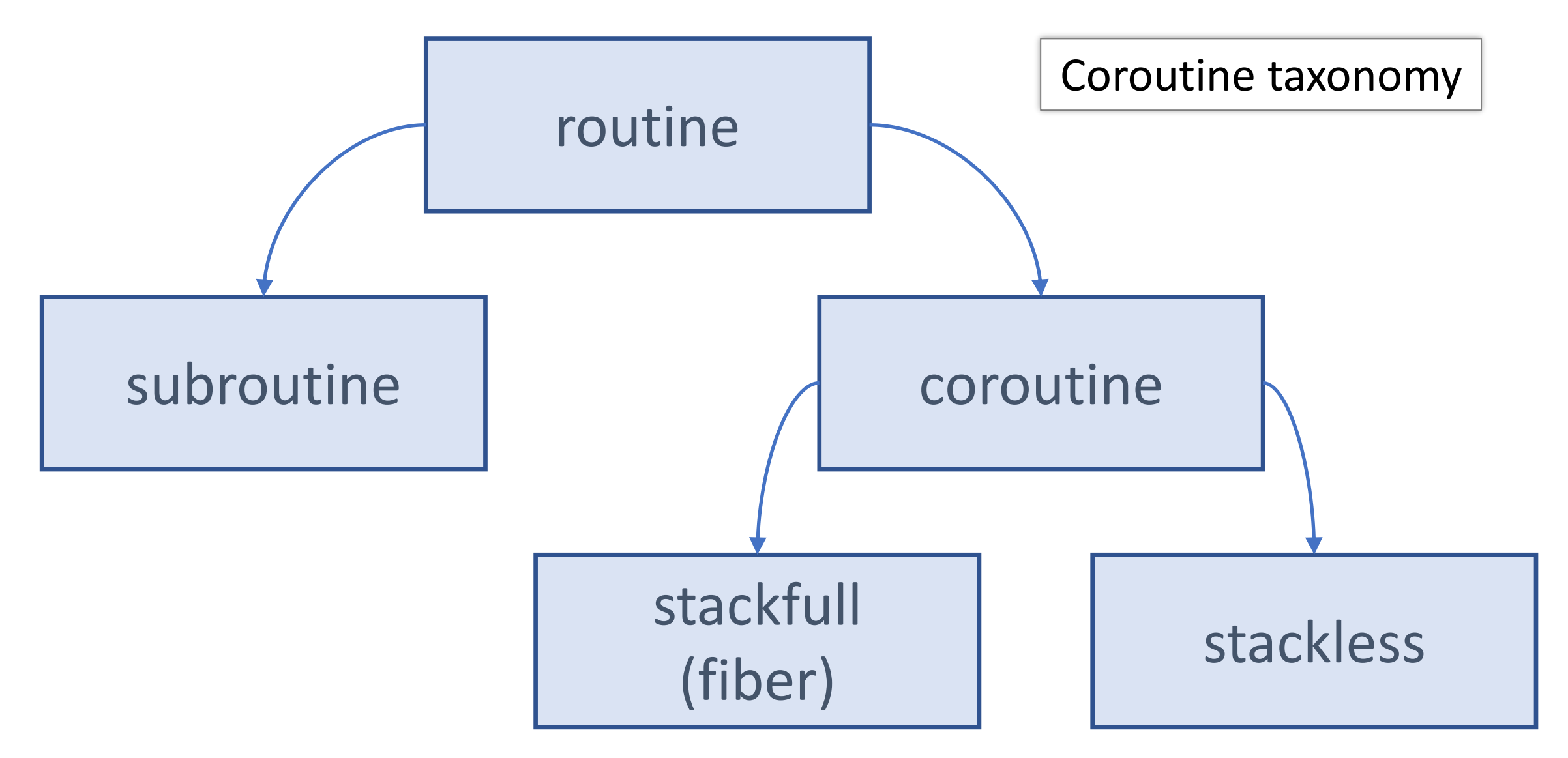

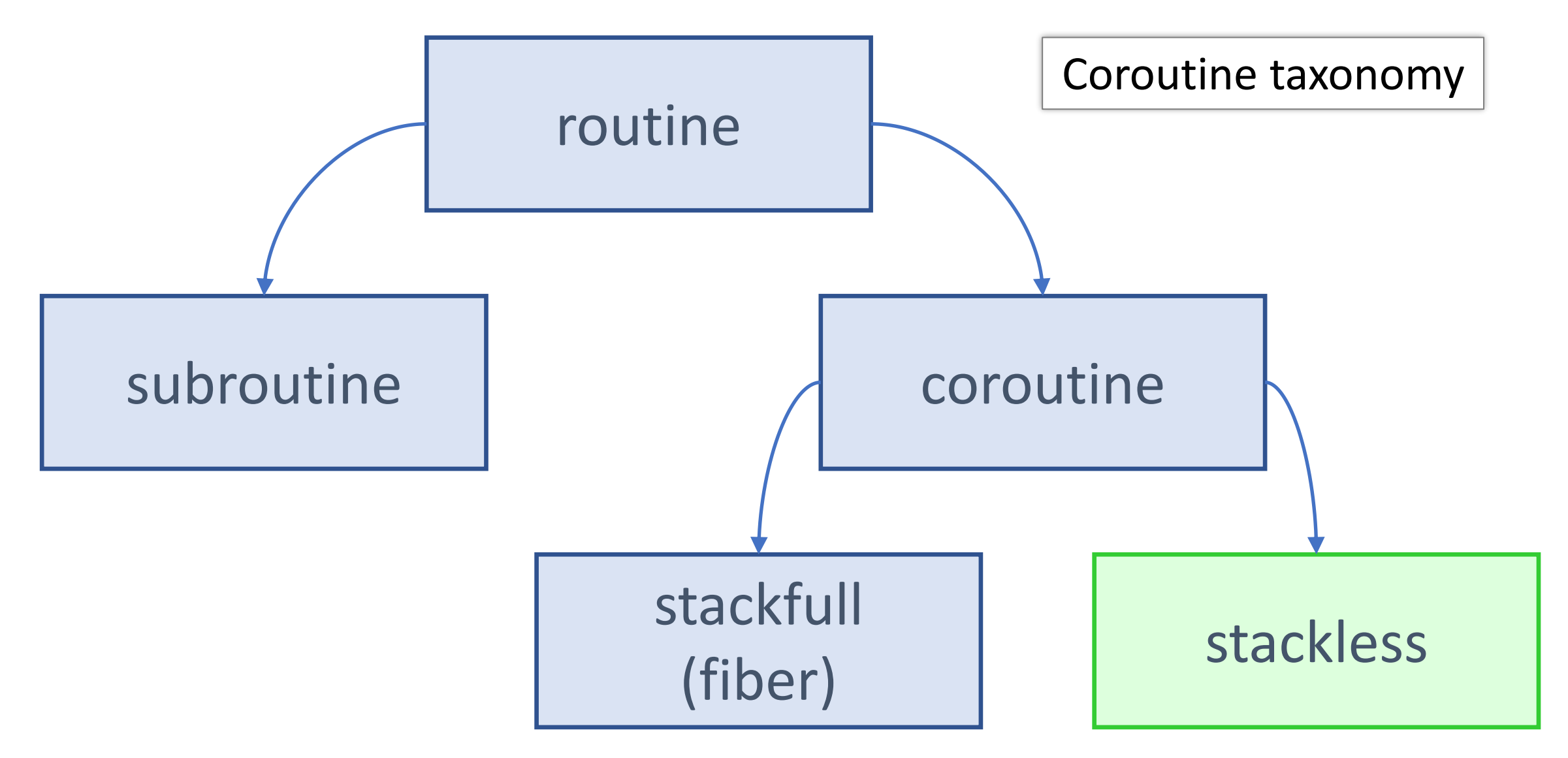

#### Simula

From Wikipedia, the free encyclopedia

This article is about the programming language. For the village in Estonia, see Simula, Estonia. Not to be confused with Simulia

**Simula** is the name of two simulation programming languages, Simula I and Simula 67, developed in the 1960s at the Norwegian Computing Center in Oslo, by Ole-Johan Dahl and Kristen Nygaard. Syntactically, it is an approximate superset of ALGOL  $60$ ,  $[1]$ : 1.3.1 and was also influenced by the design of Simscript.<sup>[2]</sup>

Simula 67 introduced objects,  $[1]$ : 2,5.3 classes,  $[1]$ : 1.3.3,2 inheritance and subclasses.<sup>[1]:2.2.1</sup> virtual procedures.<sup>[1]:2.2.3</sup> coroutines.<sup>[1]:9.2</sup> and discrete event simulation, [1]: 14.2 and featured garbage collection. [1]: 9.1 Other forms of subtyping (besides inheriting subclasses) were introduced in Simula derivatives. [citation needed]

Simula is considered the first object-oriented programming language. As its name suggests, the first Simula version by 1962 was designed for doing simulations; Simula 67 though was designed to be a general-purpose programming language<sup>[3]</sup> and provided the framework for many of the features of object-oriented languages today.

Simula has been used in a wide range of applications such as simulating

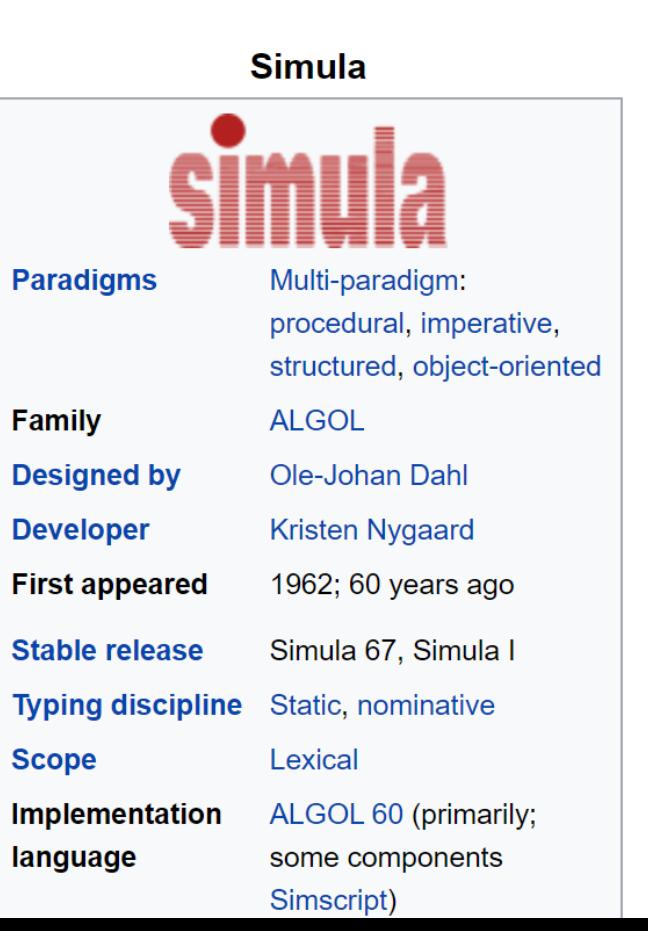

#### Simula

From Wikipedia, the free encyclopedia

This article is about the programming language. For the village in Estonia, see Simula, Estonia. Not to be confused with Simulia

**Simula** is the name of two simulation programming languages, Simula I and Simula 67, developed in the 1960s at the Norwegian Computing Center in Oelo by Olo Johan Dahl and Kriston Nyggard, Syntactically it is an

**Simula** 

Simula 67 introduced objects,  $[1]$ : 2,5.3 classes,  $[1]$ : 1.3.3,2 inheritance and subclasses,<sup>[1]:2.2.1</sup> virtual procedures,<sup>[1]:2.2.3</sup> coroutines,<sup>[1]:9.2</sup> and discrete event simulation,<sup>[1]:14.2</sup> and featured garbage collection.<sup>[1]:9.1</sup> Other forms of subtyping (besides inheriting subclasses) were introduced in Simula derivatives. [citation needed]

simulations; Simula 67 though was designed to be a general-purpose programming language<sup>[3]</sup> and provided the framework for many of the features of object-oriented languages today.

Simula has been used in a wide range of applications such as simulating

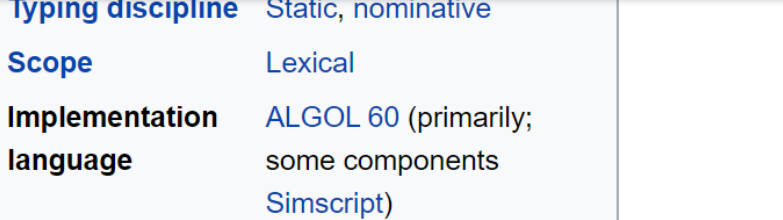

6

```
Generator<int> foo() {
  co_yield 42;
}
                              A coroutine behaves as if its function-body were replaced by:
                               {
```
*promise-type promise promise-constructor-arguments* ; try { co\_await *promise*.initial\_suspend() ; *function-body* } catch ( ... ) { if (!*initial-await-resume-called*) throw ; *promise*.unhandled\_exception() ; } *final-suspend* : co\_await *promise*.final\_suspend() ; }

```
Generator<int> foo() {
  co_yield 42;
}<br>}
```
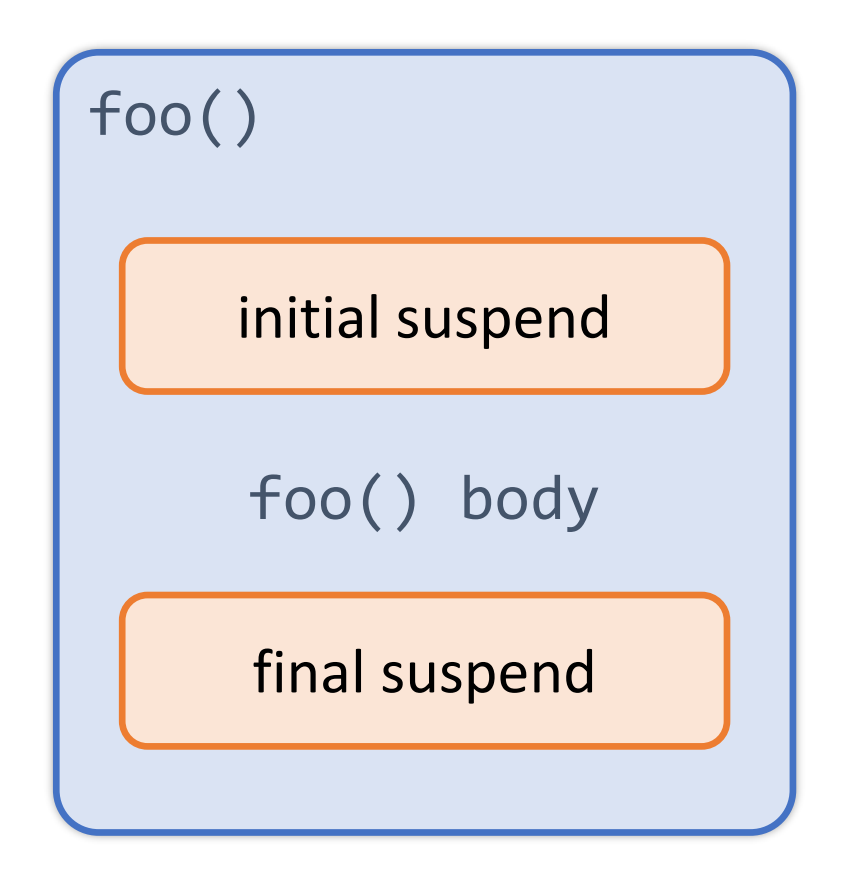

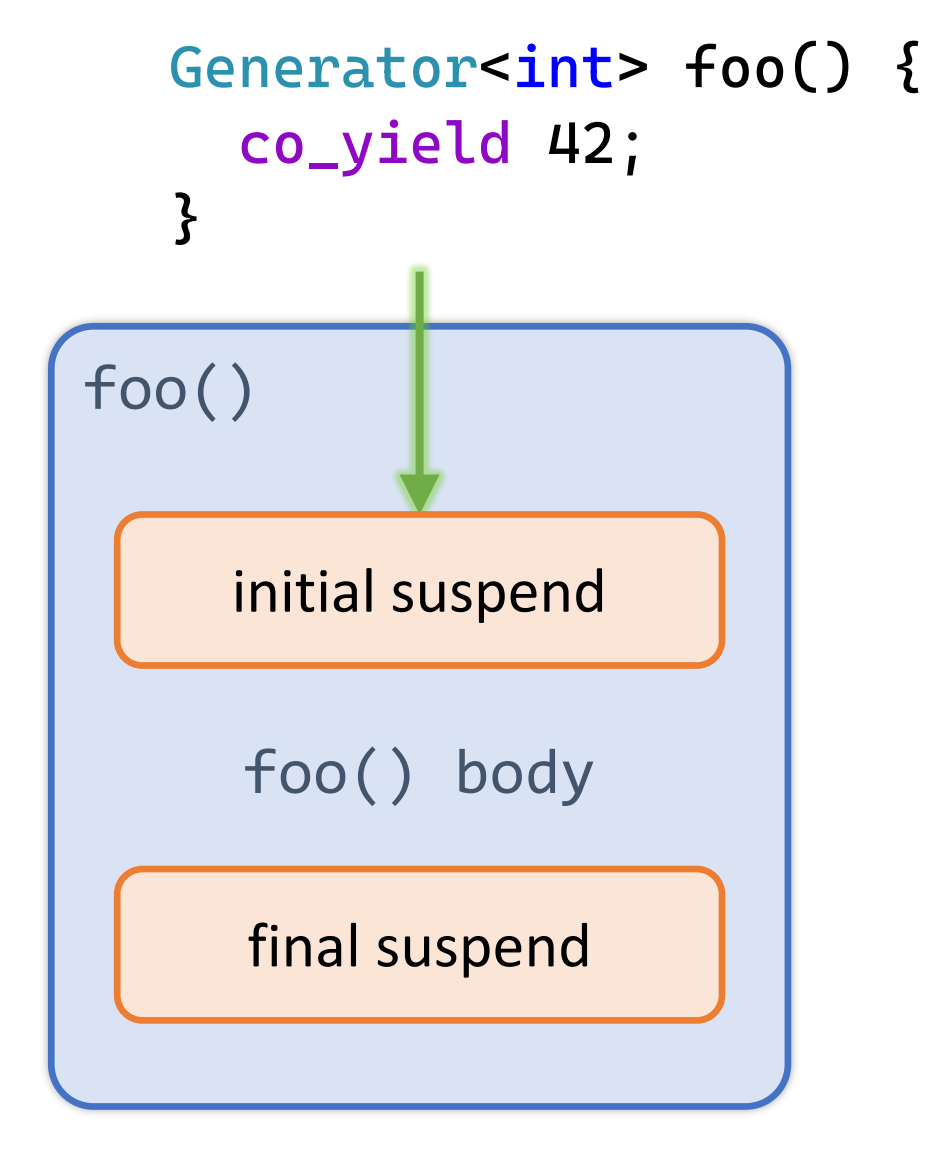

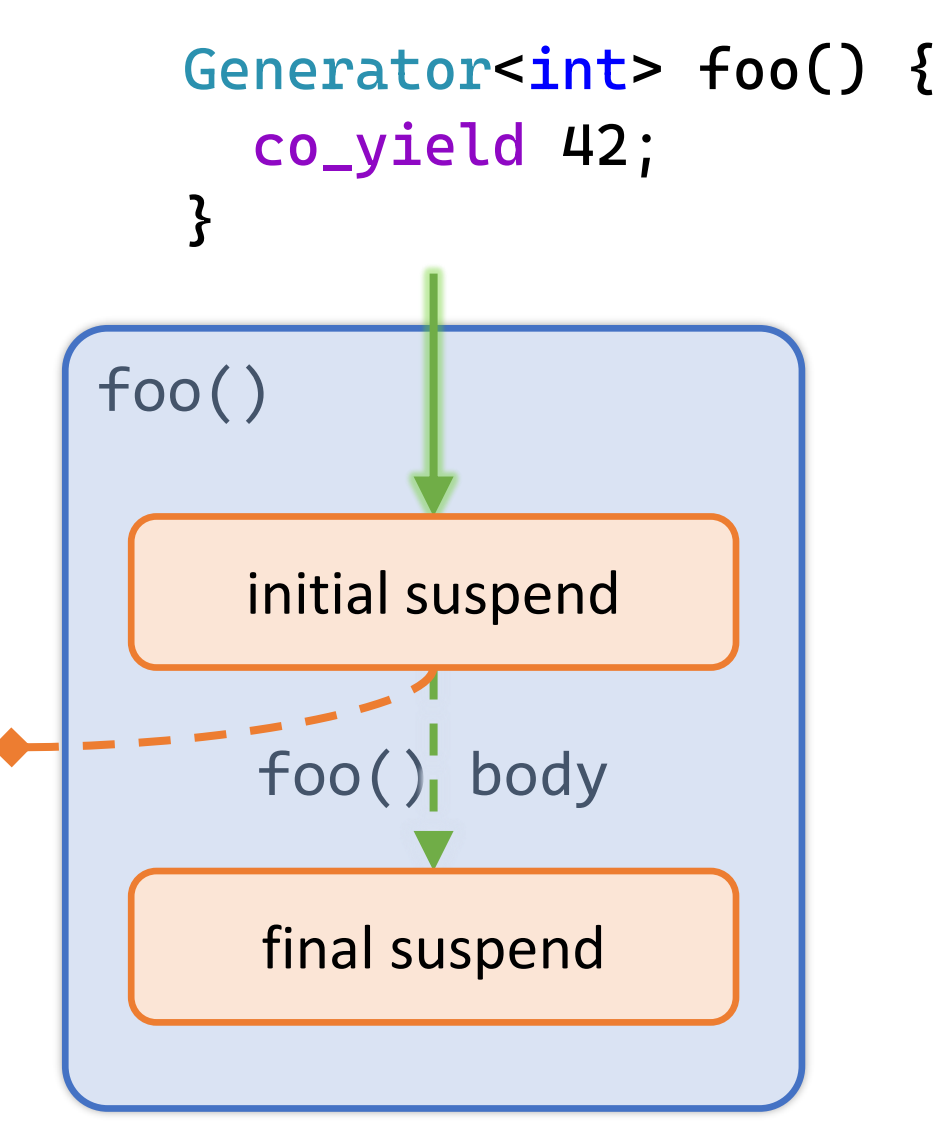

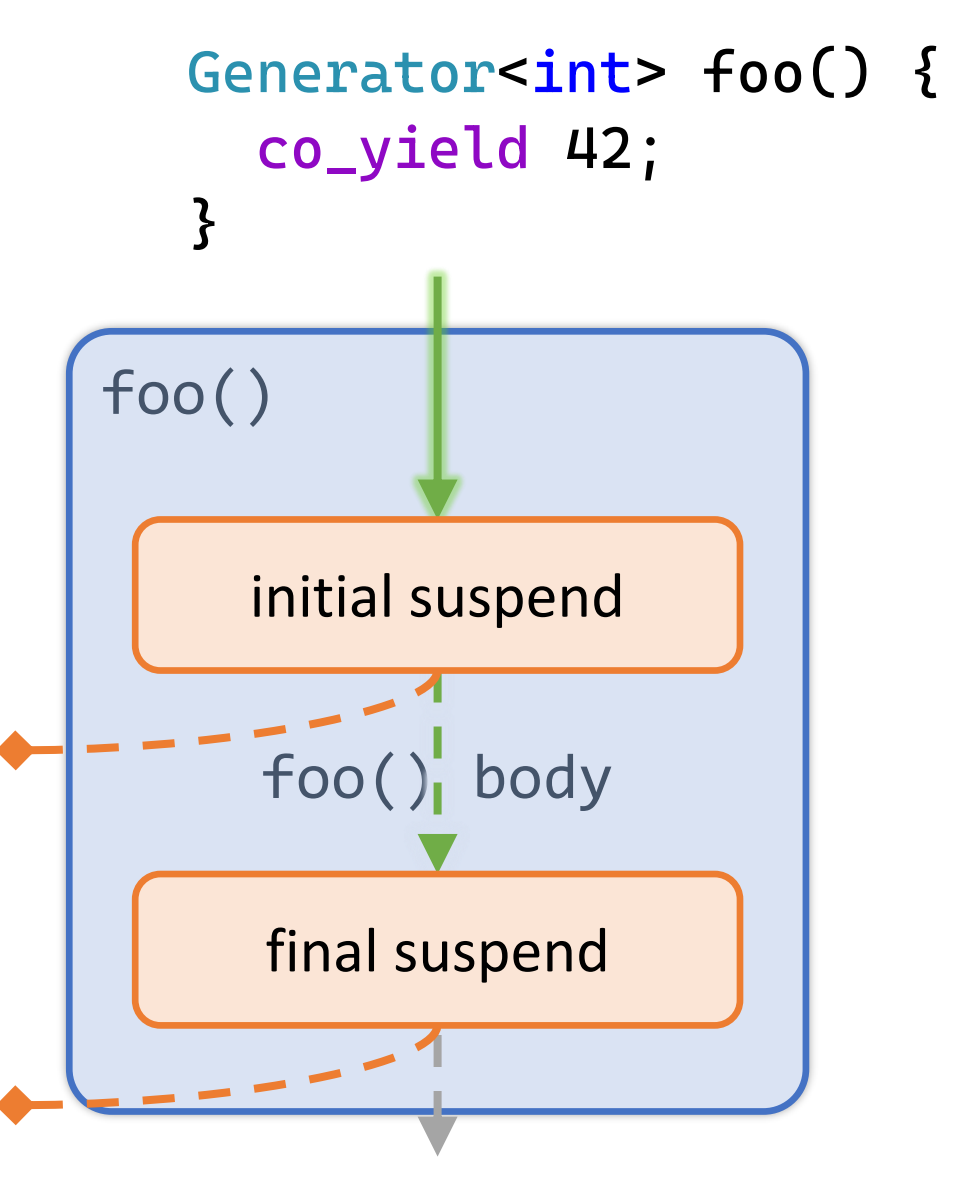

Generator $\frac{1}{100}$  foo() { co\_yield 42; }<br>}

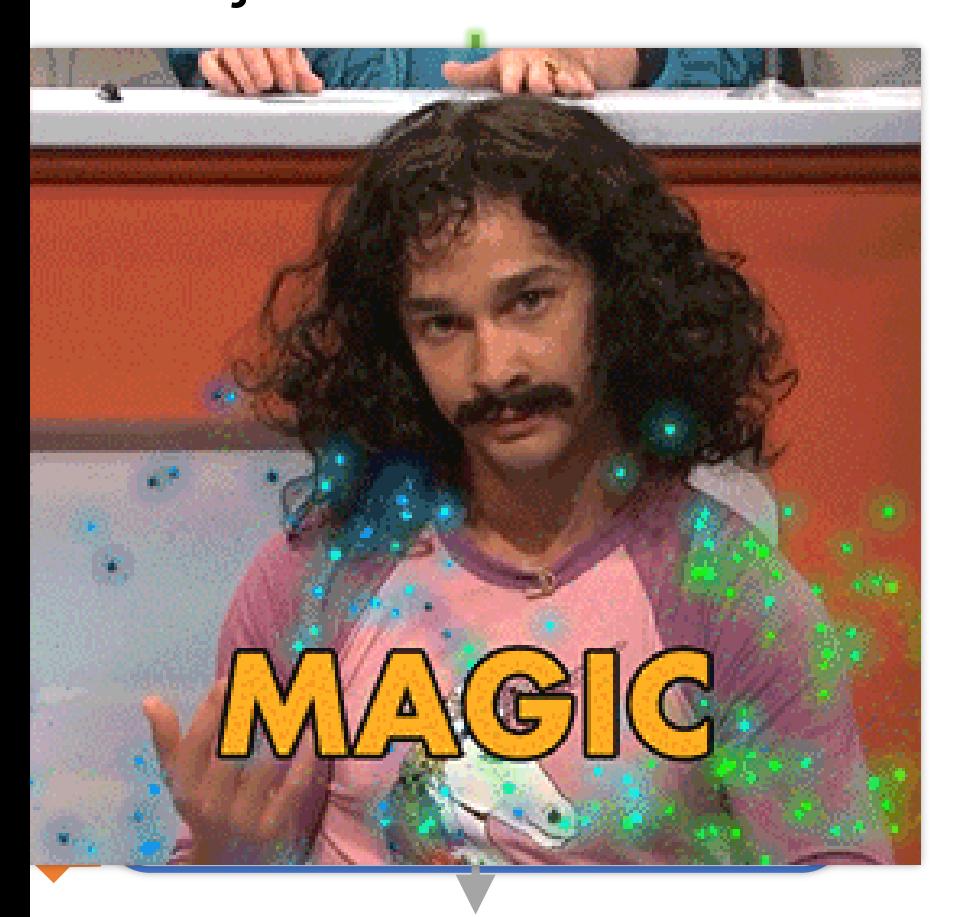

A coroutine behaves as if its *function-body* were replaced by: { *promise-type promise promise-constructor-arguments* ; try {

co\_await *promise*.initial\_suspend() ; *function-body*

} catch ( ... ) {

if (!*initial-await-resume-called*) throw ;

*promise*.unhandled\_exception() ;

#### *final-suspend* :

}

}

co\_await *promise*.final\_suspend() ;

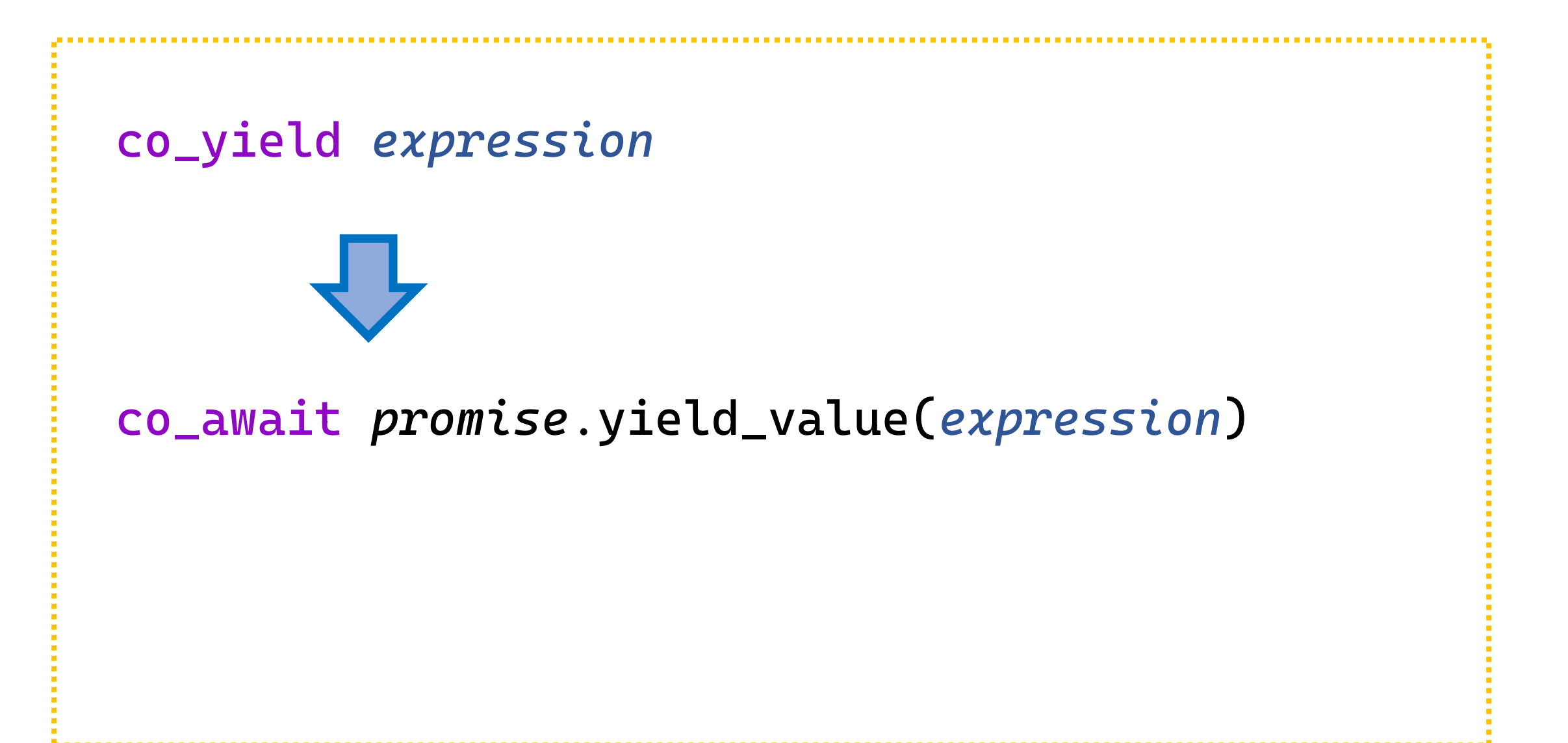

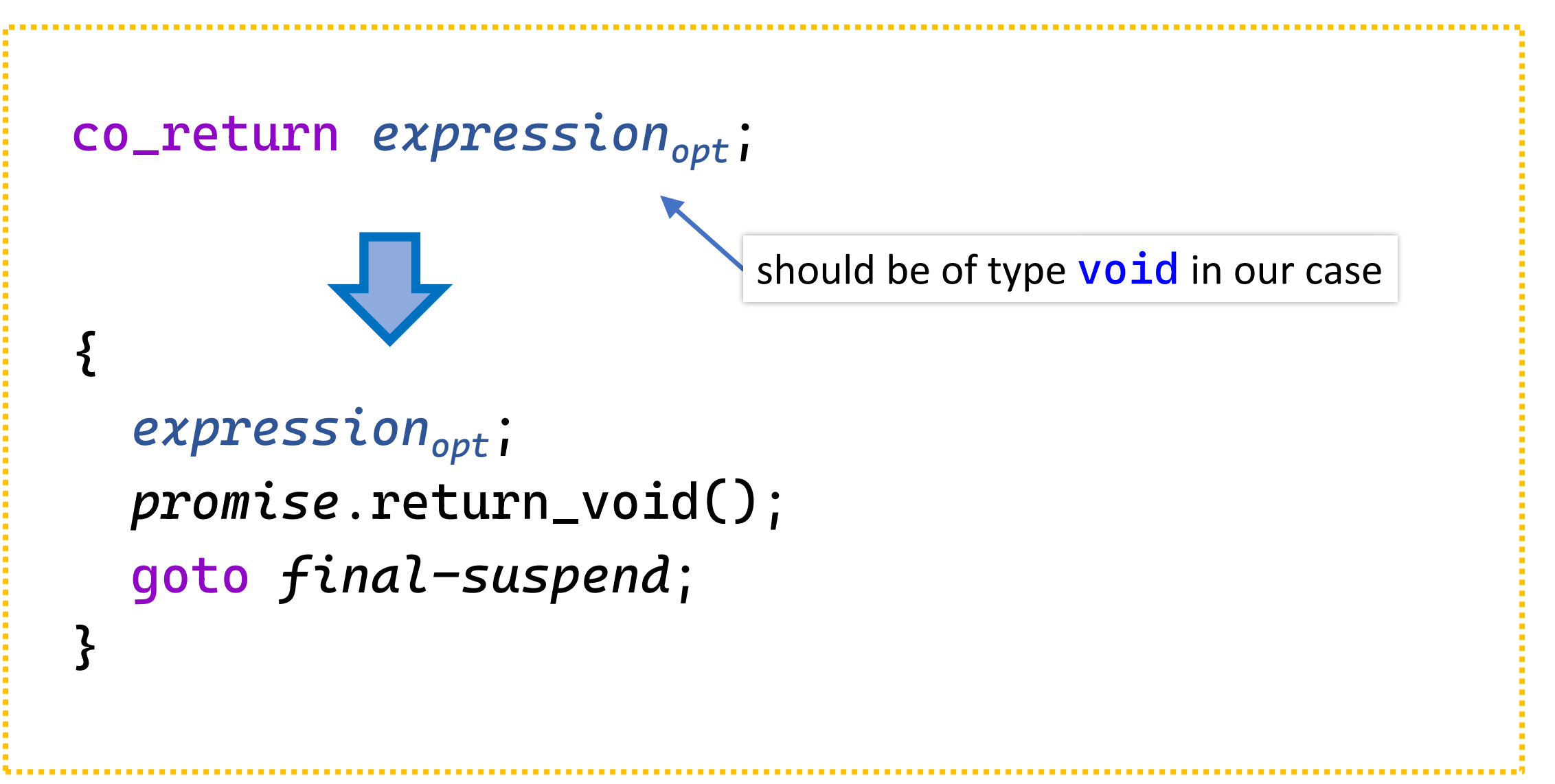

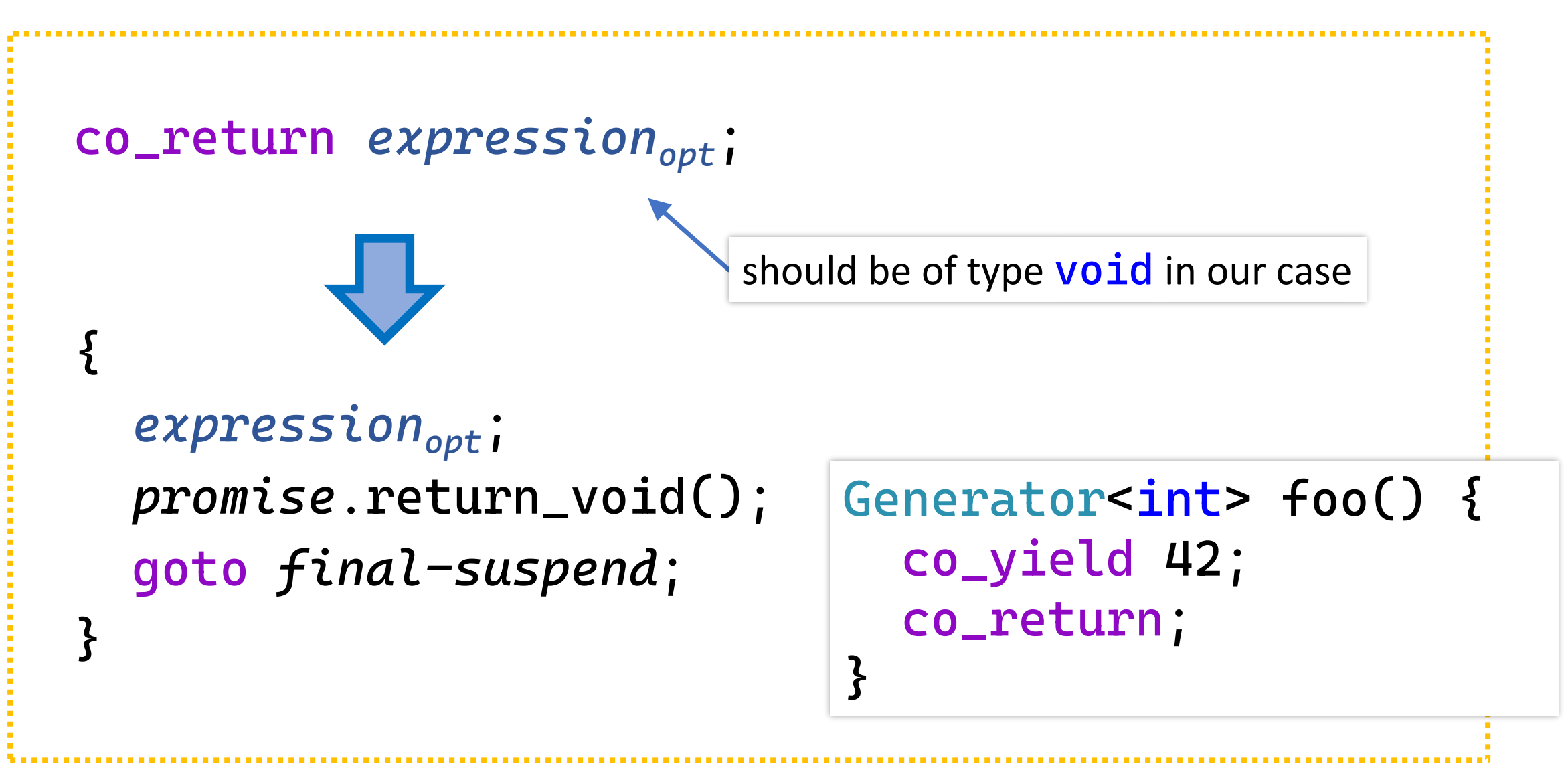

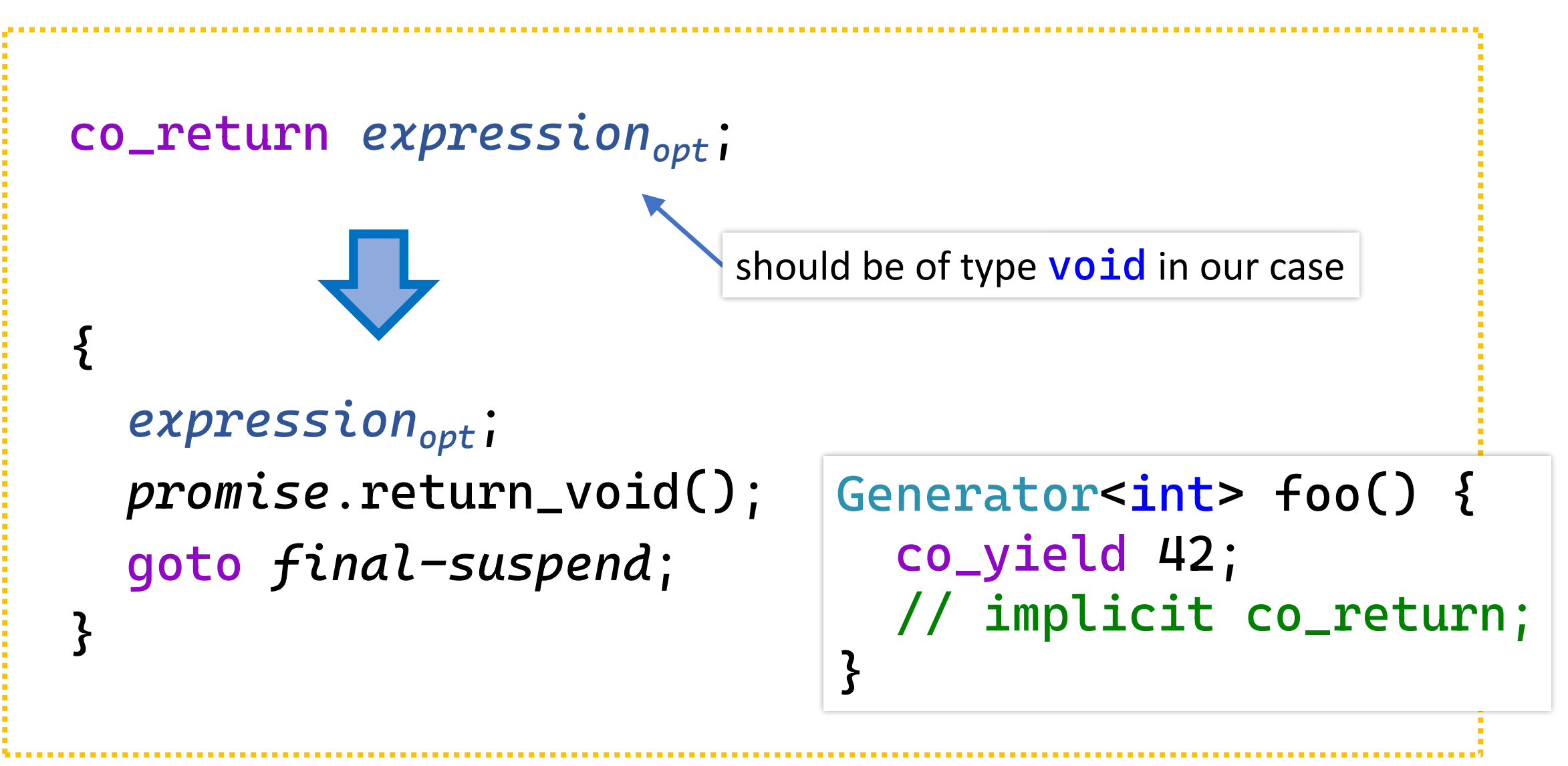

## Best practices so far

- "Lazy" asynchronous tasks which do not start immediately, they are suspended at initial suspend point (contrast to "eager" tasks)
- Result from asynchronous tasks can be obtained either
	- by co\_awaiting within a coroutine (possibly suspending it), or
	- by synchronously waiting (possibly blocking the thread) (unlike std::future and co.)

#### Watch **Lewis Baker**'s talk

*"Structured Concurrency:*

*Writing safer concurrent code with coroutines and algorithms"*

```
"Naïve" generator
```

```
Generator<std::string> foo() {
 co_yield "hello";
```

```
const auto s = std::string{ "world" };co_yield s;
}
```

```
const auto f = foo();
std::cout << f() << ' ' << f() << ' \n\times )
```

```
"Naïve" generator
```

```
Generator<std::string> foo() {
 co_yield "hello";
```

```
const auto s = std::string{ "world" };co_yield s;
}
```

```
\downarrow const auto f = foo();
  std::cout << f() << ' ' << f() << ' \n1;
```

```
"Naïve" generator
```

```
Generator<std::string> foo() {
  co_yield "hello";
```

```
const auto s = std::string{ "world" };co_yield s;
<u>}</u>
```
**coroutine frame** contains **promise** tells when and how to suspend and resume

```
\downarrow const auto f = foo();
 std::cout << f() << ' ' << f() << ' \n1;
```

```
"Naïve" generator
Geberator<std::string> foo() {
 co_yield "hello";
 const auto s = std::string{ "world" };co_yield s;
<u>}</u>
```
**coroutine frame** contains **promise** tells when and how to suspend and resume

```
\downarrow const auto f = foo();
 std::cout << f() << ' ' << f() << ' \n1;
```
<u>}</u>

```
Geberator<std::string> foo() {        suspends
 co_yield "hello";
```

```
const auto s = std::string{ "world" };co_yield s;
```

```
coroutine frame
contains
 promise
 tells when and how to 
 suspend and resume
```

```
\downarrow const auto f = foo();
 std::cout << f() << ' ' << f() << ' \n1;
```

```
Generator<std::string> foo() {
 co_yield "hello";
```

```
const auto s = std::string{ "world" };co_yield s;
<u>}</u>
```
**coroutine frame** contains **promise** tells when and how to suspend and resume

```
\downarrow const auto f = foo();
 std::cout << f() << ' ' << f() << ' \n1;
```

```
Generator<std::string> foo() {
 co_yield "hello";
```

```
const auto s = std::string{ "world" };co_yield s;
<u>}</u>
```

```
coroutine frame
contains
 promise
 tells when and how to 
 suspend and resume
```

```
const auto f = foo();
std::cout << f() << ' ' << f() << ' \n1;
```

```
"Naïve" generator
```
<u>}</u>

```
Generator<std::string> foo() {
  co_yield "hello";
                                 resumes
```

```
const auto s = std::string{ "world" };co_yield s;
```

```
coroutine frame
contains
 promise
 tells when and how to 
 suspend and resume
```

```
\frac{1}{2} const auto \xi = \text{foo}();
 std::cout << f() << ' ' << f() << ' \n\
```

```
"Naïve" generator
```
<u>}</u>

```
Generator<std::string> foo() {
co_yield "hello";
```

```
const auto s = std::string{ "world" };co_yield s;
```

```
coroutine frame
contains
 promise
 tells when and how to 
 suspend and resume
```

```
\frac{1}{2} const auto \xi = \text{foo}();
 std::cout << f() << ' ' << f() << ' \n\
```

```
"Naïve" generator
```

```
Generator<std::string> foo() {
```
co\_yield "hello";

<u>}</u>

suspends

```
const auto s = std::string{ "world" };co_yield s;
```
**coroutine frame** contains **promise** tells when and how to suspend and resume

```
\frac{1}{2} const auto \xi = \text{foo}();
 std::cout << f() << ' ' << f() << ' \n1;
```

```
"Naïve" generator
```

```
Generator<std::string> foo() {
  co_yield "hello";
```

```
const auto s = std::string{ "world" };co_yield s;
<u>}</u>
```
**coroutine frame** contains **promise** tells when and how to suspend and resume

```
\sqrt{\frac{1}{1}} const auto f = foo();
 std::cout << f() << ' ' << f() << ' \n1;
```
<u>}</u>

```
Generator<std::string> foo() {
  co_yield "hello";
```
resumes

```
const auto s = std::string{ "world" };co_yield s;
```
**coroutine frame** contains **promise** tells when and how to suspend and resume

```
const auto f = foo();
std::cout << f() << ' ' << f() << ' \n1
```
<u>}</u>

```
Generator<std::string> foo() {
 co_yield "hello";
```

```
const auto s = std::string{ "world" };co_yield s;
```
**coroutine frame** contains **promise** tells when and how to suspend and resume

```
const auto f = foo();
std::cout << f() << ' ' << f() << ' \n1
```
<u>}</u>

```
Generator<std::string> foo() {
 co_yield "hello";
```

```
const auto s = std::string{ "world" };co_yield s;
                              suspends
```
**coroutine frame** contains **promise** tells when and how to suspend and resume

```
const auto f = foo();
std::cout << f() << ' ' << f() << ' \n1
```

```
"Naïve" generator
```
<u>}</u>

```
Generator<std::string> foo() {
  co_yield "hello";
```

```
const auto s = std::string{ "world" };co_yield s;
```
lives until f is destroyed

**coroutine frame** contains **promise** tells when and how to suspend and resume

```
const auto f = foo();
std::cout << f() << ' ' << f() << ' \n\leq f()
```

```
"Naïve" generator
```

```
Generator<std::string> foo() {
  co_yield "hello";
```

```
const auto s = std::string{ "world" };co_yield s;
<u>}</u>
```

```
const auto f = foo();
std::cout << f() << ' ' << f() << ' \n1
```
outputs hello world

**coroutine frame** contains **promise** tells when and how to suspend and resume

"Naïve" generator

Why *initial suspend*?

```
Generator\textsf{cint} bar() {
  const auto values = getValues(); // may throw
  for (auto n : values)
    co_yield n;
}<br>}
ş
  const auto g = bar(); // created but not used
<u>ን</u>
```
"Naïve" generator

```
Generator\textsf{cint} bar() {
  const auto values = getValues(); // may throw
  for (auto n : values)
    co_yield n;
}<br>}
{
  const auto g = bar(); // created but not used
}
```
"Naïve" generator

```
Generator<int> bar() {
  const auto values = getValues(); // may throw
  for (auto n : values)
    co_yield n;
}<br>}
{
  const auto g = bar(); // created but not used
}
                                               initial suspend
```
"Naïve" generator

```
Generator<int> bar() {
  const auto values = getValues(); // may throw
  for (auto n : values)
    co_yield n;
}<br>}
{<br>}
  const auto g = bar(); // created but not used
}
                                                 initial suspend
```
zero overhead principle

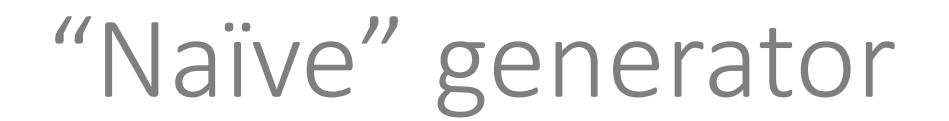

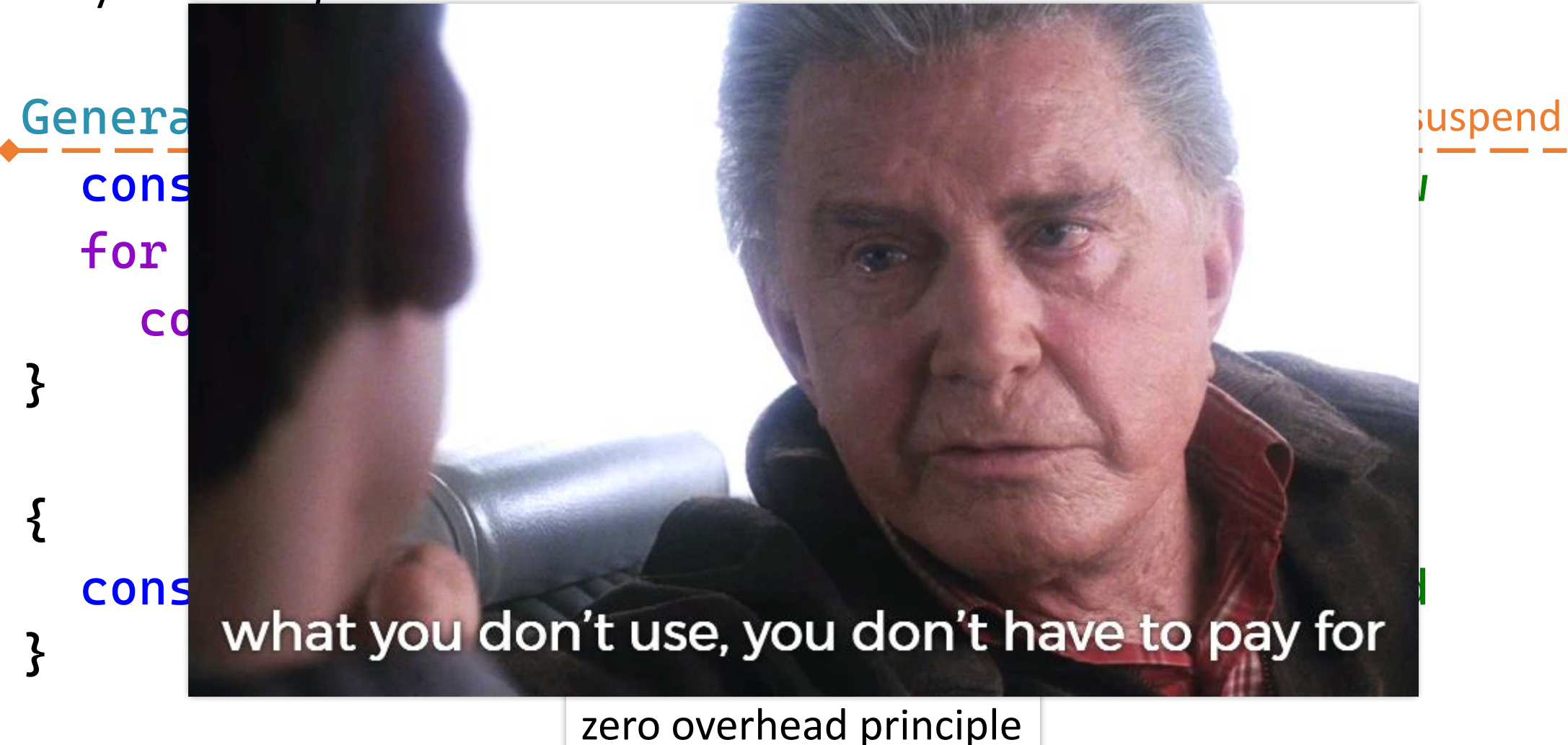

```
"Naïve" generator
```

```
Generator<std::string> foo() {
  co_yield "hello";
```

```
const auto s = std::string{ "world" };co_yield s;
}
```

```
{
\downarrow const auto f = foo();
  std::cout << f() << 'n';} // f is safely destroyed
```

```
"Naïve" generator
```

```
Generator<std::string> foo() {
  co_yield "hello";
```

```
const auto s = std::string{ "world" };co_yield s;
}
```

```
{
  const auto f = foo();
  std::count << f() << '\n';} // f is safely destroyed
```

```
"Naïve" generator
```

```
Generator<std::string> foo() {
 co_yield "hello";
```

```
const auto s = std::string{ "world" };co_yield s;
}
```

```
{
  const auto f = foo();
  std::count << f() << '\n';} // f is safely destroyed
```

```
"Naïve" generator
```

```
Generator<std::string> foo() {
 co_yield "hello";
```

```
const auto s = std::string{ "world" };co_yield s;
<u>}</u>
```

```
{
  const auto f = foo();
  std::cout << f() << ' \n\| \n\|;
} f.~Generator<std::string>() and frees all associated resources
```
safely\* destroys coroutine frame in suspended state

template<typename T> struct Generator { struct promise\_type; probably should be [[nodiscard]]

Generator(Generator &&other) noexcept; Generator &operator=(Generator &&other) noexcept; ~Generator();

auto &operator()() const;

private:

explicit Generator(promise\_type &promise) noexcept;

```
std::coroutine_handle<promise_type> coro;
\frac{3}{15}
```

```
"Naïve" generator
```

```
template<typename T>
struct Generator {
  struct promise_type;
```

```
Generator(Generator &&other) noexcept;
Generator &operator=(Generator &&other) noexcept;
\simGenerator();
```

```
auto &operator()() const;
```
private:

explicit Generator(promise\_type &promise) noexcept;

```
std::coroutine_handle<promise_type> coro;
\};
```

```
template<typename T>
struct Generator {
  struct promise_type;
```

```
Generator(Generator &&other) noexcept;
Generator &operator=(Generator &&other) noexcept;
\simGenerator();
```

```
auto &operator()() const;
```

```
explicit Generator(promise_type &promise) noexcept;
```

```
std::coroutine_handle<promise_type> coro;
\};
```

```
template<typename T>
struct Generator {
  struct promise_type;
```

```
Generator(Generator &&other) noexcept;
Generator &operator=(Generator &&other) noexcept;
\simGenerator();
```

```
auto &operator()() const;
```
private: explicit Generator(promise\_type &promise) noexcept; only coroutine handle is storedstd::coroutine\_handle<promise\_type> coro;  $\}$ ;

### template<typename T> struct Generator { struct promise\_type;

Generator(Generator &&other) noexcept; Generator &operator=(Generator &&other) noexcept;  $\sim$ Generator();

auto &operator()() const;

private:

explicit Generator(promise\_type &promise) noexcept;

```
std::coroutine_handle<promise_type> coro;
\};
```

```
struct promise_type {
```

```
auto get_return_object() noexcept;
```

```
std::suspend_always initial_suspend() const noexcept;
```

```
std::suspend_always final_suspend() const noexcept;
```

```
std::suspend_always yield_value(const T &value) noexcept(std::is_nothrow_copy_constructible_v<T>);
```

```
void return_void() const noexcept {}
```
void unhandled\_exception() noexcept(std::is\_nothrow\_copy\_constructible\_v<std::exception\_ptr>);

```
T &getValue();
```

```
std::variant<std::monostate, T, std::exception_ptr> result;
};
```
### struct promise\_type {

```
auto get_return_object() noexcept;
std::suspend_always initial_suspend() const noexcept;
std::suspend_always final_suspend() const noexcept;
```

```
std::suspend_always yield_value(const T &value) noexcept(std::is_nothrow_copy_constructible_v<T>);
```

```
void return_void() const noexcept {}
```
void unhandled\_exception() noexcept(std::is\_nothrow\_copy\_constructible\_v<std::exception\_ptr>);

```
T &getValue();
```

```
std::variant<std::monostate, T, std::exception_ptr> result;
\};
```

```
struct promise_type {
```

```
auto get_return_object() noexcept;
std::suspend_always initial_suspend() const noexcept;
```

```
std::suspend_always final_suspend() const noexcept;
```

```
std::suspend_always yield_value(const T &value) noexcept(std::is_nothrow_copy_constructible_v<T>);
```

```
void return_void() const noexcept {}
```
void unhandled\_exception() noexcept(std::is\_nothrow\_copy\_constructible\_v<std::exception\_ptr>);

```
T &getValue();
```

```
private:
```

```
std::variant<std::monostate, T, std::exception_ptr> result;
\};
```

```
struct promise_type {
```

```
auto get_return_object() noexcept;
std::suspend_always initial_suspend() const noexcept;
```

```
std::suspend_always final_suspend() const noexcept;
```

```
std::suspend_always yield_value(const T &value) noexcept(std::is_nothrow_copy_constructible_v<T>);
```

```
void return_void() const noexcept {}
```
void unhandled\_exception() noexcept(std::is\_nothrow\_copy\_constructible\_v<std::exception\_ptr>);

```
T &getValue();
```

```
std::variant<std::monostate, T, std::exception_ptr> result;
\};
```
struct promise\_type { auto get\_return\_object() noexcept; std::suspend\_always initial\_suspend() const noexcept; std::suspend\_always final\_suspend() const noexcept;

std::suspend\_always yield\_value(const T &value) noexcept(std::is\_r

```
void return_void() const noexcept {}
```
void unhandled\_exception() noexcept(std::is\_nothrow\_copy\_constructi and internal state stuff

```
T &getValue();
```
### private:

```
std::variant<std::monostate, T, std::exception_ptr> result;
};
```
**coroutine frame** contains **promise** tells when and how to suspend and resume

## auto get\_return\_object() noexcept { return Generator{ \*this };

 $\overline{\mathbf{3}}$ 

}

## auto get\_return\_object() noexcept { return Generator{ \*this };

Generator<std::string> foo();

const auto  $f = foo()$ ;

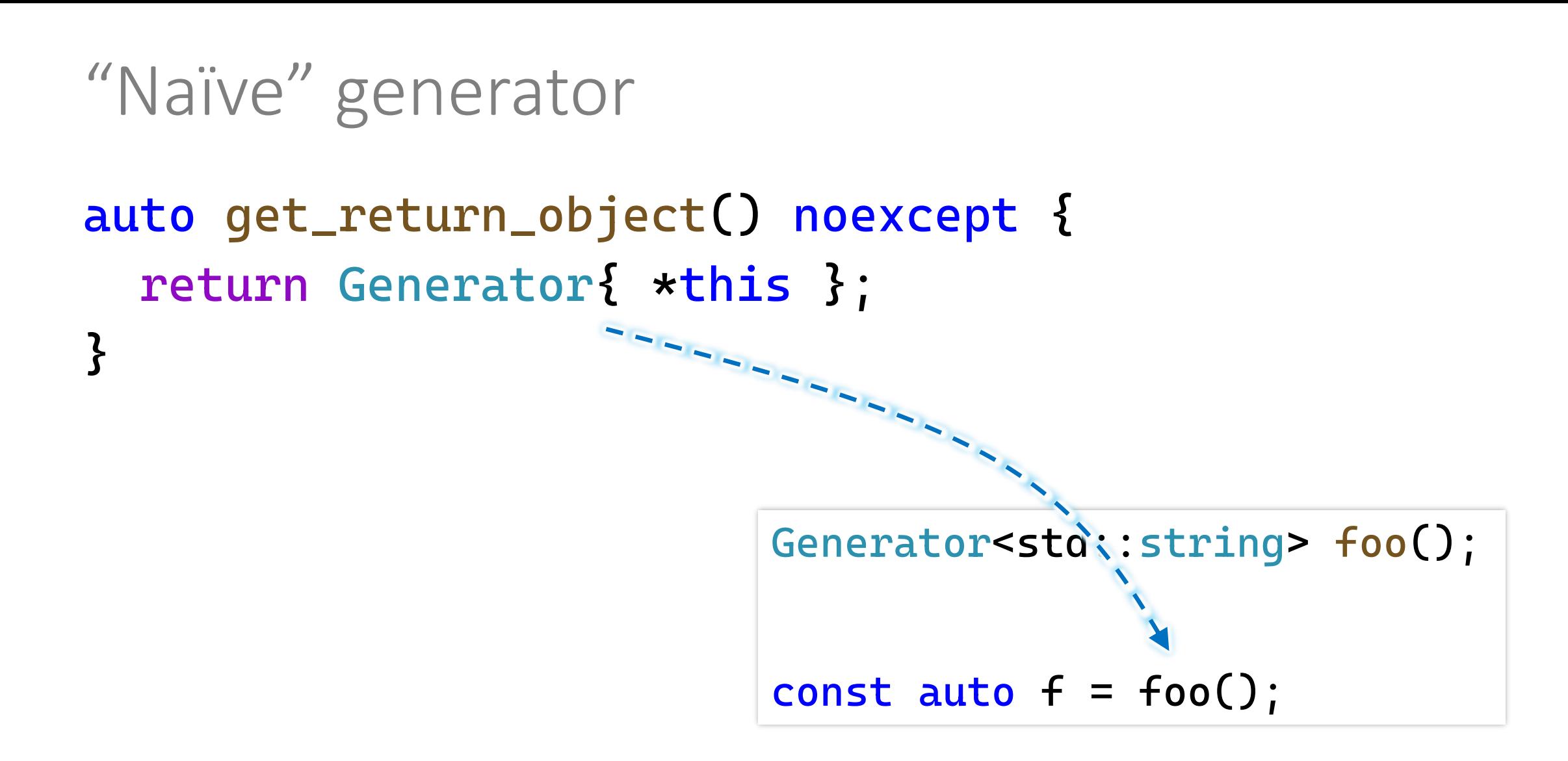

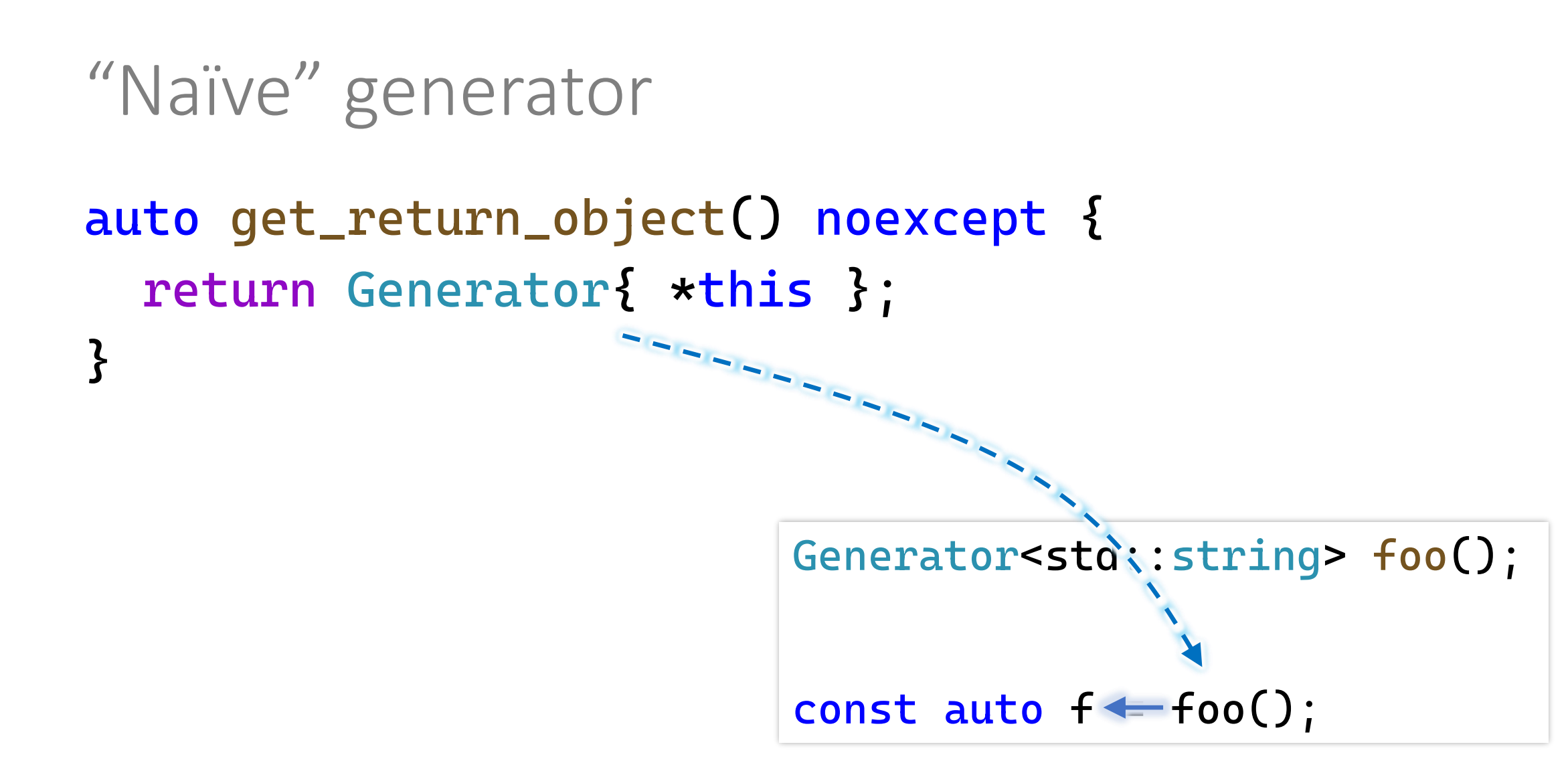

```
std::suspend_always initial_suspend() const noexcept {
 return {};
```

```
}<br>}
```
}<br>}

```
std::suspend_always final_suspend() const noexcept {
 return {};
```

```
Generator<std::string> foo() {
  co_yield "hello";
  const auto s = std::string{ "world" };co_yield s;
\overline{\mathcal{E}}initial suspend
                                                  final suspend
```

```
std::suspend_always yield_value(const T &value)
  noexcept(std::is_nothrow_copy_constructible_v<T>) {
  result = value;return {};
```
}<br>}

<u>}</u>

```
std::suspend_always yield_value(const T &value)
  noexcept(std::is_nothrow_copy_constructible_v<T>) {
  result = value;return {};
```

```
Generator<std::string> foo() {
  co_yield "hello";
  const auto s = std::string{ "world" };co_yield s;
}
```

```
std::suspend_always yield_value(const T &value)
  noexcept(std::is_nothrow_copy_constructible_v<T>) {
  result = value;return {};
<u>}</u>
       Generator<std::string> foo() {
         co_yield "hello";
         const auto s = std::string{ "world" };co_yield s;
       }
                co_yield expression
                 co_await promise.yield_value(expression)
```
## std::suspend\_always yield\_value(const T &value)

```
noexcept(std::is_nothrow_copy_constructible_v<T>) {
result = value;return \{\};
```

```
Generator<std::string> foo() {
  co_yield "hello";
  const auto s = std::string{ "world" };co_yield s;
}
                                            suspends
```
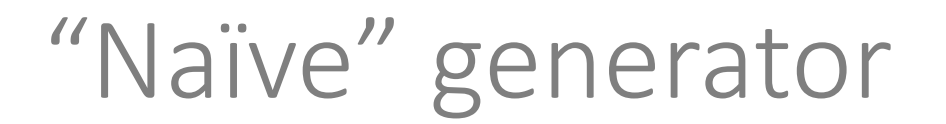

```
Generator<std::string> foo() {
  co_yield "hello";
  const auto s = std::string{ "world" };co_yield s;
 co_return;
<u>}</u>
```
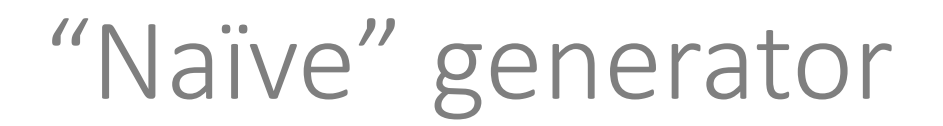

```
Generator<std::string> foo() {
         co_yield "hello";
         const auto s = std::string{ "world" };
         co_yield s;
         co_return;
        <u>}</u>
co_return expressionopt;
{ expressionopt; promise.return_void(); goto final-suspend; }
```

```
Generator<std::string> foo() {
 co_yield "hello";
  const auto s = std::string{ "world" };co_yield s;
 co_return;
```

```
Generator<std::string> foo() {
 co_yield "hello";
  const auto s = std::string{ "world" };co_yield s;
```

```
"Naïve" generator
```

```
void unhandled_exception()
  noexcept(std::is_nothrow_copy_constructible_v<std::exception_ptr>) {
  result = std::current\_exception();
<u>}</u>
```

```
\{//...
 try {
   //...
    function-body
  }
 catch (...) {
    1/\ldotspromise.unhandled_exception();
  }
  //...
}
```

```
struct promise_type {
 1/\ldots
```

```
T &getValue() {
```

```
if (std::holds_alternative<std::exception_ptr>(result))
  std::rethrow_exception(std::get<std::exception_ptr>(result));
return std::get<T>(result);
```

```
private:
```
}

```
std::variant<std::monostate, T, std::exception_ptr> result;
\};
```

```
"Naïve" generator
```

```
struct promise_type {
 1/\ldotsprecondition:
                           we must have result or exceptionT &getValue() {
    if (std::holds_alternative<std::exception_ptr>(result))
      std::rethrow_exception(std::get<std::exception_ptr>(result));
    return std::get<T>(result);
  }
```

```
std::variant<std::monostate, T, std::exception_ptr> result;
\};
```

```
struct promise_type {
```

```
auto get_return_object() noexcept;
```

```
std::suspend_always initial_suspend() const noexcept;
```

```
std::suspend_always final_suspend() const noexcept;
```

```
std::suspend_always yield_value(const T &value) noexcept(std::is_nothrow_copy_constructible_v<T>);
```

```
void return_void() const noexcept {}
```
void unhandled\_exception() noexcept(std::is\_nothrow\_copy\_constructible\_v<std::exception\_ptr>);

```
T &getValue();
```

```
std::variant<std::monostate, T, std::exception_ptr> result;
};
```
struct promise\_type { auto get\_return\_object() noexcept; std::suspend\_always initial\_suspend() const noexcept; std::suspend\_always final\_suspend() const noexcept;

std::suspend\_always yield\_value(const T &value) noexcept(std::is\_r

```
void return_void() const noexcept {}
```
void unhandled\_exception() noexcept(std::is\_nothrow\_copy\_constructi and internal state stuff

```
T &getValue();
```
### private:

```
std::variant<std::monostate, T, std::exception_ptr> result;
};
```
**coroutine frame** contains **promise** tells when and how to suspend and resume
#### template<typename T> struct Generator { struct promise\_type;

Generator(Generator &&other) noexcept; Generator &operator=(Generator &&other) noexcept;  $\sim$ Generator();

auto &operator()() const;

private:

explicit Generator(promise\_type &promise) noexcept;

```
std::coroutine_handle<promise_type> coro;
\};
```

```
"Naïve" generator
```

```
template<typename T>
struct Generator {
  struct promise_type;
```

```
Generator(Generator &&other) noexcept;
Generator &operator=(Generator &&other) noexcept;
~Generator();
```

```
auto &operator()() const;
```
private:

explicit Generator(promise\_type &promise) noexcept;

```
std::coroutine_handle<promise_type> coro;
```
 $\}$  ;

only coroutine handle is stored

```
Generator(Generator &&other) noexcept :
  coro{ std::exchange(other.coro, nullptr) }
{}
```

```
Generator &operator=(Generator &&other) noexcept {
  if (coro)
    coro.destroy();
  coro = std::exchange(other.coro, nullptr);
Z
```

```
\simGenerator() {
  if (coro)
     coro.destroy();
}<br>}
```

```
"Naïve" generator
```

```
Generator(Generator &&other) noexcept :
  coro{ std::exchange(other.coro, nullptr) }
\{ }
```

```
Generator &operator=(Generator &&other) noexcept {
  if (coro)
    coro.destroy();
 coro = std::exchange(other.coro, nullptr);
}
```

```
\simGenerator() {
  if (coro)
    coro.destroy();
}
```

```
Generator(Generator &&other) noexcept :
  coro{ std::exchange(other.coro, nullptr) }
\{ }
```

```
Generator &operator=(Generator &&other) noexcept {
  if (coro)
    coro.destroy();
  coro = std::exchange(other.coro, nullptr);
Z
```

```
~Generator() {
  if (coro)
    coro.destroy();
}<br>}
```

```
auto & operator()() const \{coro(); // same as 'coro.resume()'
  return coro.promise().getValue();
\zeta
```
 $\mathbf{B}$ 

```
auto & operator ()() const \{coro(); // same as 'coro.resume()'
  return coro.promise().getValue();
```

```
struct promise_type {
  \frac{1}{2}...
  T &getValue() {
    if (std::holds_alternative<std::exception_ptr>(result))
      std::rethrow_exception(std::get<std::exception_ptr>(result));
    return std::get<T>(result);
  }
private:
  std::variant<std::monostate, T, std::exception_ptr> result;
\};
```

```
"Naïve" generator
```
template<typename T> struct Generator {  $11...$ 

```
struct promise_type {
  auto get_return_object() noexcept {
    return Generator{ *this };
  }
 1/\ldots
```
private:

```
explicit Generator(promise_type &promise) noexcept :
  coro{ std::coroutine_handle<promise_type>::from_promise(promise) }
{}
```

```
std::coroutine_handle<promise_type> coro;
\};
```

```
"Naïve" generator
```

```
template<typename T>
struct Generator {
  struct promise_type;
```

```
Generator(Generator &&other) noexcept;
Generator &operator=(Generator &&other) noexcept;
~Generator();
```

```
auto &operator()() const;
```

```
private:
```
explicit Generator(promise\_type &promise) noexcept;

```
std::coroutine_handle<promise_type> coro;
```

```
\}; 28
```
only coroutine handle is stored

```
Generator<std::string> foo() {
 co_yield "hello";
```

```
const auto s = std::string{ "world" };co_yield s;
}
```

```
\downarrow const auto f = foo();
  std::cout << f() << '<< f() << ' \n\| \n\|;
```

```
Generator<std::string> foo() {
  co_yield "hello";
```

```
const auto s = std::string{ "world" };co_yield s;
<u>}</u>
```

```
\downarrow const auto f = foo();
 std::cout << f() << '<< f() << 'n';
```
**coroutine frame** contains **promise** tells when and how to suspend and resume

```
Generator<std::string> foo() {
  co_yield "hello";
```

```
const auto s = std::string{ "world" };co_yield s;
```

```
}<br>}
   auto get_return_object() noexcept {
     return Generator{ *this };
   <u>}</u>
```

```
const auto f = foo();
std::cout << f() << '<< f() << 'n':
```
coroutine frame contains promise tells when and how to suspend and resume

```
Generator<std::string> foo() {
  co_yield "hello";
```

```
const auto s = std::string{ "world" };co_yield s;
<u>}</u>
```

```
\downarrow const auto f = foo();
  std::\text{cout} \ll f() \ll '<< f() << 'n';
```
coroutine frame contains promise tells when and how to suspend and resume

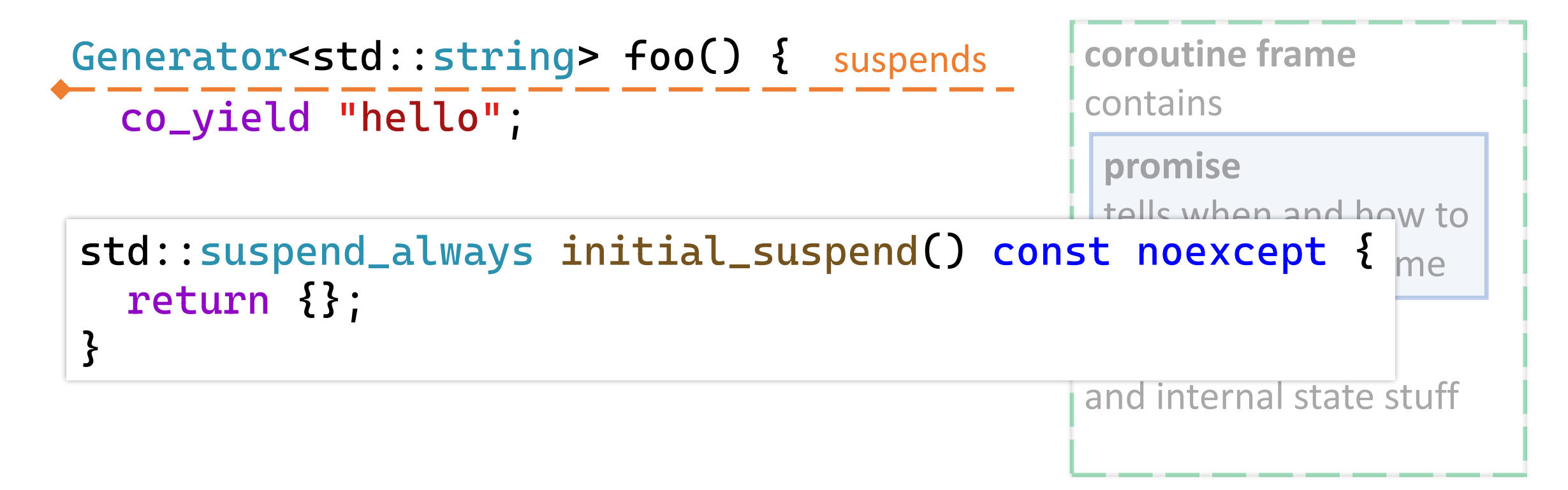

```
\downarrow const auto f = foo();
  std::cout << f() << '<< f() << ' \n\| \cdot;
```

```
Generator<std::string> foo() {
 co_yield "hello";
```

```
const auto s = std::string{ "world" };co_yield s;
<u>}</u>
```

```
\downarrow const auto f = foo();
  std::\text{cout} \ll f() \ll '<< f() << 'n':
```
coroutine frame contains promise tells when and how to suspend and resume

```
Generator<std::string> foo() {
 co_yield "hello";
```

```
const auto s = std::string{ "world" };co_yield s;
<u>}</u>
```

```
const auto f = foo();
std::cout << f() << ' '
          << f() << 'n':
```
coroutine frame contains promise tells when and how to suspend and resume

```
Generator<std::string> foo() {
 co_yield "hello";
```
auto &Generator::operator()() const { co\_yield s; coro(); // same as 'coro.resume()'  $\overline{\phantom{a}}$ return coro.promise().getValue(); }<br>}

coroutine frame contains promise tells when and how to suspend and resume

```
const auto f = foo();
std::cout << f() << '<< f() << 'n';
```
Generator<std::string> foo() { co\_yield "hello"; resumes

auto &Generator::operator()() const { co\_yield s; coro(); // same as 'coro.resume()'  $\overline{\phantom{a}}$ return coro.promise().getValue(); }<br>}

coroutine frame contains promise tells when and how to suspend and resume

```
const auto f = foo();
std::cout << f() << '<< f() << ' \n\| \n\|;
```

```
Generator<std::string> foo() {
 co_yield "hello";
                                resumes
```

```
const auto s = std::string{ "world" };co_yield s;
<u>}</u>
```

```
const auto f = foo();
std::cout << f() << ' '
          << f() << 'n':
```
coroutine frame contains promise tells when and how to suspend and resume

```
Generator<std::string> foo() {
co_yield "hello";
```

```
const auto s = std::string{ "world" };co_yield s;
<u>}</u>
```

```
const auto f = foo();
std::cout << f() << '<< f() << 'n';
```
coroutine frame contains promise tells when and how to suspend and resume

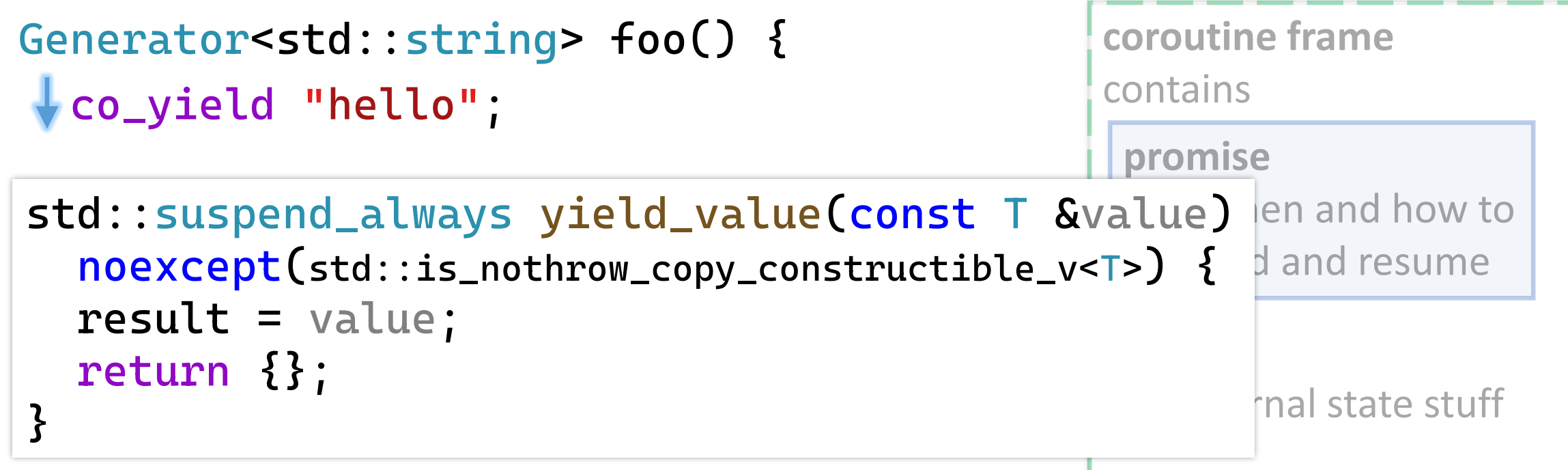

```
\sqrt{\frac{1}{1}} const auto f = foo();
\mathsf{std}:\mathsf{cout} \iff \mathsf{f()} \iff \mathsf{I}<< f() << '\\ n';
```
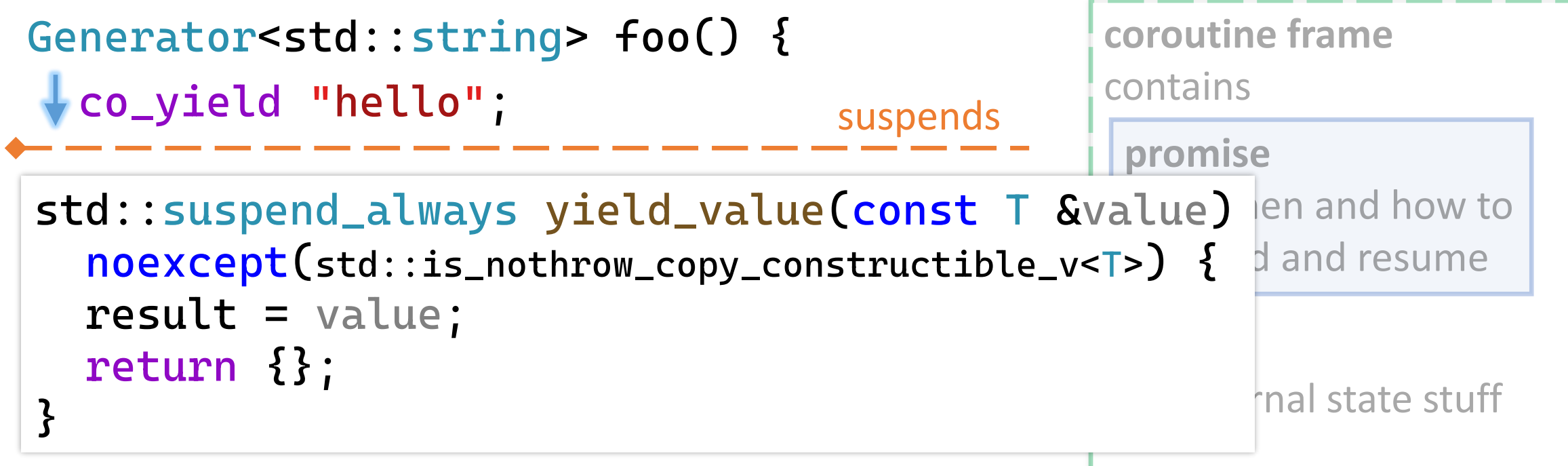

```
\sqrt{\frac{1}{1}} const auto f = foo();
\mathsf{std}:\mathsf{cout} \iff \mathsf{f()} \iff \mathsf{I}<< f() << '\\ n';
```

```
"Naïve" generator
```

```
Generator<std::string> foo() {
  co_yield "hello";
```

```
const auto s = std::string{ "world" };co_yield s;
<u>}</u>
```

```
const auto f = foo();
std::cout << f() << ' '
          << f() << 'n';
```
coroutine frame contains promise tells when and how to suspend and resume

```
Generator<std::string> foo() {
 co_yield "hello";
```
auto &Generator::operator()() const { co\_yield s; coro(); // same as 'coro.resume()'  $\overline{\phantom{a}}$ return coro.promise().getValue(); }<br>}

coroutine frame contains promise tells when and how to suspend and resume

```
const auto f = foo();
std::cout << f() << '<< f() << 'n';
```

```
Generator<std::string> foo() {
  co_yield "hello";
```
auto &Generator::operator()() const { co\_yield s; coro(); // same as 'coro.resume()' } return coro.promise().getValue(); }<br>}

coroutine frame contains promise tells when and how to suspend and resume

and internal state stuff

const auto  $f = foo()$ ; std::cout <<  $f()$  <<  $'$  $<< f() << 'n';$ 

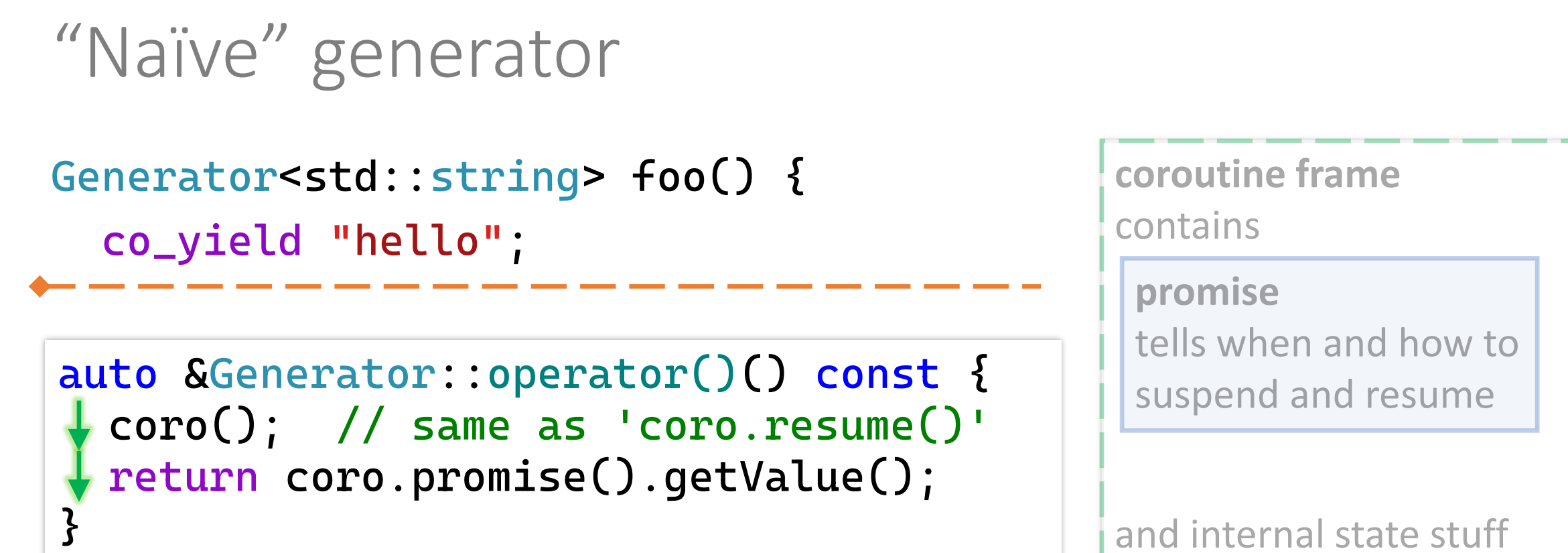

ctd: nothrow oxcontic return std::get<T>(result); T &getValue() { if (std::holds\_alternative<std::exception\_ptr>(result)) std::rethrow\_exception(std::get<std::exception\_ptr>(result)); }

```
"Naïve" generator
```

```
Generator<std::string> foo() {
  co_yield "hello";
```

```
const auto s = std::string{ "world" };co_yield s;
<u>}</u>
```

```
\sqrt{\frac{1}{100}} const auto f = foo();
std::cout << f() << ' '
              << f() << 'n';
```
**coroutine frame** contains **promise** tells when and how to suspend and resume

```
"Naïve" generator
```

```
Generator<std::string> foo() {
  co_yield "hello";
```

```
const auto s = std::string{ "world" };co_yield s;
<u>}</u>
```

```
const auto f = foo();
std::cout << f() << ' '
          << f() << 'n';
```
**coroutine frame** contains **promise** tells when and how to suspend and resume

```
"Naïve" generator
```

```
Generator<std::string> foo() {
  co_yield "hello";
  const auto s = std::string{ "world" };co_yield s;
<u>}</u>
                                                   coroutine frame
                                                   contains
                                                   and internal state stuff
                                                    promise
                                                    tells when and how to 
                                                    suspend and resume
                                       resumes
```

```
const auto f = foo();
std::\text{cout} \ll f() \ll '<< f() << 'n';
```

```
Generator<std::string> foo() {
  co_yield "hello";
```

```
const auto s = std::string{ "world" };co_yield s;
<u>}</u>
```

```
const auto f = foo();
std::\text{cout} \ll f() \ll '<< f() << 'n':
```
**coroutine frame** contains **promise** tells when and how to suspend and resume

```
Generator<std::string> foo() {
  co_yield "hello";
```

```
const auto s = std::string{ "world" };co_yield s;
<u>}</u>
                                    suspends
```

```
coroutine frame
contains
 promise
 tells when and how to 
 suspend and resume
```

```
const auto f = foo();
std::cout << f() << ' '
          << f() << 'n';
```

```
Generator<std::string> foo() {
  co_yield "hello";
```

```
const auto s = std::string{ "world" };co_yield s;
<u>}</u>
```

```
const auto f = foo();
std::cout << f() << ' '
          << f() << 'n':
```
**coroutine frame** contains **promise** tells when and how to suspend and resume

- can't know if there are more values
- perfect for infinite sequences though

- can't know if there are more values
- perfect for infinite sequences though

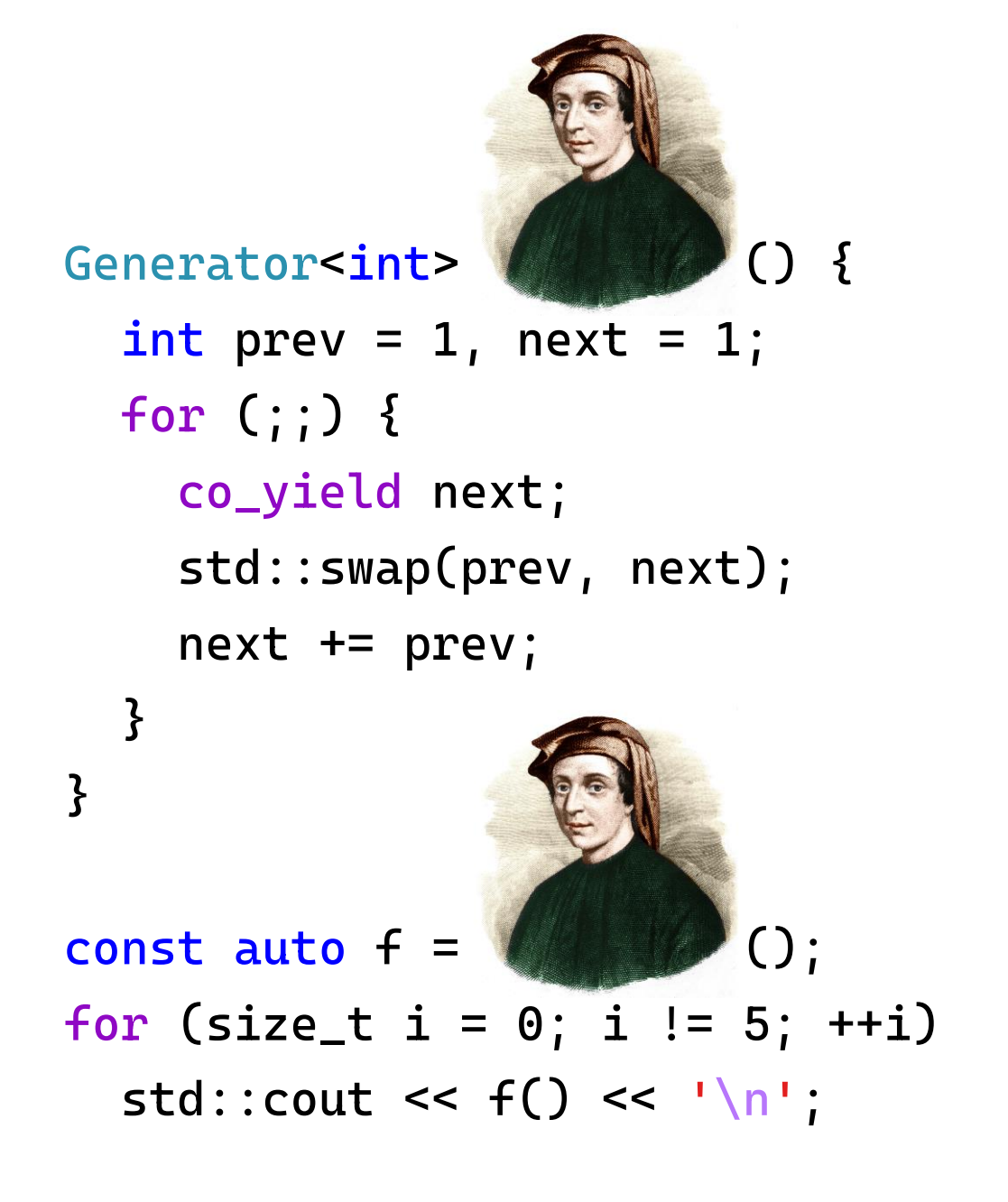

```
Generator<std::string> foo() {
  co_yield "hello";
```

```
const auto s = std::string{ "world" };co_yield s;
}
```

```
const auto f = foo();
std::cout << f() << ' ' // yields "hello"
          << f() << ' \n\| \n\|'; // yields "world"
```

```
"Naïve" generator
```

```
Generator<std::string> foo() {
 co_yield "hello";
```

```
const auto s = std::string{ "world" };co_yield s;
```

```
const auto f = foo();
std::cout << f() << ' ' // yields "hello"
          << f() << ' \n\| \n\|'; // yields "world"
```
```
"Naïve" generator
```

```
Generator<std::string> foo() {
  co_yield "hello";
```

```
const auto s = std::string{ "world" };
co_yield s;
```

```
const auto f = foo();
std::cout << f() << ' ' // yields "hello"
         << f() << ' \n\| \n\|'; // yields "world"
std::cout << f(); // ???
```
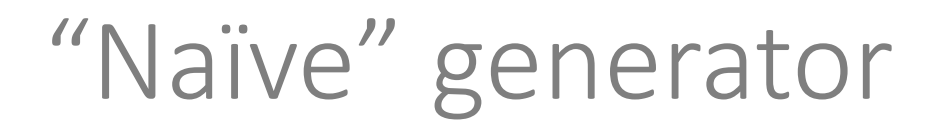

• unnecessary extra copy

```
Generator<std::string> foo() {
  co_yield "hello";
                                     T = std::string//...
}
  std::suspend_always yield_value(const T &value)
    noexcept(std::is_nothrow_copy_constructible_v<T>) {
    result = value;return {};
                          copies value into result}
```

```
const auto s = std::string{ "world" };co_yield s;
co_await promise.yield_value(s);
```

```
const auto s = std::string{ "world" };co_yield s;
co_await promise.yield_value(s);
                                           suspends
```

```
const auto s = std::string{ "world" };co_yield s;
co_await promise.yield_value(s);
                          variable is still accessible
                            during suspension
```
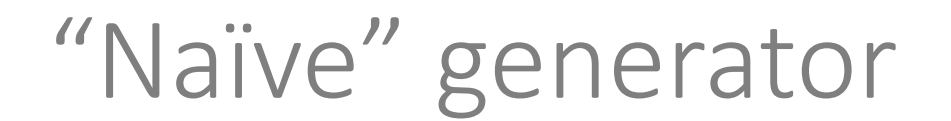

# co\_yield "hello"; co\_await *promise*.yield\_value("hello");

"Naïve" generator

### co\_yield "hello"; co\_await *promise*.yield\_value( t ); std::string t{ "hello" }

"Naïve" generator

#### co\_yield "hello"; co\_await *promise*.yield\_value("hello"); std::string t{ "hello" } suspends

"Naïve" generator

## co\_yield "hello"; co\_await *promise*.yield\_value( t ); std::string t{ "hello" }

"Naïve" generator

#### co\_yield "hello"; co\_await *promise*.yield\_value( t ); std::string t{ "hello" } t

resumes

"Naïve" generator

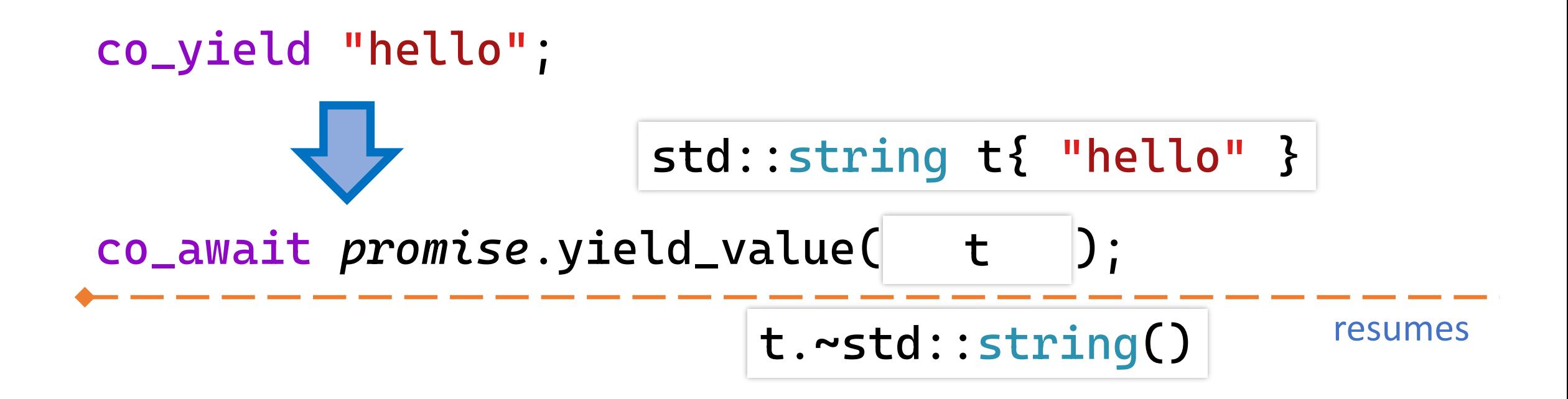

### "Naïve" generator co\_yield "hello"; std::string t{ "hello" } co\_await promise.yield\_value( t ); resumes t.~std::string() std::suspend\_always yield\_value(const T &value) noexcept(std::is\_nothrow\_copy\_constructible\_v<T>) {

 $result = value;$ 

return  $\{\}$ ;

reference is valid during suspension (until destruction of coroutine frame)

At this point you know almost everything you need to know about how generators work.

The rest is just interface design and making design decisions.

const auto  $g = bar()$ ; while (g.hasValue()) std::cout <<  $g() << ' \n\| \n\|$ ;

template<typename T> struct Generator { struct promise\_type;

```
Generator(Generator &&other) noexcept;
Generator &operator=(Generator &&other) noexcept;
\simGenerator();
```
bool hasValue() const noexcept; //has value or exception auto &operator()() const;

```
private:
 explicit Generator(promise_type &promise) noexcept;
```

```
void getNextValue() const noexcept;
```

```
std::coroutine_handle<promise_type> coro;
mutable bool gotValue = false;
```
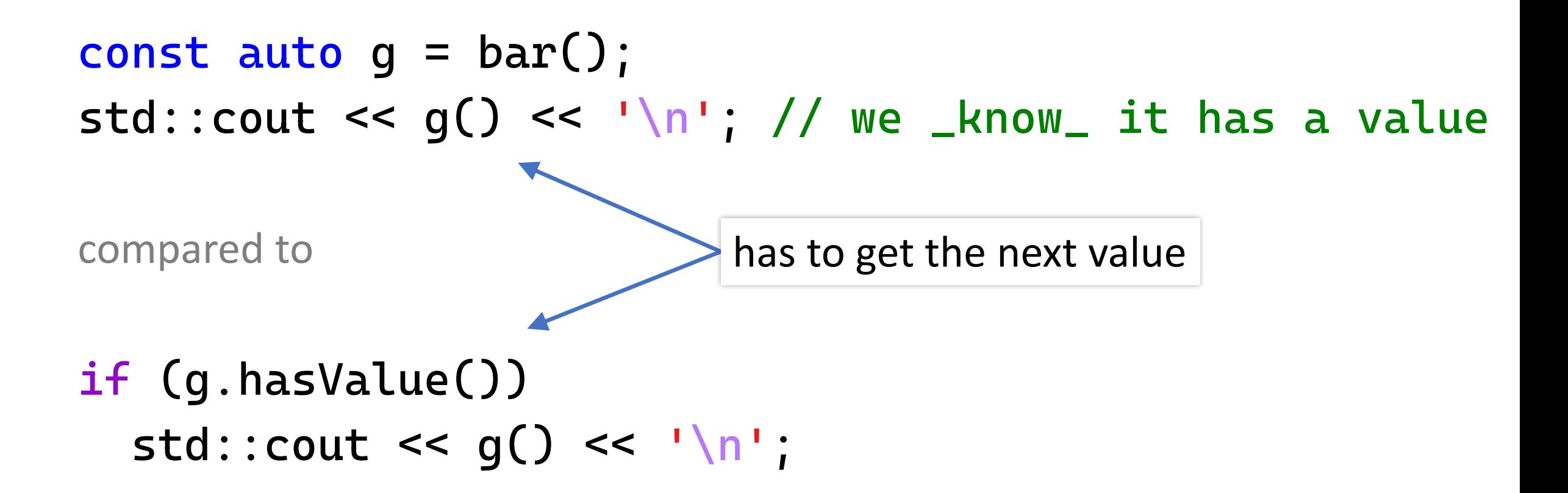

```
const auto g = bar();
while (g.hasValue())
  std::cout << g() << ' \n\| \n\|;
```
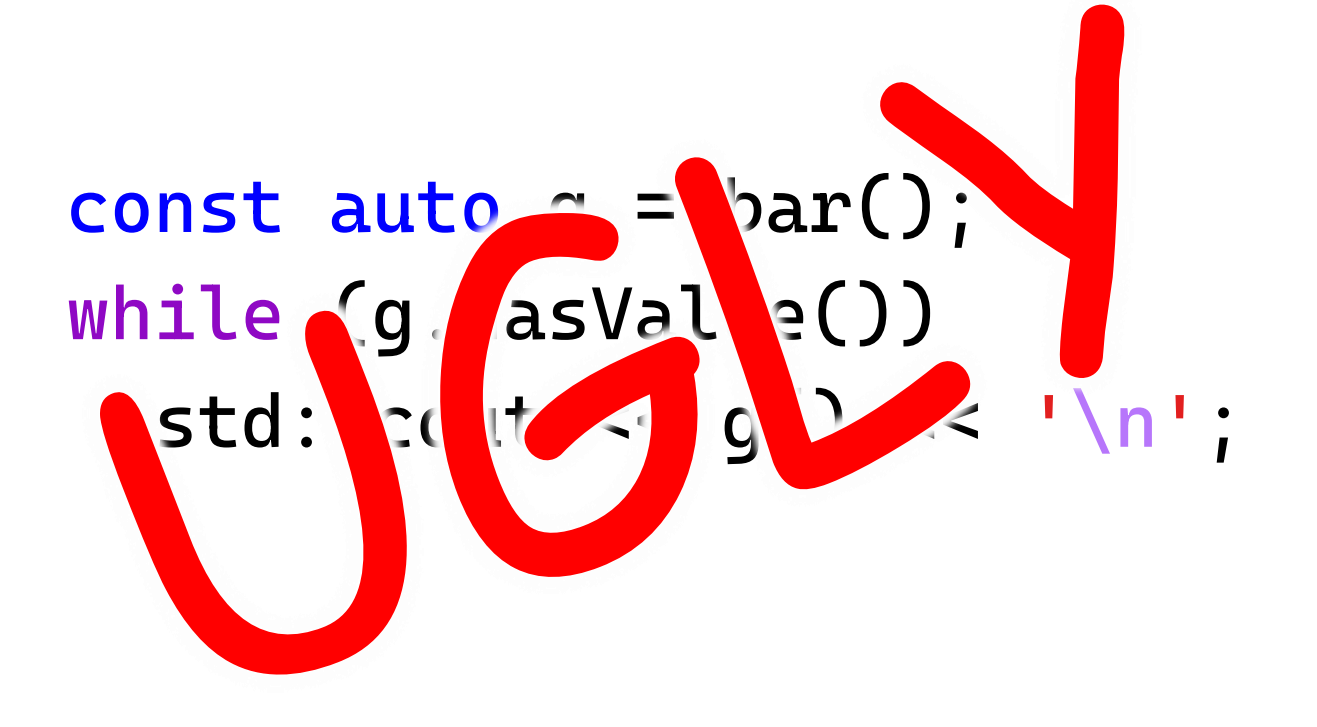

```
template<typename T>
struct Generator {
  struct promise_type;
```

```
Generator(Generator &&other) noexcept;
Generator &operator=(Generator &&other) noexcept;
\simGenerator();
```

```
bool advance() const noexcept;
auto &getValue() const;
```
private:

```
explicit Generator(promise_type &promise) noexcept;
```

```
std::coroutine_handle<promise_type> coro;
\} ;
```

```
const auto g = bar();
while (g.advance())
  std::cout << g.getValue() << '\n';
```

```
template<typename T>
struct Generator {
  struct promise_type;
```

```
Generator(Generator &&other) noexcept;
Generator &operator=(Generator &&other) noexcept;
\simGenerator();
```

```
bool advance() const noexcept;
auto &getValue() const;
```
private:

```
explicit Generator(promise_type &promise) noexcept;
```

```
std::coroutine_handle<promise_type> coro;
\} ;
```
struct promise\_type { auto get\_return\_object() noexcept; std::suspend\_always initial\_suspend() const noexcept; std::suspend\_always final\_suspend() const noexcept;

std::suspend\_always yield\_value(const T &value) noexcept(std::is\_nothrow\_copy\_constructible\_v<T>);

void return\_void() const noexcept {}

void unhandled\_exception() noexcept(std::is\_nothrow\_copy\_constructible\_v<std::exception\_ptr>);

```
bool hasException() const noexcept;
T &getValue();
```

```
private:
```

```
std::variant<std::monostate, T, std::exception_ptr> result;
\};
```
struct promise\_type { auto get\_return\_object() noexcept; std::suspend\_always initial\_suspend() const noexcept; std::suspend\_always final\_suspend() const noexcept;

std::suspend\_always yield\_value(const T &value) noexcept(std::is\_nothrow\_copy\_constructible\_v<T>);

void return\_void() const noexcept {}

void unhandled\_exception() noexcept(std::is\_nothrow\_copy\_constructible\_v<std::exception\_ptr>);

```
bool hasException() const noexcept;
T &getValue();
```

```
private:
  std::variant<std::monostate, T, std::exception_ptr> result;
\} ;
```

```
Simple generator
```

```
struct promise_type {
  1/\ldotsstd::suspend_always yield_value(const T &value)
    noexcept(std::is_nothrow_copy_constructible_v<T>) {
    result = value;copies value into resultreturn \{\};
  \zeta11...private:
  std::variant<std::monostate, T, std::exception_ptr> result;
\} ;
```

```
struct promise_type {
  1/\ldotsstd::suspend_always yield_value(const T &value)
    noexcept(std::is_nothrow_copy_constructible_v<T>) {
    result = value;copies value into result
    return \{\};
  std::suspend_always yield_value(T &&value) noexcept {
    result = std::addressof(value);return {};
  <u>}</u>
  11...private:
  std::variant<std::monostate, T, T*, std::exception_ptr> result;
\} ;
```
 $\}$ ;

```
struct promise_type {
 1/\ldotsbool hasException() const noexcept {
    return std::holds_alternative<std::exception_ptr>(result);
  \mathbf{\}}T &getValue() {
    if (hasException())
      std::rethrow_exception(std::get<std::exception_ptr>(result));
   return std::holds_alternative<T>(result) ? std::get<T>(result) :
                                                 *std::get<T*>(result);
 11...private:
 std::variant<std::monostate, T, T*, std::exception_ptr> result;
```

```
struct promise_type {
 1/\ldotsbool hasException() const noexcept {
   return std::holds_alternative<std::exception_ptr>(result);
 T &getValue() {
    if (hasException())
      std::rethrow_exception(std::get<std::exception_ptr>(result));
   return std::holds_alternative<T>(result) ? std::get<T>(result) :
                                                 *std::get<T*>(result);
  }<br>}
 11...private:
```

```
std::variant<std::monostate, T, T*, std::exception_ptr> result;
\};
```

```
Simple generator
```

```
struct promise_type {
 1/\ldotsbool hasException() const noexcept {
   return std::holds_alternative<std::exception_ptr>(result);
                            precondition:
 T &getValue() {
                            we must have result or exceptionif (hasException())
      std::rethrow_exception(std::get<std::exception_ptr>(result));
   return std::holds_alternative<T>(result) ? std::get<T>(result) :
                                                 *std::get<T*>(result);
  }<br>}
  11...
```

```
private:
```

```
std::variant<std::monostate, T, T*, std::exception_ptr> result;
\};
```

```
Simple generator
```

```
const auto f = foo();
std::vector<std::string> values;
while (f.advance())
  values.push_back(std::move(f.getValue());
```

```
const auto f = foo();
std::vector<std::string> values;
while (f.add)values.push_back(std::move(f.getValue());
           value is returned by non-const reference
           and can be moved from
```

```
const auto f = foo();
std::vector<std::string> values;
while (f.add)values.push_back(std::move(f.getValue());
           value is returned by non-const reference
           and can be moved from
```
What if we want to yield values only by **const** reference?

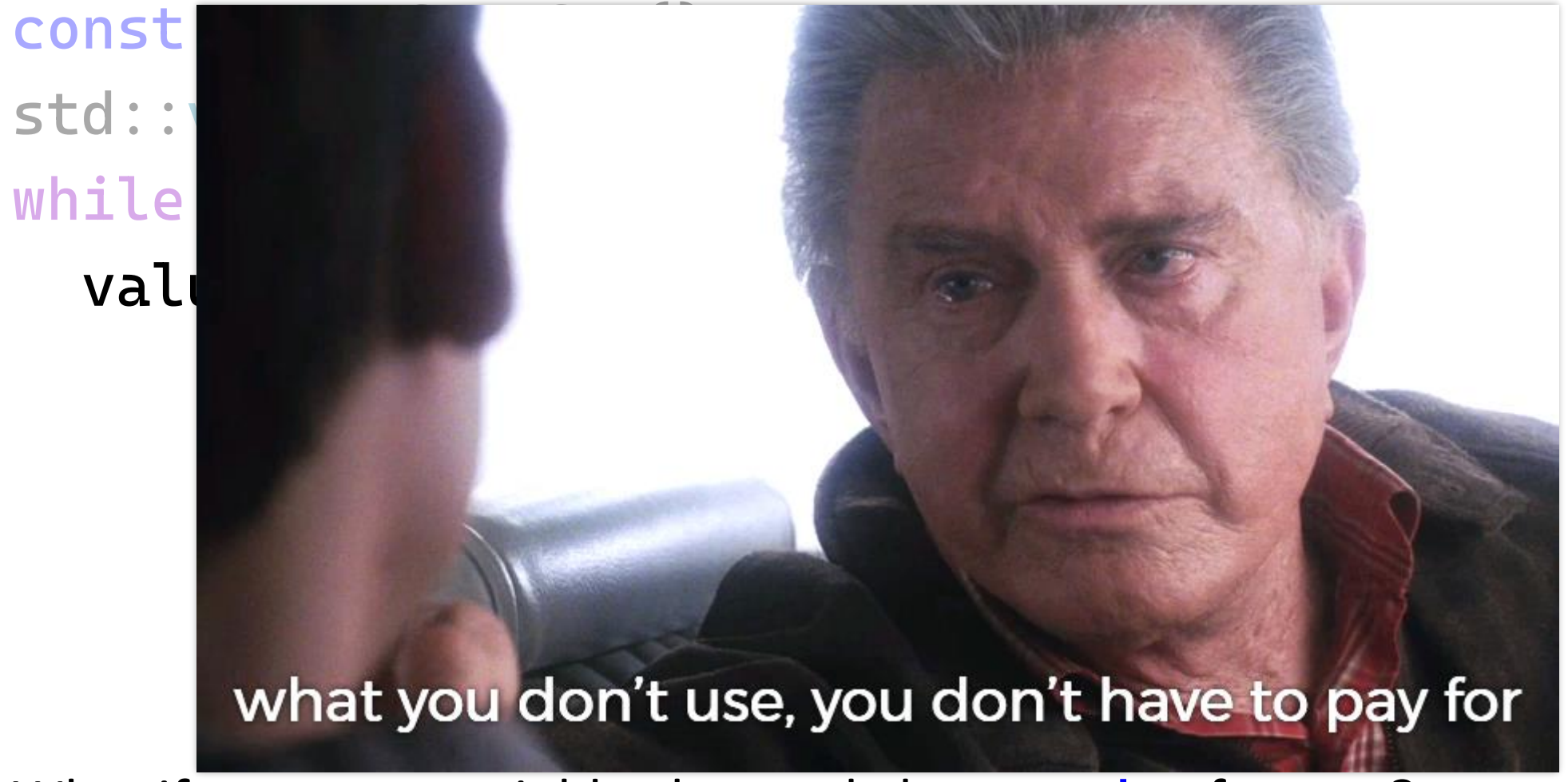

What if we want to yield values only by const reference?

```
struct promise_type {
 11...std::suspend_always yield_value(const T &value) noexcept {
   result = std::addressof(value);return {};
  }
 1/\ldotsconst T &getValue() {
    if (hasException())
      std::rethrow_exception(std::get<std::exception_ptr>(result));
    return *std::get<const T*>(result);
  }
 1/\ldotsprivate:
 std::variant<std::monostate, const T*, std::exception_ptr> result;
```
 $\}$ ;

```
49
```

```
struct promise_type {
 11...std::suspend_always yield_value(const T &value) noexcept {
    result = std::addressof(value);return \{\};
  <sup>}</sup>
 1/\ldotsconst T &getValue() {
    if (hasException())
      std::rethrow_exception(std::get<std::exception_ptr>(result));
    return *std::get<const T*>(result);
  \ddot{\}1/\ldotsprivate:
```

```
std::variant<std::monostate, const T*, std::exception_ptr> result;
\};
                                                                      49
```

```
struct promise_type {
 11...std::suspend_always yield_value(const T &value) noexcept {
    result = std::addressof(value);return \{\};
                                             template<typename T>
                                             struct Generator<const T> {
 1/\ldotsstruct promise_type;
  const T &getValue() {
    if (hasException())
                                               //...
      std::rethrow_exception(std::get<std::
                                               auto &getValue() const;
    return *std::get<const T*>(result);
                                                //...
                                              };\ddot{\}1/\ldotsprivate:
  std::variant<std::monostate, const T*, std::exception_ptr> result;
```
 $\}$  ;

```
struct promise_type {
 auto get_return_object() noexcept;
 std::suspend_always initial_suspend() const noexcept;
 std::suspend_always final_suspend() const noexcept;
```

```
std::suspend_always yield_value(const T &value) noexcept(std::is_nothrow_copy_constructible_v<T>);
std::suspend_always yield_value(T &&value) noexcept;
```

```
void return_void() const noexcept {}
```
void unhandled\_exception() noexcept(std::is\_nothrow\_copy\_constructible\_v<std::exception\_ptr>);

```
bool hasException() const noexcept;
T &getValue();
```
#### private:

```
std::variant<std::monostate, T, T*, std::exception_ptr> result;
\} ;
```
```
template<typename T>
struct Generator {
  struct promise_type;
```

```
Generator(Generator &&other) noexcept;
Generator &operator=(Generator &&other) noexcept;
\simGenerator();
```

```
bool advance() const noexcept;
auto &getValue() const;
```

```
explicit Generator(promise_type &promise) noexcept;
```

```
std::coroutine_handle<promise_type> coro;
\} ;
```

```
template<typename T>
struct Generator {
  struct promise_type;
```

```
Generator(Generator &&other) noexcept;
Generator &operator=(Generator &&other) noexcept;
\simGenerator();
```

```
bool advance() const noexcept;
auto &getValue() const;
```

```
explicit Generator(promise_type &promise) noexcept;
```

```
std::coroutine_handle<promise_type> coro;
\} ;
```

```
Simple generator
```

```
template<typename T>
struct Generator {
  1/\ldotsbool advance() const noexcept {
    coro();
    return !coro.done() || coro.promise().hasException();
  }
  auto &getValue() const {
    return coro.promise().getValue();
  \overline{\mathbf{3}}\frac{1}{2}...
\} :
```

```
template<typename T>
struct Generator {
  11...bool advance() const noexcept {
     \text{coro}();
    return !coro.done() || coro.promise().hasException();
  \overline{\mathbf{3}}auto &getValue() const {
    return coro.promise().getValue();
  }<br>}
 \frac{1}{2}...
\} ;
```

```
template<typename T>
struct Generator {
  1/\ldotsbool advance() const noexcept {
    \text{coro}();
    return !coro.done() || coro.promise().hasException();
                                              precondition:
  auto &getValue() const {
                                              advance() must be called and
    return coro.promise().getValue();
                                               return true
  }<br>}
  \frac{1}{2}...
\} ;
```

```
Generator bar() {
  const auto values = getValues(); // may throw
  for (auto n : values)
    co_yield n;
}
const auto q = bar();
try \{while (g.advance()std::cout << g.getValue() << \lceil \n\cdot \rceil;
}
catch (const std::exception &e) {
  std::cout << "exception: " << e.what() << '\n';
}<br>}
```

```
Generator<int> bar() {
  const auto values = getValues(); // may throw
 for (auto n : values)
    co_yield n;
<u>}</u>
```

```
const auto g = bar();
try {
  while (g.advance())
    std::cout << g.getValue() << \lceil \n\begin{array}{c} n! \\;
}
catch (const std::exception &e) {
  std::cout << "exception: " << e.what() << '\n';
}<br>}
                                     may throw exception
                                    from within the coroutine
```

```
Simple generator
```

```
const auto q = bar();
//...
try {
  if (g.advance()) // has exception, not value
    std::cout << g.getValue() << '\n'; // throws
}
catch (const std::exception &e) {
  std::cout << "exception: " << e.what() << '\n';
}<br>}
```
std::cout << g.getValue() << '\n'; // still has exception // and throws

```
Simple generator
```

```
const auto q = bar();
1/\ldotstry \{if (g.advance()) // has exception, not value
    std::cout << g.getValue() << '\n'; // throws
<u>}</u>
catch (const std::exception &e) {
  std::cout << "exception: " << e.what() << '\n';
Z
```
// and throws

```
Simple generator
```

```
const auto q = bar();
11...try \{if (q.addvance())// has exception, not value
    std::cout << g.getValue() << '\n'; // throws
}<br>}
catch (const std::exception &e) {
  std::count \ll "exception: " \ll e.what() \ll 'h':Z
```
std::cout << g.getValue() << '\n'; // still has exception // and throws

```
template<typename T>
struct Generator {
  struct promise_type;
```

```
Generator(Generator &&other) noexcept;
Generator &operator=(Generator &&other) noexcept;
\simGenerator();
```

```
bool advance() const noexcept;
auto &getValue() const;
bool hasException() const noexcept;
```

```
explicit Generator(promise_type &promise) noexcept;
```

```
std::coroutine_handle<promise_type> coro;
\};
```

```
template<typename T>
struct Generator {
  struct promise_type;
```

```
Generator(Generator &&other) noexcept;
Generator &operator=(Generator &&other) noexcept;
\simGenerator();
```

```
bool advance() const noexcept;
 auto &getValue() const;
                          bool hasException() const noexcept {
 bool hasException() const
                            return coro.promise().hasException();
                          }
private:
 explicit Generator(promise_type &promise) noexcept;
```

```
std::coroutine_handle<promise_type> coro;
```

```
\};
```

```
const auto q = bar();
while (g.advance()) {
  if (g.hasException()) {
    // handle exception
  }
  std::cout << g.getValue() << '\n';
}
```
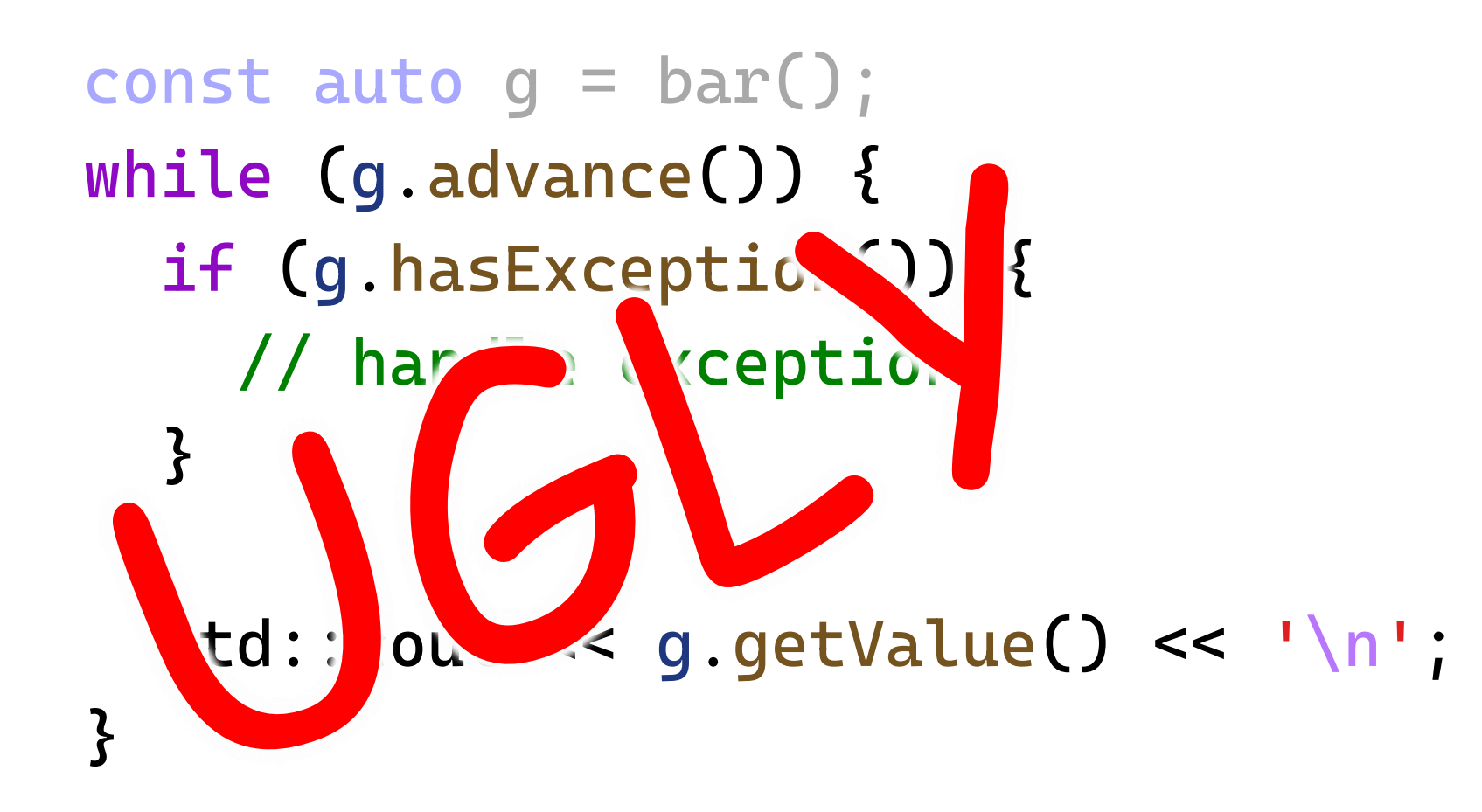

- Required operations: check if there are values
	- get a value
	- advance to the next value

Required operations:

- check if there are values
- get a value
- advance to the next value

Iterators and ranges:

auto  $i = r.\text{begin}()$ if (i !=  $r$ .end()) { // check auto  $x = *i$ ; // get ++i; // advance }<br>}

```
const auto f = foo();
auto i = f.begin();std::count << *i << ' ' << *(++i) << ' \n
```

```
const auto g = bar();
for (auto &i : g)
  std::cout << i << '\n';
```

```
const auto f = foo();
auto i = f.\text{begin}();
std::count << *i << ' ' << *(++i) << ' \n\t\wedge\cdot\cdot
```

```
const auto g = bar();
for (auto &i : q)
  std::count << i << 'n':
```

```
template<typename T>
struct Generator {
  struct promise_type;
  struct Iterator;
```

```
Generator(Generator &&other) noexcept;
Generator &operator=(Generator &&other) noexcept;
\simGenerator();
```

```
Iterator begin() const;
Iterator end() const noexcept;
```

```
explicit Generator(promise_type &promise) noexcept;
```

```
std::coroutine_handle<promise_type> coro;
\};
```
#### struct promise\_type {

auto get\_return\_object() noexcept; std::suspend\_always initial\_suspend() const noexcept; std::suspend\_always final\_suspend() const noexcept;

```
std::suspend_always yield_value(const T &value)
  noexcept(std::is_nothrow_copy_constructible_v<T>);
std::suspend_always yield_value(T &&value) noexcept;
```
void return\_void() const noexcept {}

```
void unhandled_exception()
  noexcept(std::is_nothrow_copy_constructible_v<std::exception_ptr>);
```

```
bool isValueInitialized() const noexcept;
T &getValue() noexcept;
bool hasException() const noexcept;
void throwIfException() const;
```

```
std::variant<std::monostate, T, T*, std::exception_ptr> result;
\};
```

```
struct promise_type {
 auto get_return_object() noexcept;
 std::suspend_always initial_suspend() const noexcept;
 std::suspend_always final_suspend() const noexcept;
```

```
std::suspend_always yield_value(const T &value)
  noexcept(std:is_nothrow_copy_constructible_v < T>);std::suspend_always yield_value(T &&value) noexcept;
```

```
void return_void() const noexcept {}
```

```
void unhandled_exception()
```
noexcept(std::is\_nothrow\_copy\_constructible\_v<std::exception\_ptr>);

```
bool isValueInitialized() const noexcept;
T &getValue() noexcept;
bool hasException() const noexcept;
void throwIfException() const;
```

```
std::variant<std::monostate, T, T*, std::exception_ptr> result;
\};
```

```
struct promise_type {
11...bool isValueInitialized() const noexcept {
    return !std::holds_alternative<std::monostate>(result);
  \mathbf{\}}T &getValue() noexcept {
    return std::holds_alternative<T>(result) ? std::get<T>(result) :
                                                  *std::get< T*>(result);\mathbf{r}bool hasException() const noexcept {
    return std::holds_alternative<std::exception_ptr>(result);
  <sup>}</sup>
  void throwIfException() const {
    if (hasException())
      std::rethrow_exception(std::get<std::exception_ptr>(result));
  \}11...
```

```
struct promise_type {
11...bool isValueInitialized() const noexcept {
    return !std::holds_alternative<std::monostate>(result);
  T &getValue() noexcept {
```

```
return std::holds_alternative<T>(result) ? std::get<T>(result) :
                                               *std::get<sup>+</sup>(result);
```

```
\mathbf{\mathbf{3}}bool hasException() const noexcept {
    return std::holds_alternative<std::exception_ptr>(result);
  <sup>}</sup>
  void throwIfException() const {
    if (hasException())
      std::rethrow_exception(std::get<std::exception_ptr>(result));
  \}11...\} ;
```

```
struct promise_type {
11...bool isValueInitialized() const noexcept {
    return !std::holds_alternative<std::monostate>(result);
  T &getValue() noexcept {
    return std::holds_alternative<T>(result) ? std::get<T>(result) :
                                                 *std::get< T*>(result);\mathbf{r}bool hasException() const noexcept {
    return std::holds_alternative<std::exception_ptr>(result);
  \mathbf{\}}void throwIfException() const {
    if (hasException())
      std::rethrow_exception(std::get<std::exception_ptr>(result));
  \}11...
```

```
struct promise_type {
11...bool isValueInitialized() const noexcept {
    return !std::holds_alternative<std::monostate>(result);
  T &getValue() noexcept {
    return std::holds_alternative<T>(result) ? std::get<T>(result) :
                                                  *std::get< T*>(result);}
  bool hasException() const noexcept {
    return std::holds_alternative<std::exception_ptr>(result);
  <sup>}</sup>
  void throwIfException() const {
    if (hasException())
      std::rethrow_exception(std::get<std::exception_ptr>(result));
  \mathbf{\hat{}}11...\} ;
```

```
struct Iterator {
 // iterator boilerplate
```

```
Iterator() noexcept = default;
explicit Iterator(const std::coroutine_handle<promise_type> &coro) noexcept;
```

```
friend bool operator==(const Iterator&, const Iterator&) noexcept = default;
friend bool operator!=(const Iterator&, const Iterator&) noexcept = default;
```

```
Iterator &operator++();
auto &operator*() const noexcept;
```

```
const std::coroutine_handle<promise_type> *coro = nullptr;
};
```

```
struct Iterator {
```

```
using iterator_category = std::input_iterator_tag;
using difference_type = std::ptrdiff_t; // doesn't make sense for input iterator
using value_type = T;
using reference = T&;
using pointer = Tx;
```

```
Iterator() noexcept = default;explicit Iterator(const std::coroutine_handle<promise_type> &coro) noexcept :
  \text{core}\} & \text{core}\}\{
```

```
friend bool operator==(const Iterator&, const Iterator&) noexcept = default;
 friend bool operator!=(const Iterator&, const Iterator&) noexcept = default;
 11...\} ;
```

```
struct Iterator {
 using iterator_category = std::input\_iterator\_tag;using difference_type = std::ptrdiff_t; // doesn't make sense for input iterator
 using value_type = T;
 using reference = T\&;
 using pointer = Tx;
```

```
Iterator() noexcept = default;
explicit Iterator(const std::coroutine_handle<promise_type> &coro) noexcept :
  coro{ &coro }
{}
```

```
friend bool operator==(const Iterator&, const Iterator&) noexcept = default;
 friend bool operator!=(const Iterator&, const Iterator&) noexcept = default;
 11...\} ;
```
 $\}$  ;

```
struct Iterator {
 using iterator_category = std::input\_iterator\_tag;using difference_type = std::ptrdiff_t; // doesn't make sense for input iterator
 using value_type = T;
 using reference = T\&;
 using pointer = Tx;
```

```
Iterator() noexcept = default;explicit Iterator(const std::coroutine_handle<promise_type> &coro) noexcept :
  \text{core}\} & \text{core}\}\{
```
friend bool operator==(const Iterator&, const Iterator&) noexcept = default; friend bool operator!=(const Iterator&, const Iterator&) noexcept = default;  $11...$ 

```
Range generator
```

```
struct Iterator {
 1/\ldotsIterator &operator++() {
    assert(coro != nullptr);
    assert(!coro->done());
```
precondition: can increment  $++i$ only if  $i := end()$ and coroutine is not finished

```
coro \rightarrow resume();
  if (coro \rightarrow done()) {
     auto coroHandle = std::exchange(coro, nullptr);
     coroHandle->promise().throwIfException();
  return *this;
\cdot\mathbf{A}
```

```
struct Iterator {
 11...Iterator &operator++() {
   assert(coro := nullptr);assert(!coro->done());
```

```
coro->resume();
  if (coro \rightarrow done()) {
     auto coroHandle = std::exchange(coro, nullptr);
     coroHandle->promise().throwIfException();
   }
  return *this;
\}\dddot{\phantom{0}}\cdot\cdot\cdot
```

```
Range generator
```

```
struct Iterator {
  1/\ldotsIterator &operator++() {
    assert(coro := nullptr);assert(!coro->done());
    coro \rightarrow resume();
    if (coro->done()) {
       auto coroHandle = std::exchange(coro, nullptr);
       coroHandle->promise().throwIfException();
     }<br>}
    return *this;
  \mathbf{r}\overline{\phantom{a}} . . .
```

```
Range generator
```

```
struct Iterator {
 11...Iterator &operator++() {
    assert(coro := nullptr);assert(!coro->done());
    coro->resume();
    if (coro \rightarrow done()) {
      auto coroHandle = std::exchange(coro, nullptr);
      coroHandle->promise().throwIfException();
    return *this;
  \}\prime\prime\ldots
```

```
Range generator
```

```
struct Iterator {
  11...Iterator &operator++() {
    assert(coro := nullptr);assert(!coro->done());
    coro \rightarrow resume();
    if (coro \rightarrow done()) {
       auto coroHandle = std::exchange(coro, nullptr);
       coroHandle->promise().throwIfException();
    return *this;
  \}\overline{\phantom{a}} . . .
```

```
Range generator
```

```
struct Iterator {
  11...Iterator &operator++() {
    assert(coro := nullptr);assert(!coro->done());
    coro \rightarrow resume();
    if (coro \rightarrow done()) {
       auto coroHandle = std::exchange(coro, nullptr);
       coroHandle->promise().throwIfException();
    return *this;
  \mathbf{B}\dddot{\bullet} . .
```

```
const auto q = bar();
auto k = g.\text{begin}(
```

```
auto i = k; // 'i' and 'k' both refer to 'g.begin()'
while (i := q.end()++i;
```

```
assert(i == q.end());
// 'k' is invalid
```
Iterators are invalidated when generator coroutine finishes. (Except the  $end()$  sentinel iterator.)
```
Range generator
```

```
struct Iterator {
 11...auto &operator*() const noexcept {
   assert(coro := nullptr);assert(!coro->done());
```

```
return coro->promise().getValue();
\overline{\mathbf{3}}
```

```
private:
  const std::coroutine_handle<promise_type> *coro = nullptr;
\} :
                                                             66
```

```
template<typename T>
struct Generator {
  struct promise_type;
  struct Iterator;
```

```
Generator(Generator &&other) noexcept;
Generator &operator=(Generator &&other) noexcept;
\simGenerator();
```

```
Iterator begin() const;
Iterator end() const noexcept;
```
private:

explicit Generator(promise\_type &promise) noexcept;

```
std::coroutine_handle<promise_type> coro;
\};
```

```
template<typename T>
struct Generator {
  struct promise_type;
  struct Iterator;
```

```
Generator(Generator &&other) noexcept;
Generator &operator=(Generator &&other) noexcept;
\simGenerator();
```

```
Iterator begin() const;
Iterator end() const noexcept;
```
private:

```
explicit Generator(promise_type &promise) noexcept;
```

```
std::coroutine_handle<promise_type> coro;
\};
```

```
Iterator begin() const \{if (coro.done())
    return end();
```

```
auto i = Iterator{ core };
 if (!coro.promise().isValueInitialized())
   ++i; // can throw, or become '*this == end()'
 return i;
}<br>}
```

```
Iterator end() const noexcept \{return \{\};
```

```
Range generator
```
}<br>}

```
Iterator begin() const \{if (coro.done())return end();
```

```
auto i = Iterator{ coro };
if (!coro.promise().isValueInitialized())
  ++i; // can throw, or become '*this == end()'
return i;
```

```
Iterator end() const noexcept \{return \{\};
```

```
Range generator
```
**Z** 

```
Iterator begin() const \{if (coro.done())return end();
```

```
auto i = Iterator{ core };
if (!coro.promise().isValueInitialized())
  ++i; // can throw, or become '*this == end()'
return i;
```

```
Iterator end() const noexcept \{return \{\};
```

```
Range generator
                       const auto q = bar();
                       if (g.begin() == g.end())Iterator begin() const
                        11...if (coro.done())return end();
                      for (auto &i : q) // 'q.begin()' called
                        std::cout << i << \lceil \ln \rceil;
  auto i = Iterator{ core };
  if (!coro.promise().isValueInitialized())
    ++i; // can throw, or become '*this == end()'
  return i;
}
```

```
Iterator end() const noexcept \{return \{\};
```

```
Range generator
```
}<br>}

```
Iterator begin() const \{if (coro.done())return end();
```

```
auto i = Iterator{ core };
if (!coro.promise().isValueInitialized())
  ++i; // can throw, or become '*this == end()'
return i;
```

```
Iterator end() const noexcept \{return \{\};
```

```
Range generator
```

```
Iterator begin() const \{if (coro.done())return end();
```

```
auto i = Iterator{ core };
 if (!coro.promise().isValueInitialized())
   ++i; // can throw, or become '*this == end()'
 return i;
}<br>}
```

```
Iterator end() const noexcept {
  return \{\};
```

```
template<typename T>
struct Generator {
  struct promise_type;
  struct Iterator;
```

```
Generator(Generator &&other) noexcept;
Generator &operator=(Generator &&other) noexcept;
\simGenerator();
```

```
Iterator begin() const;
Iterator end() const noexcept;
```
private:

```
explicit Generator(promise_type &promise) noexcept;
```

```
std::coroutine_handle<promise_type> coro;
\};
```

```
Generator<int> bar() {
  const auto values = getValues(); // may throw
  for (auto n : values)
   co_yield n;
}
```

```
const auto g = bar();
try \{for (auto &i : g)
    std::count << i << 'n':}<br>}
catch (const std::exception &e) {
  std::count \le "exception: " \le e.what() \le ' \n'Z
```

```
Generator<int> bar() {
  const auto values = getValues(); // may throw
  for (auto n : values)
   co_yield n;
}
```

```
const auto g = bar();
for (auto &i : g)
  std::count << i << ' \n\
```

```
Generator<int> bar() {
  const auto values = getValues(); // may throw
  for (auto n : values)
    co_yield \hbar;
<u>}</u>
const auto g_1^1= bar();
for (auto &i : g)
  std::cout << i << '\n';
```

```
Range generator
```

```
Generator<int> bar() {
  const auto values = getValues(); // may throw
  for (auto n : values)
    co_yield n;
<u>}</u>
const auto g = fbar();
for (auto &i : g)
  std::cout << i << '\n';
```

```
Generator<int> bar() {
  const auto values = getValues(); // may throw
  for (auto n : values)
    co_yield \hbar;
<u>}</u>
const auto g_1^1= bar();
for (auto &i : g)
  std::cout << i << '\n';
```

```
Range generator
```

```
Generator<int> bar() {
  const auto values = getValues(); // may throw
  for (auto n : values)
    co_yield n;
<u>}</u>
const auto g = fbar();
for (auto &i : g)
  std::cout << i << '\n';
```

```
Generator<int> bar() {
  const auto values = getValues(); // may throw
  for (auto n : values)
    co_yield \hbar;
<u>}</u>
const auto g_1^1= bar();
for (auto &i : g)
  std::cout << i << '\n';
```

```
Generator\text{Sint} bar() {
   const auto values = getValues(); // may throw
   for (auto n : values)
      \overline{\text{co}_\text{yield}} n\overline{\text{c}_\text{y}<u>}</u>
```

```
const auto g = bar();
for (auto &i : g)
  std::cout << i << '\n';
```

```
Range generator
```

```
Generator<int> bar() {
  const auto values = getValues(); // may throw
 for (auto n : values)
   co_yield n/
}
co_return;
```

```
const auto g = bar();
for (auto &i : g)
  std::cout << i << '\n';
```

```
Generator\text{Sint} bar() {
  const auto values = getValues(); // may throw
  for (auto n : values)
    co_yield n/
<u>}</u>
  co_return;
                          \{promise.return_void();
                            goto final-suspend;
                          <u>}</u>
```
#### const auto  $g = bar()$ ; for (auto &i : g) std::cout << i << '\n';

```
Range generator
```

```
Generator<int> bar() {
  const auto values = getValues(); // may throw
  for (auto n : values)
    co_yield n;
<u>}</u>
```

```
struct promise_type {
1/\ldotsstd::suspend_always final_suspend() const noexcept;f / f . \ldots
```

```
Generator\text{Sint} bar() {
  const auto values = getValues(); // may throw
  for (auto n : values)
     co_yield n;
                                                final suspend<u>}</u>
struct promise_type {
1/\ldotsstd::suspend_always final_suspend() const noexcept;
  \sqrt{a}
```
#### Generator<int> bar() { const auto values = getValues(); // may throw for (auto n : values) co\_yield n; <u>}</u> final suspend

for (auto &i : g)

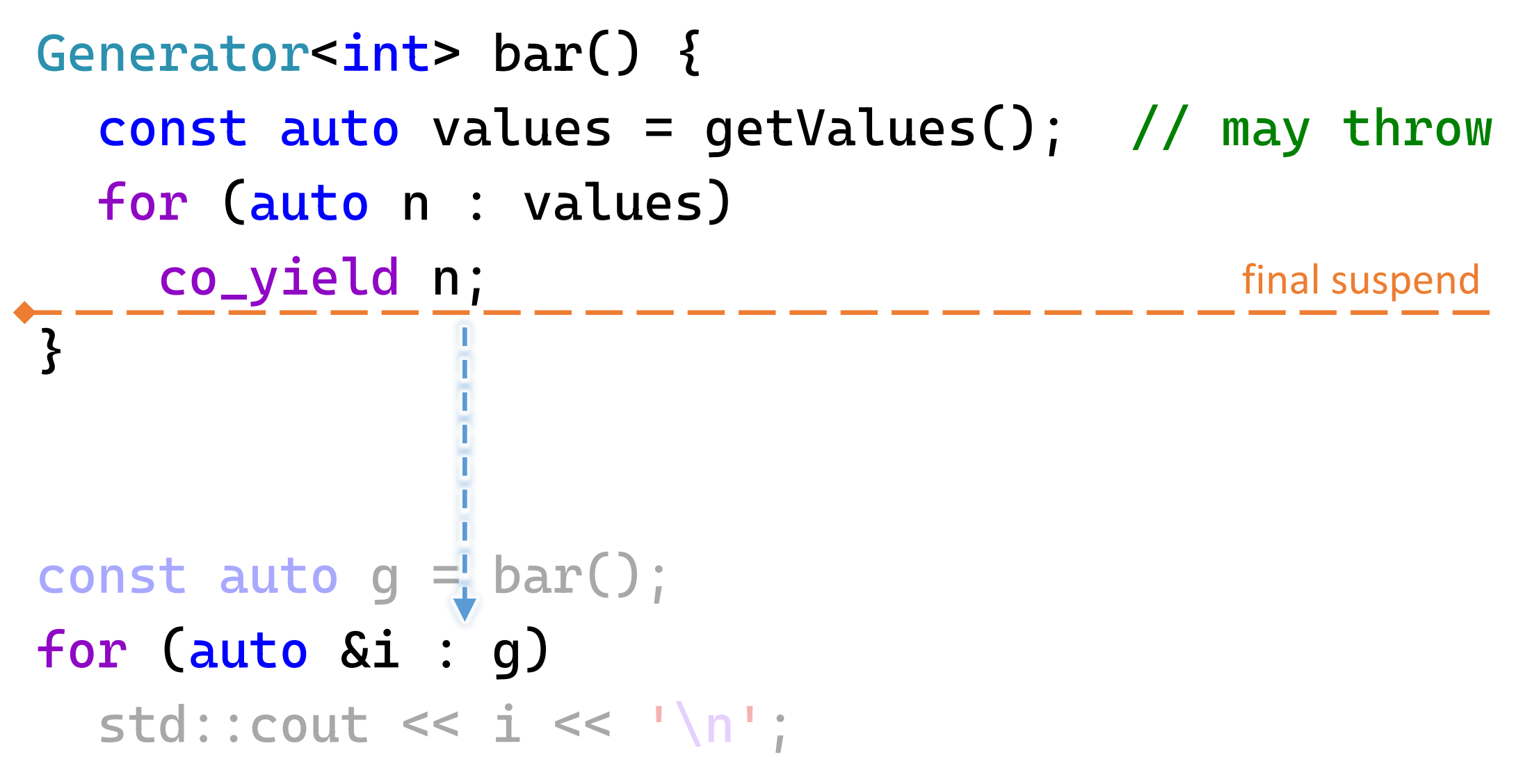

```
Generator<int> bar() {
  const auto values = getValues(); // may throw
  for (auto n : values)
    co_yield n;
<u>}</u>
                                            final suspend
```
const auto g = bar(); for (auto &i : g) std::cout << i << '\n';

```
Range generator
```

```
Generator<int> bar() {
  const auto values = getValues(); // throws
  for (auto n : values)
   co_yield n;
}
```

```
const auto g = bar();
for (auto &i : g)
  std::cout << i << '\n';
```

```
Range generator
```

```
Generator<int> bar() {
  const auto values = getValues(); // throws
  for \left(a\right) \left( \right)co_yietry {
<u>}</u>
             catch (...) {
              \frac{1}{2}...
promise.unhandled_exception();for (aut<sub>0</sub> )std: ce^{final-suspend:}/
```

```
Range generator
```

```
Generator<int> bar() {
  const auto values = getValues(); // throws
  for (auto n : values)
   co_yield n;
}
```

```
const auto g = bar();
for (auto &i : g)
  std::cout << i << '\n';
```

```
Range generator
```

```
Generator<int> bar() {
  const auto values = getValues(); // throws
  for (auto n : values)
    co_yield n;
<u>}</u>
```

```
struct promise_type {
1/\ldotsstd::suspend_always final_suspend() const noexcept;f / f . \ldots
```

```
Generator\text{Sint} bar() {
  const auto values = getValues(); // throws
  for (auto n : values)
     co_yield n;
                                                final suspend<u>}</u>
struct promise_type {
1/\ldotsstd::suspend_always final_suspend() const noexcept;
  \sqrt{a}
```
Generator<int> bar() { const auto values = getValues(); // throws for (auto n : values) co\_yield n; <u>}</u> final suspend

const auto  $g = bar()$ ; for (auto &i : g) std::cout << i << '\n';

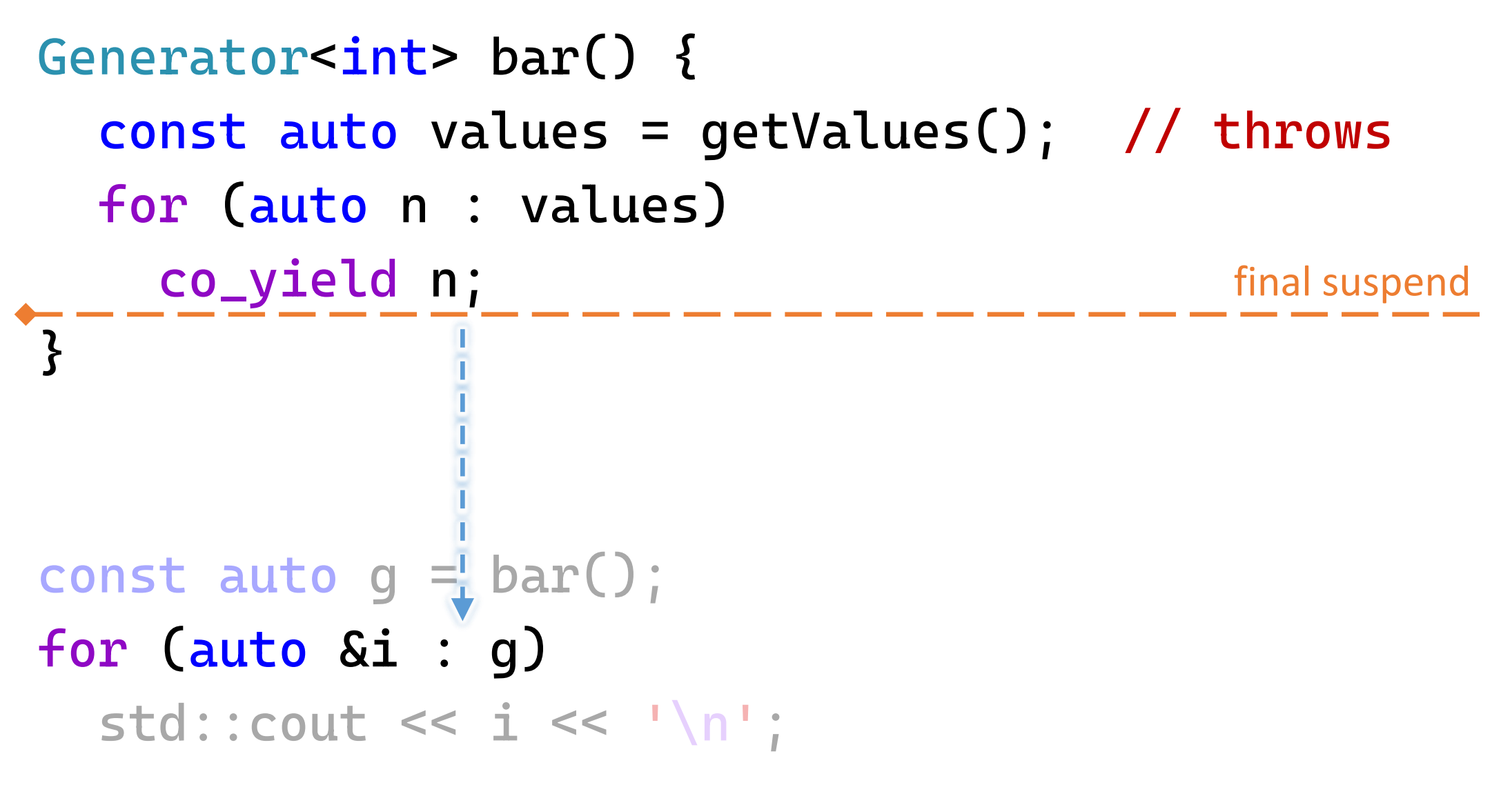

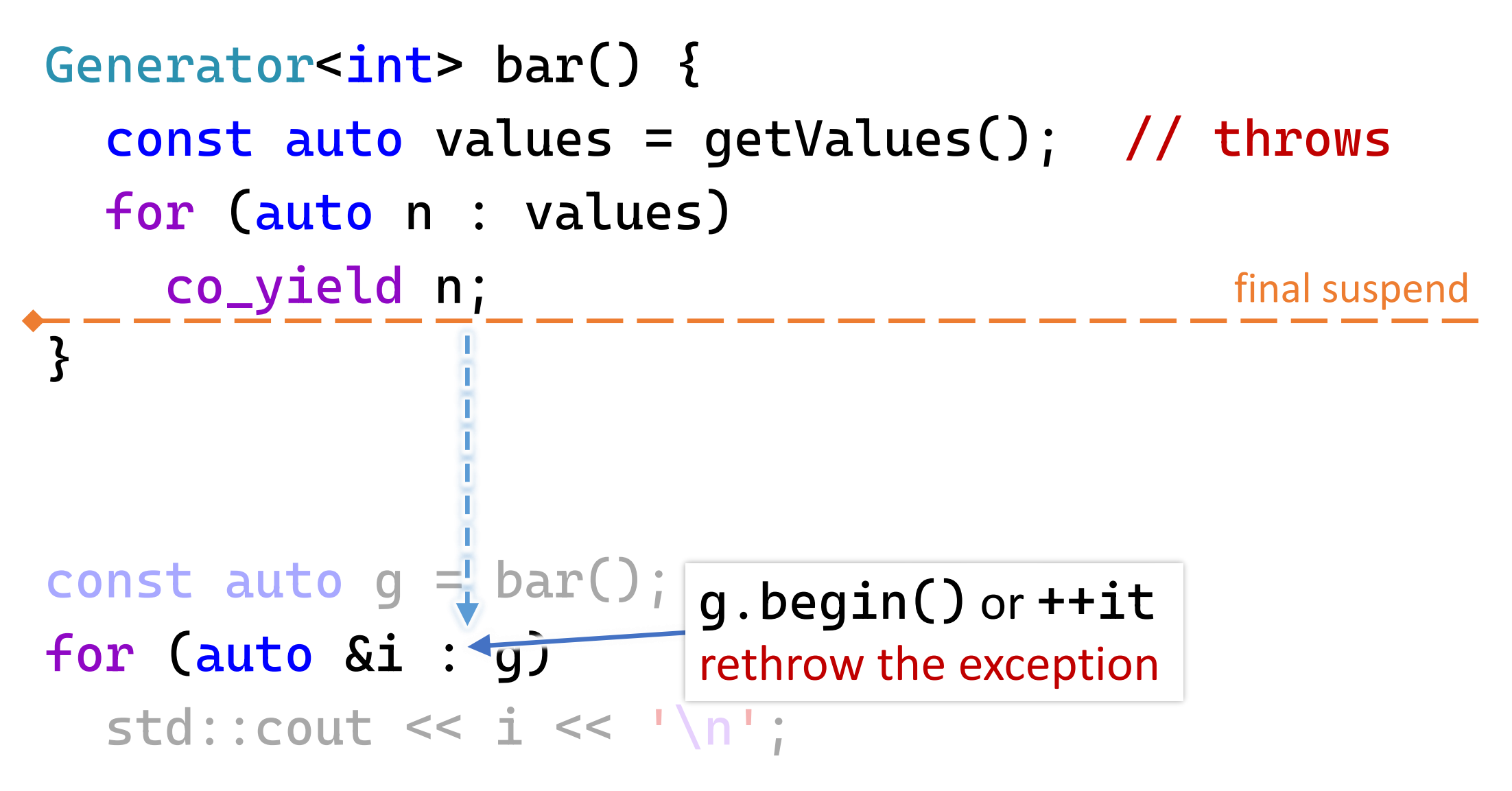

At *this* point you know *almost everything* you need to know about how generators work.

For real this time.

```
const auto g = bar();
for (auto i = g.\text{begin}(); // may throw
    i := q.end();
    ++i \{ // may throw
   std::cout <<
     *i // never throws
     << '\n';
<u>}</u>
```
struct LazyIterator {

// iterator boilerplate

```
LazyIterator() noexcept = default;
explicit LazyIterator(const std::coroutine_handle<promise_type> &coro) noexcept;
```
friend bool operator==(const LazyIterator&, const LazyIterator&) noexcept = default; friend bool operator!=(const LazyIterator&, const LazyIterator&) noexcept = default;

```
LazyIterator &operator++() noexcept;
auto &operator*() const;
friend bool hasException(const LazyIterator &i) noexcept;
```
private:

```
const std::coroutine_handle<promise_type> *coro = nullptr;
\};
```
struct LazyIterator {

// iterator boilerplate

```
LazyIterator() noexcept = default;
explicit LazyIterator(const std::coroutine_handle<promise_type> &coro) noexcept;
```
friend bool operator==(const LazyIterator&, const LazyIterator&) noexcept = default; friend bool operator!=(const LazyIterator&, const LazyIterator&) noexcept = default;

```
LazyIterator Soperator++() noexcept;
```

```
auto &operator*() const;
```
friend bool hasException(const LazyIterator &i) noexcept;

private:

```
const std::coroutine_handle<promise_type> *coro = nullptr;
\};
```
struct LazyIterator {

// iterator boilerplate

```
LazyIterator() noexcept = default;explicit LazyIterator(const std::coroutine_handle<promise_type> &coro) noexcept;
```
friend bool operator==(const LazyIterator&, const LazyIterator&) noexcept = default; friend bool operator!=(const LazyIterator&, const LazyIterator&) noexcept = default;

```
LazyIterator &operator++() noexcept;
auto &operator*() const;
```
friend bool hasException(const LazyIterator &i) noexcept;

private:

```
const std::coroutine_handle<promise_type> *coro = nullptr;
\};
```
### Range generator

```
template<typename T>
struct Generator {
  struct promise_type;
  struct LazyIterator;
```

```
Generator(Generator &&other) noexcept;
Generator &operator=(Generator &&other) noexcept;
\simGenerator();
```
LazyIterator begin() const noexcept; LazyIterator end() const noexcept; does not throw

private:

explicit Generator(promise\_type &promise) noexcept;

```
std::coroutine_handle<promise_type> coro;
\};
```
Range generator

const auto  $g = bar()$ ; for (auto  $i = g.\text{begin}()$ ; // does  $i := g.end()$ ; // not ++i) { // throw if (hasException(i)) break;  $std::count \iff *i \iff 'n';$ }

### Range generator

```
const auto g = bar();
for (auto i = q \cdot begin(); // does
     i := q.end();
                       // not
     ++i) {
                          // throw
  if (hasException(i))
    break;
  std::count << *i << 'n';<u>}</u>
```

```
const auto q = bar();
for (auto i = g.\text{begin}(); i := g.\text{end}(); +i) {
  if (hasException(i)) {
     try
{
       *
i; // throws
     }
    catch (...) { }
     try
{
       *
i; // throws
     }
    catch (...) { }
     break
;
  }<br>}
  std::count \iff *i \iff 'n';
```

```
Generator bar() {
 const auto values = getValues(); // may throw
 for (auto n : values)
   co_yield n;
}
```

```
Generator<int> baz() {
  co_yield 1;
  co_yield 2;
  co_yield 3;
```
}

```
for (auto n : bar()) // 'bar()' is resumed and suspended
  co_yield n; // yields and suspends, then resumes
```

```
Generator<int> bar() {
  const auto values = getValues(); // may throw
 for (auto n : values)
   co_yield n;
\zeta
```

```
Generator\langleint> baz() {
  co_yield 1;
  co_yield 2;
  co_yield 3;
```
}

for (auto n : bar()) // 'bar()' is resumed and suspended co\_yield n; // yields and suspends, then resumes

#### Generator<int> qux() {

<u>}</u>

const auto if (auto i  $\mathbb{R}^n$ ) { co\_yield ++i; } for (auto i co\_yield i; // yield the rest

```
Generator<int> qux() \{const auto g = baz();
  if (auto i = g.begin(); i != g.end()) {
    co_yield *i * 33;
    ++i;
  }
  for (auto i : g)
    co_yield i; // yield the rest
<u>}</u>
```

```
Generator<int> qux() \{const auto g = baz();
  if (auto i = g.begin(); i != g.end()) {
    co_yield *i * 33;
    ++i;
  }
  for (auto i : g)
    \text{co}_\text{yield} i; // yield the rest
<u>}</u>
                               const auto h = qux();
                              for (auto &i : h)
                                 std::cout << i << '\n';
                                up to three resumes & suspends
                                per yielded value!
```

```
Recursive generator
```

```
RecursiveGenerator<int> bar() {
 for (auto n : getValues())
   co_yield n;
}
```

```
RecursiveGenerator<int> baz() {
 co_yield 1;
 co_yield 2;
 co_yield 3;
```

```
co_yield bar(); // yield the _whole_ thing
```
## Recursive generator

```
RecursiveGenerator<int> bar() {
  for (auto n : getValues())
    co_yield n;
}<br>}
```

```
RecursiveGenerator<int> baz() {
 co_yield 1;
  co_yield 2;
  co_yield 3;
```
#### co\_yield bar(); // yield the \_whole\_ thing

Recursive generator

```
RecursiveGenerator<int> qux() {
  const auto g = baz();
  if (auto i = g.begin(); i != g.end()) {
    co_yield *i * 33;
    ++i;
  }
  co_yield g; // yield the rest
}
```
### Recursive generator

```
RecursiveGenerator<int> qux() {
  const auto q = baz();
  if (auto i = g.\text{begin}(); i := g.\text{end}()) {
    co_yield *i * 33;
    ++i;\zetaco_yield g; // yield the rest
\zeta
```
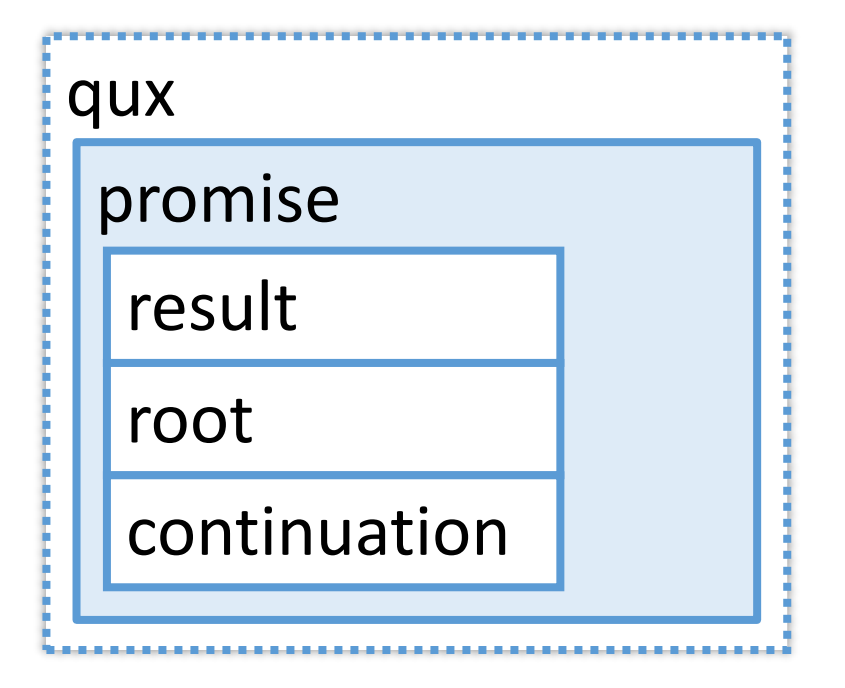

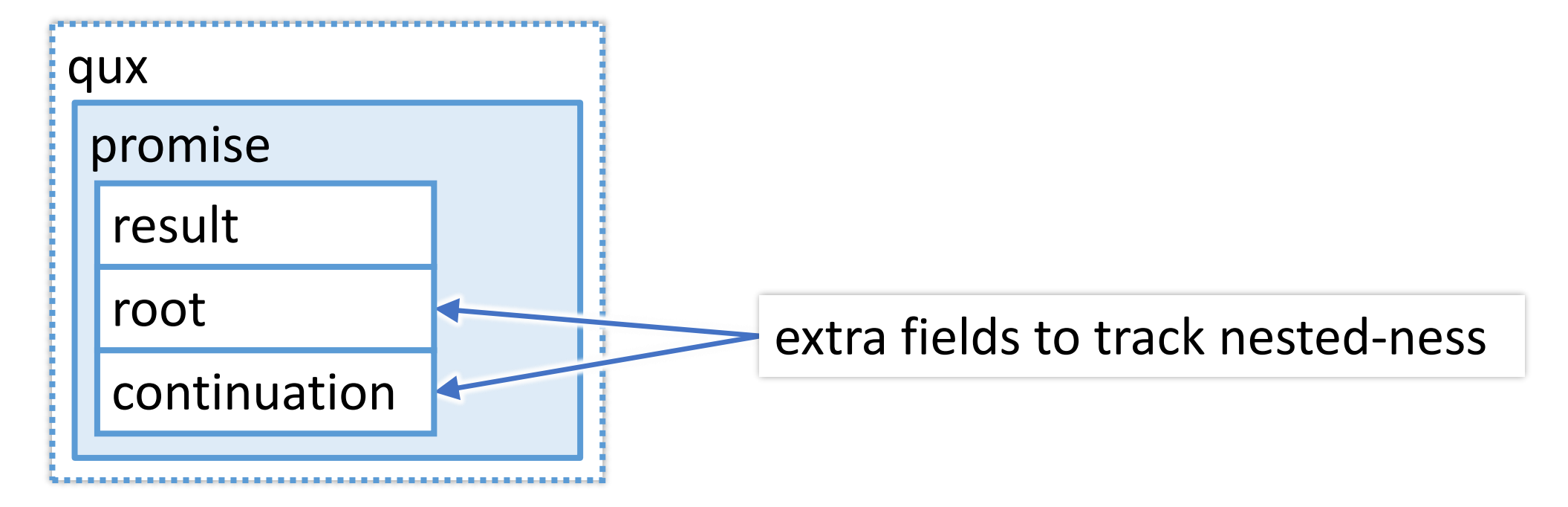

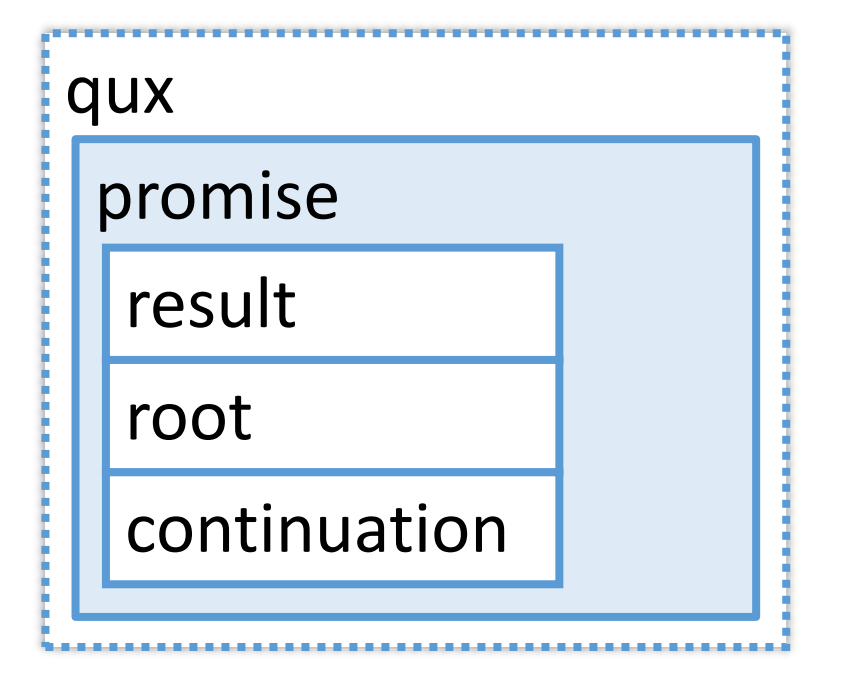

```
RecursiveGenerator<int> qux() {
  const auto g = baz();
  if (auto i = g.\text{begin}(); i := g.\text{end}()) {
    co_yield *i * 33;
    ++i;
  }<br>}
  co_yield g; // yield the rest
}
   qux
    promise
     result
     root
     continuation
```

```
RecursiveGenerator<int> qux() {
```
#### const auto  $g = baz()$ ;

```
if (auto i = g.\text{begin}(); i := g.\text{end}()) {
  co_yield *i * 33;
  ++i;co_yield g; // yield the rest
```

```
qux
promise
 result
 root
 continuation
```
<u>}</u>

```
RecursiveGenerator<int> qux() {
```
#### const auto  $g = baz()$ ;

```
if (auto i = g.\text{begin}(); i := g.\text{end}()) {
  co_yield *i * 33;
  ++i;co_yield g; // yield the rest
```
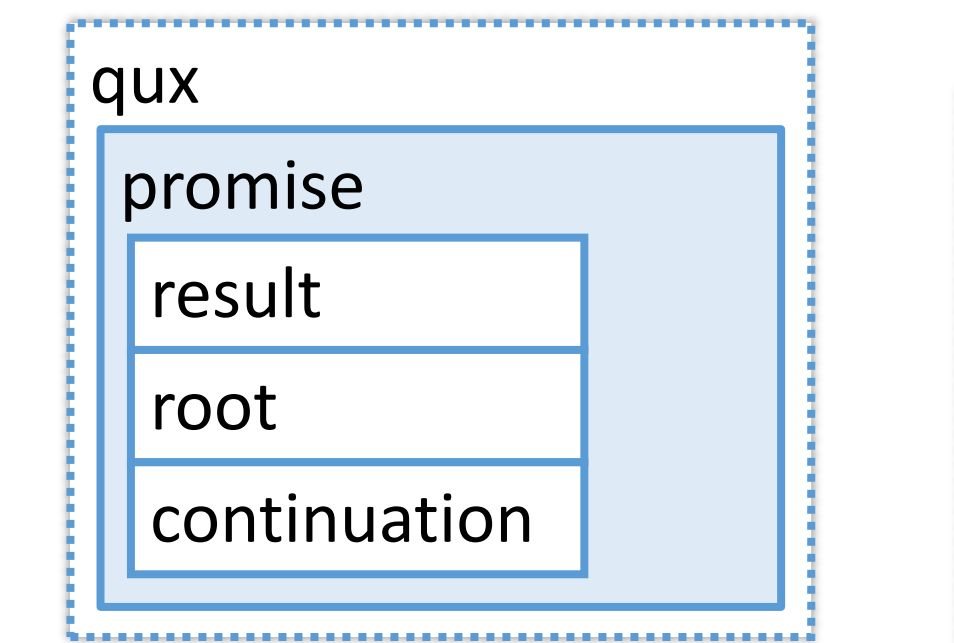

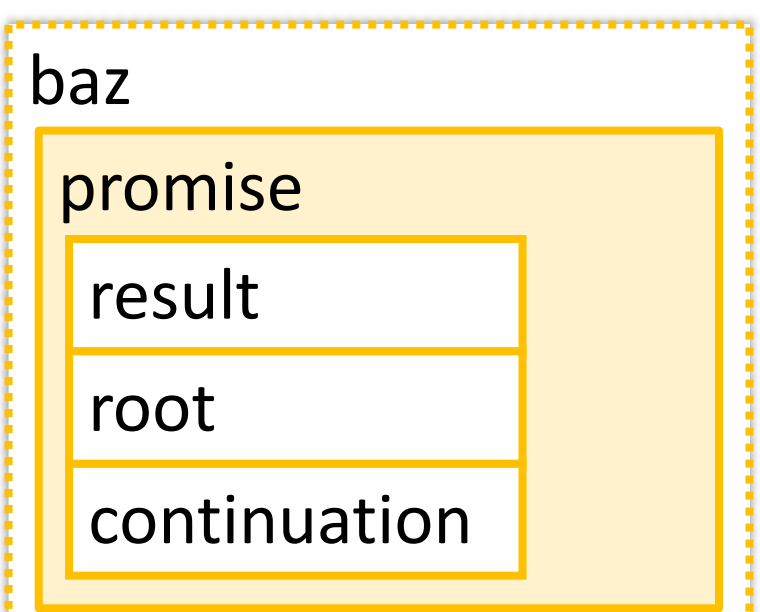

```
RecursiveGenerator<int> qux() {
  const auto g = baz();
  if (auto i = g.\text{begin}(); i := g.\text{end}()) {
    co_yield *i * 33;
    ++i;
  }<br>}
  co_yield g; // yield the rest
   qux
                               baz
    promise
                                promise
     result
                                 result
     root
                                 root
     continuationcontinuation
```
RecursiveGenerator<int> baz() {

```
co_yield 1;
co_yield 2;
co_yield 3;
```
}<br>}

```
co_yield bar(); // yield the _whole_ thing
```
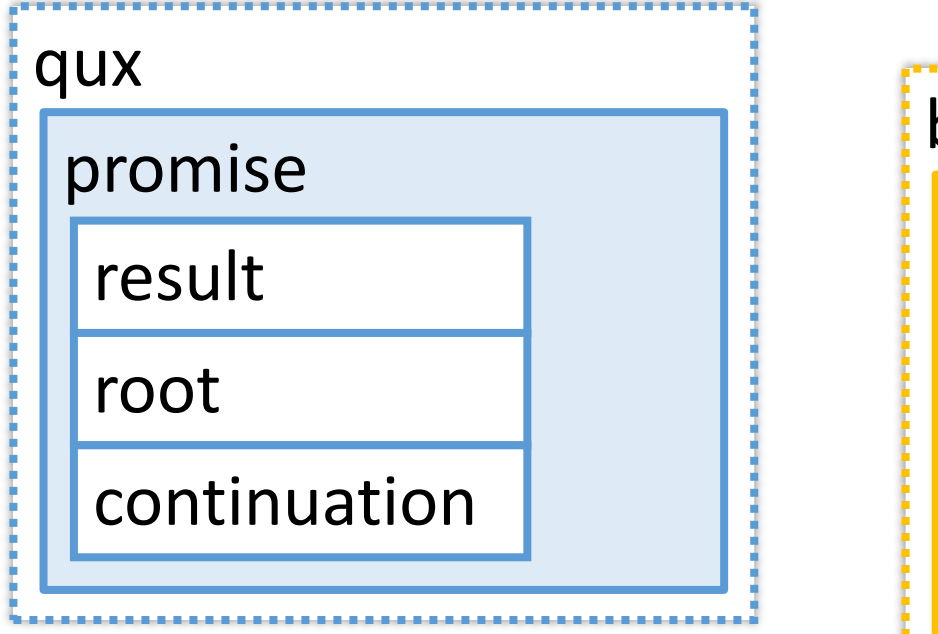

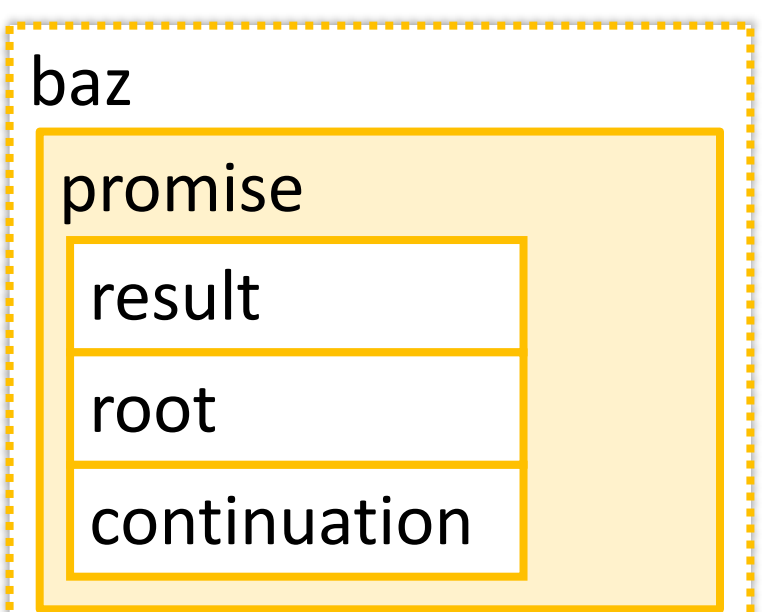

RecursiveGenerator<int> baz() {

#### co\_yield 1;

```
co_yield 2;
co_yield 3;
```
### co\_yield bar(); // yield the \_whole\_ thing

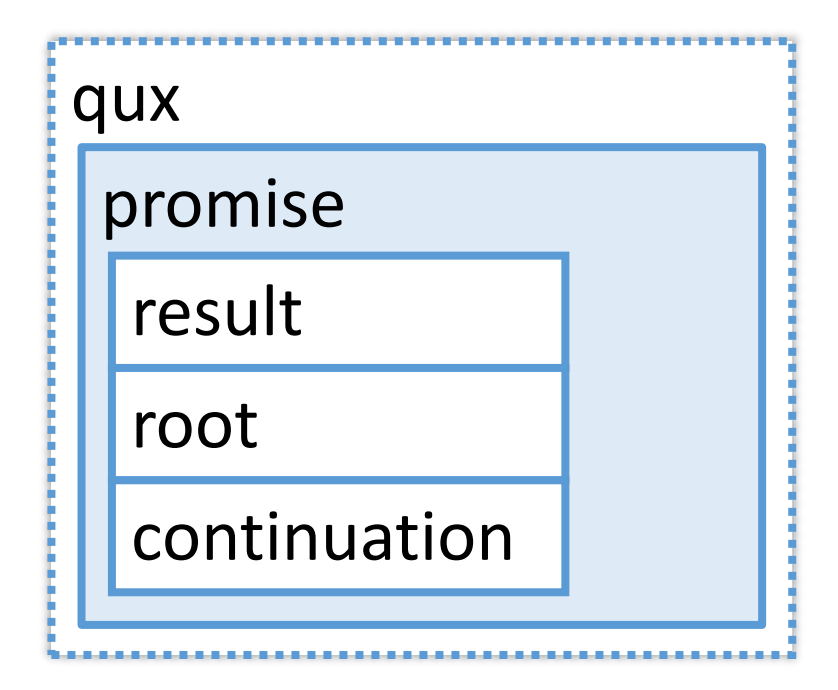

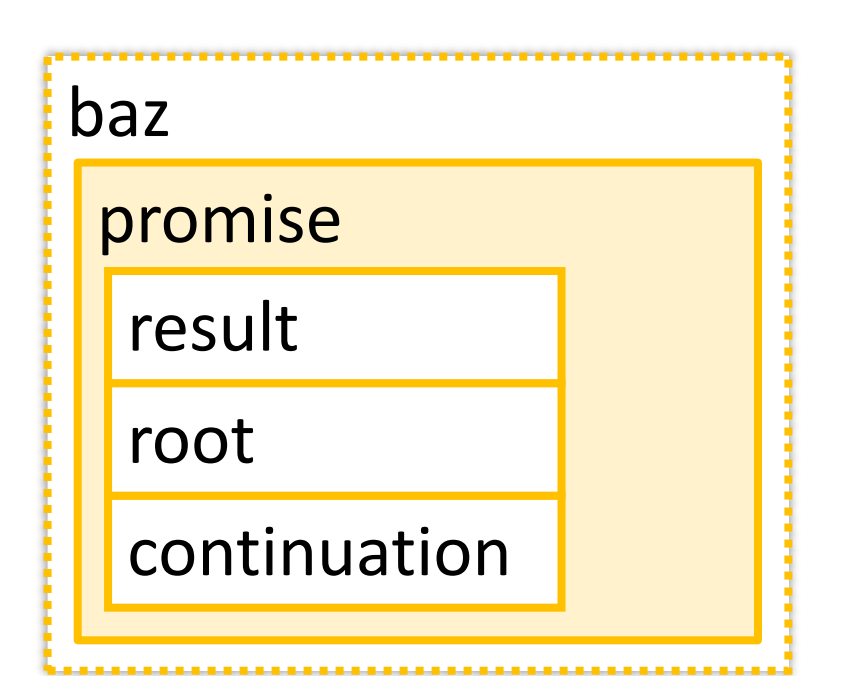

```
RecursiveGenerator<int> qux() {
  const auto g = baz();
  if (auto i = g.\text{begin}(); i := g.\text{end}()) {
    co_yield *i * 33;
    ++i;
  }<br>}
  co_yield g; // yield the rest
   qux
                               baz
    promise
                                promise
     result
                                 result
     root
                                 root
     continuationcontinuation
```
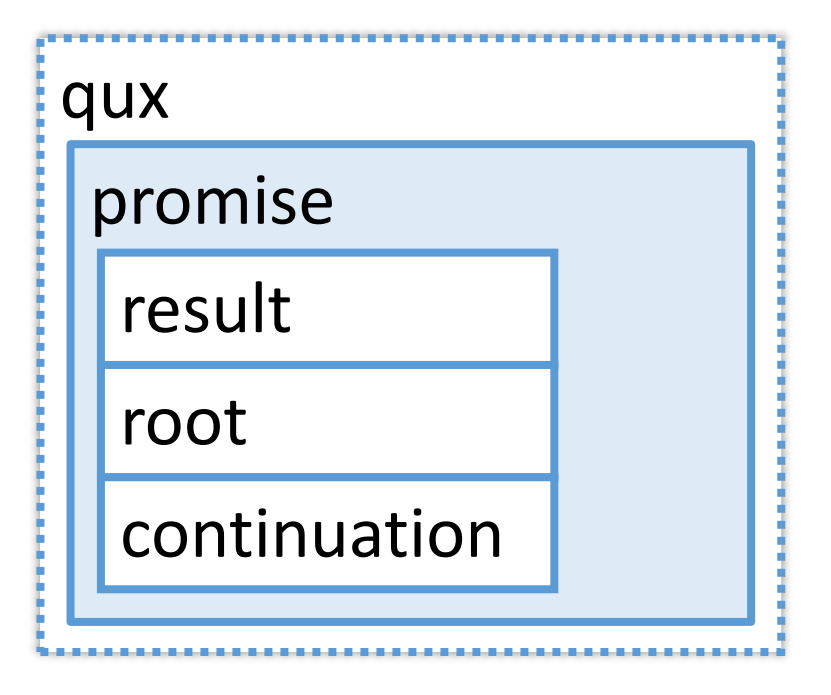

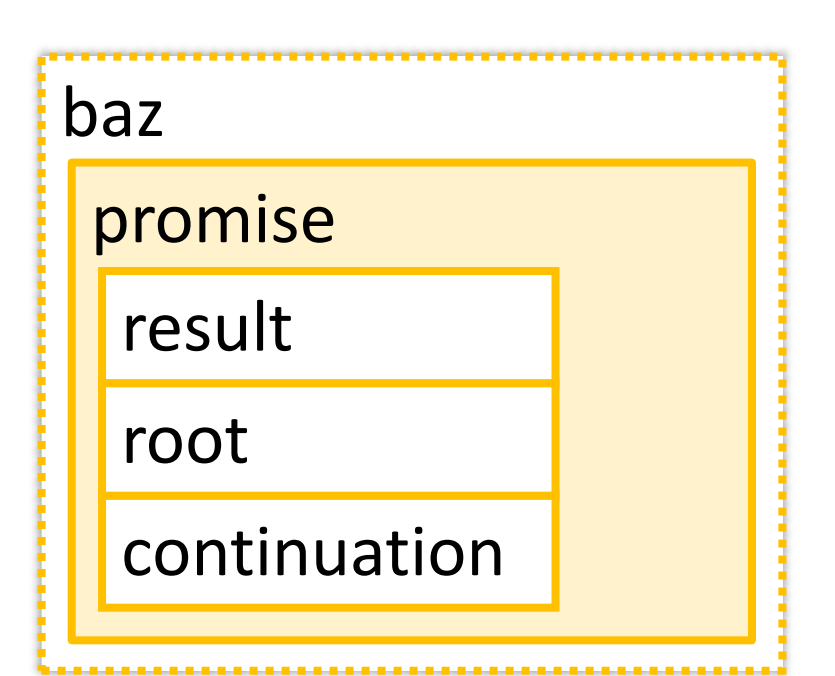

```
RecursiveGenerator<int> qux() {
  const auto q = baz();
  if (auto i = g.\text{begin}(); i := g.\text{end}()) {
    co_yield *i * 33;
    ++i;co_yield g; // yield the rest
   qux
                              baz
    promise
                               promise
     result
                                result
     root
                                root
     continuationcontinuation
```

```
RecursiveGenerator<int> qux() {
  const auto q = baz();
  if (auto i = g.\text{begin}(); i := g.\text{end}()) {
    co_yield *i * 33;
    ++i;co_yield g; // yield the rest
   qux
                              baz
    promise
                               promise
     result
                                result
     root
                                root
     continuationcontinuation
```

```
RecursiveGenerator<int> qux() {
  const auto q = baz();
  if (auto i = g.\text{begin}(); i := g.\text{end}()) {
    co_yield *i * 33;
    ++i;co_yield g; // yield the rest
   qux
                              baz
    promise
                               promise
     result
                                result
     root
                                root
     continuationcontinuation
```

```
RecursiveGenerator<int> baz() {
 co_yield 1;
 co_yield 2;
 co_yield 3;
  co_yield bar(); // yield the _whole_ thing
```
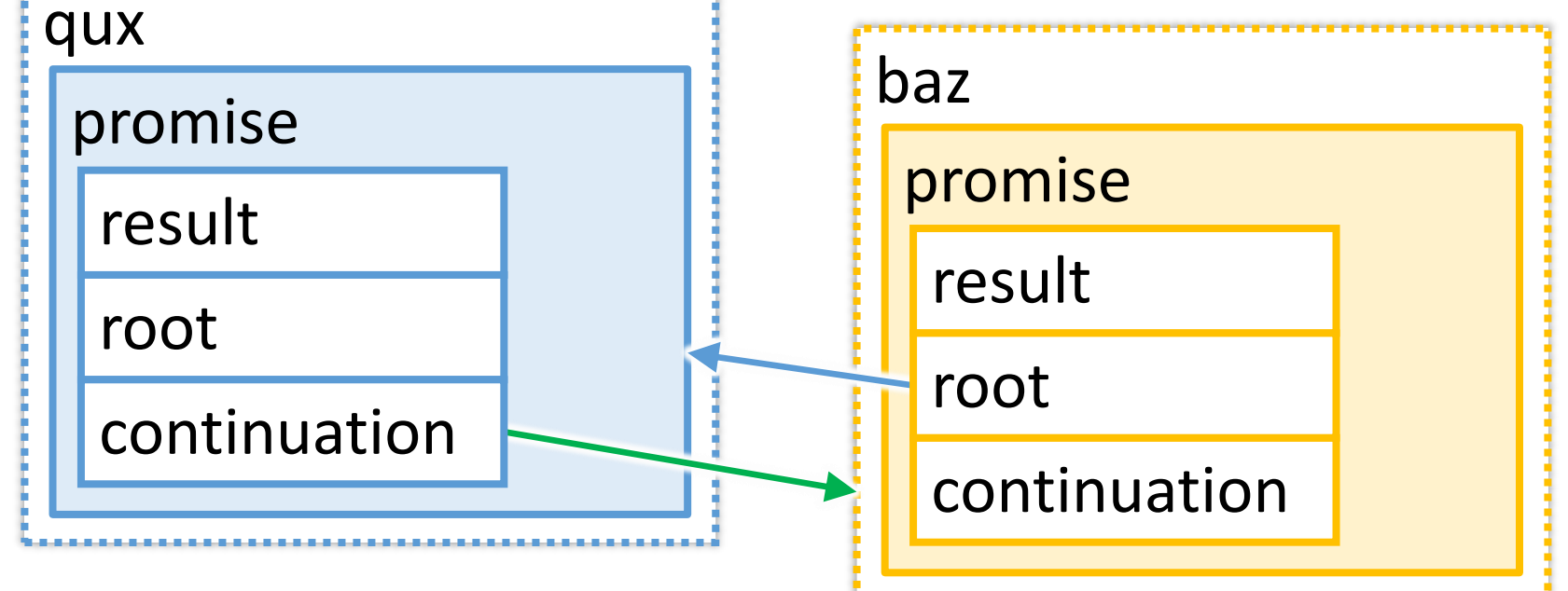

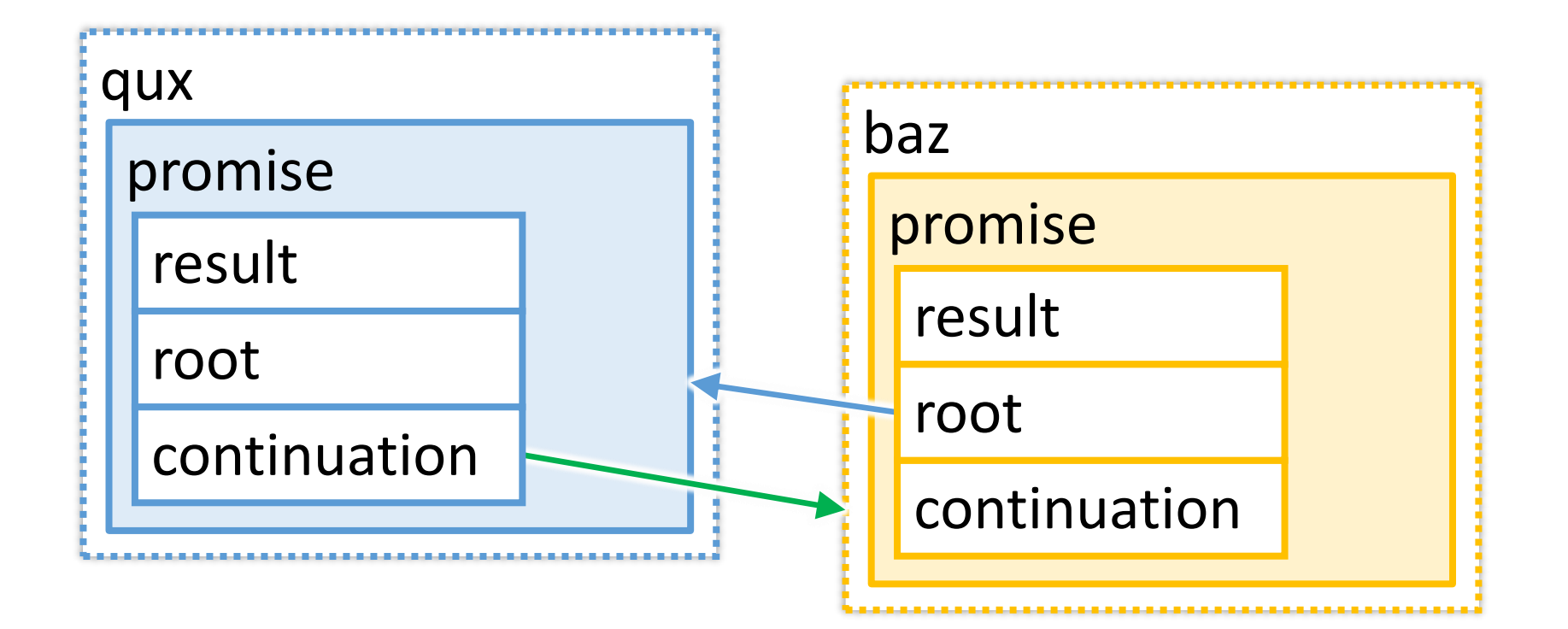

```
RecursiveGenerator<int> baz() {
```

```
co_yield 1;
co_yield 2;
co_yield 3;
```

```
co_yield bar(); // yield the _whole_ thing
```
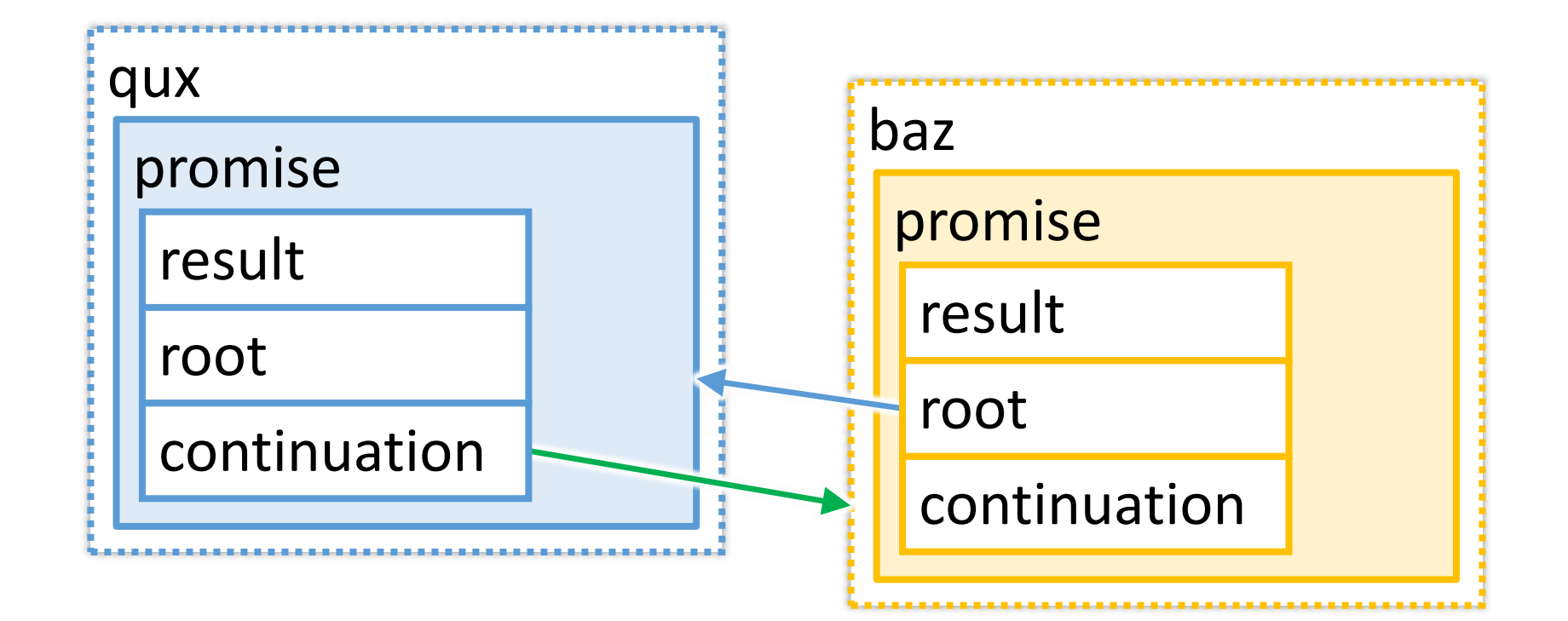

RecursiveGenerator<int> baz() {

```
co_yield 1;
co_yield 2;
co_yield 3;
```

```
co_yield bar(); // yield the _whole_ thing
```
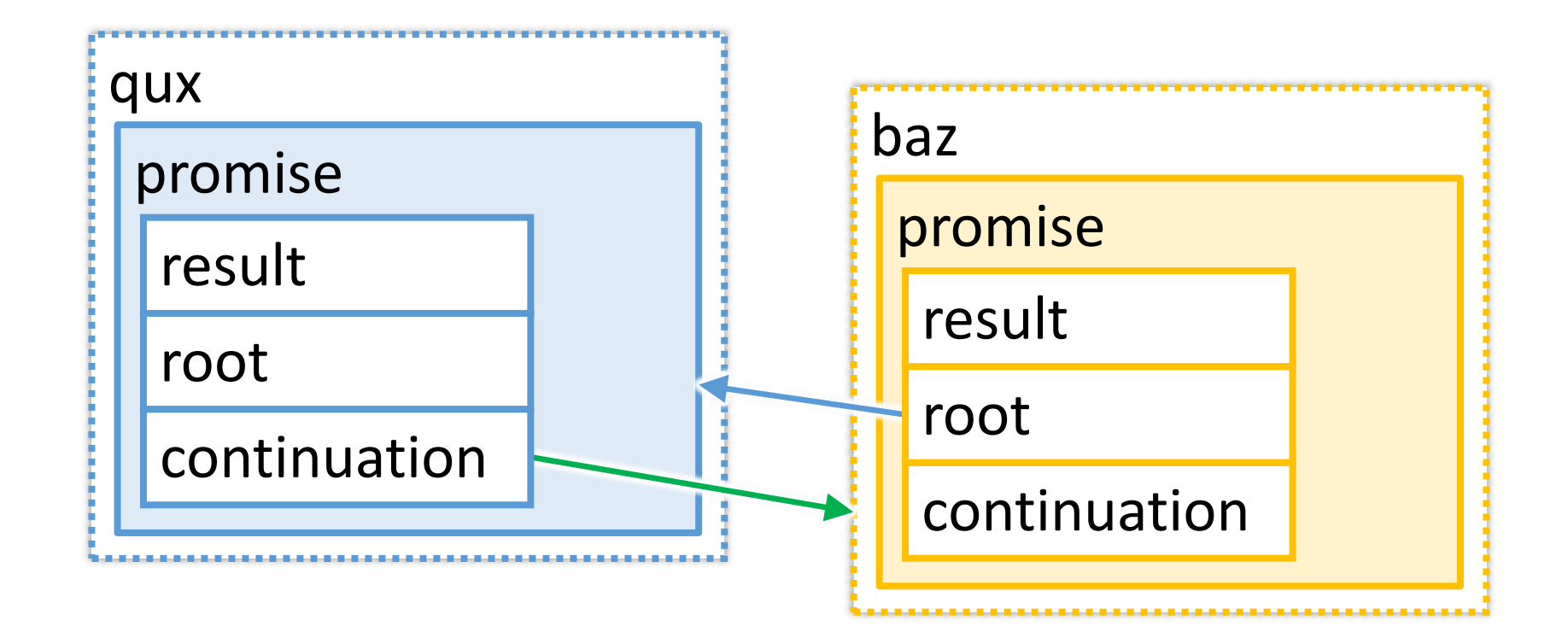
```
RecursiveGenerator<int> baz() {
```

```
co_yield 1;
co_yield 2;
co_yield 3;
```

```
co_yield bar(); // yield the _whole_
```
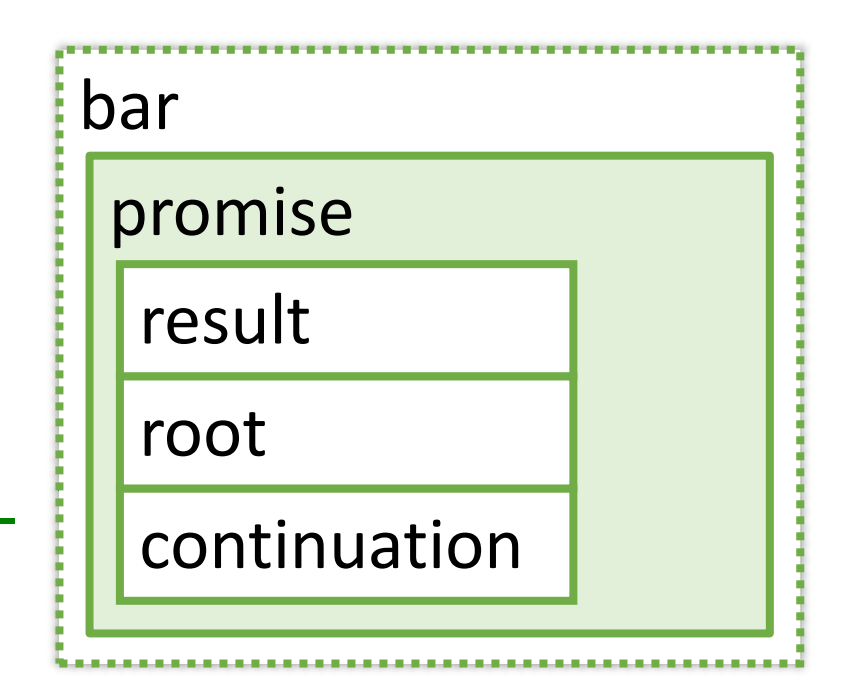

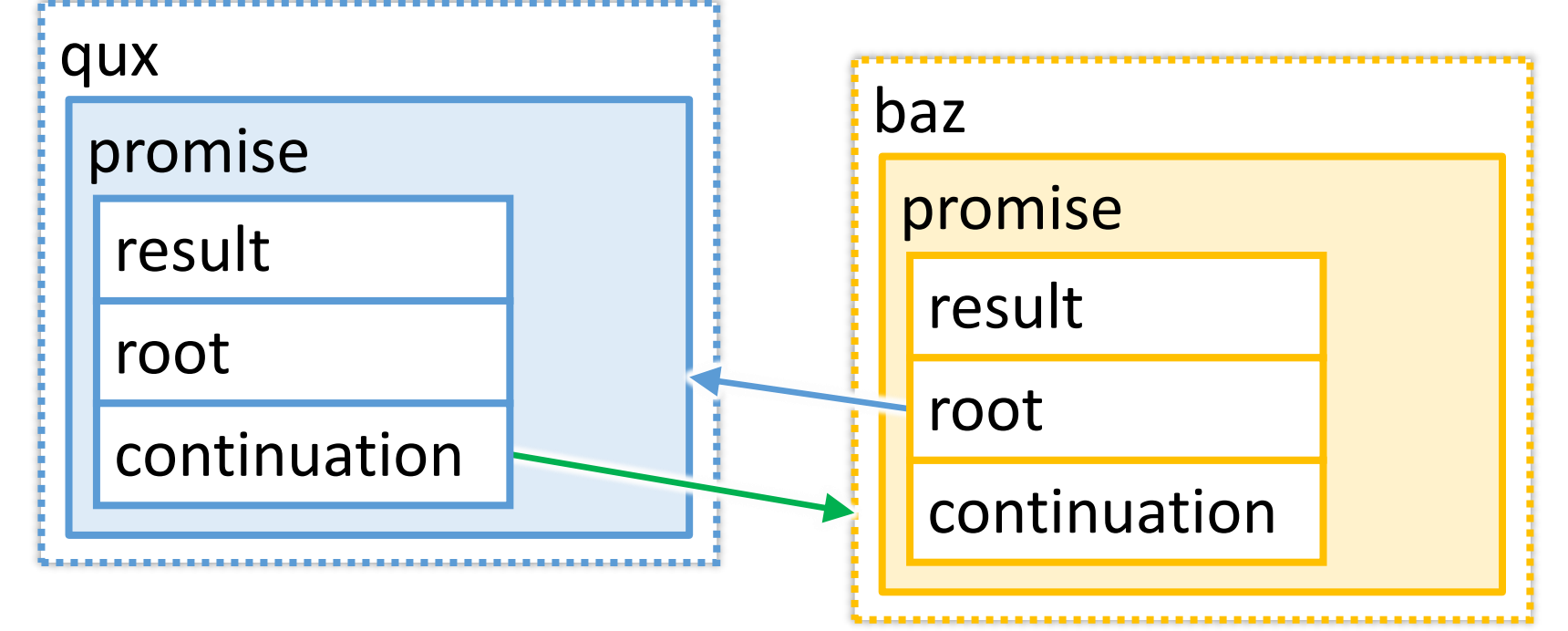

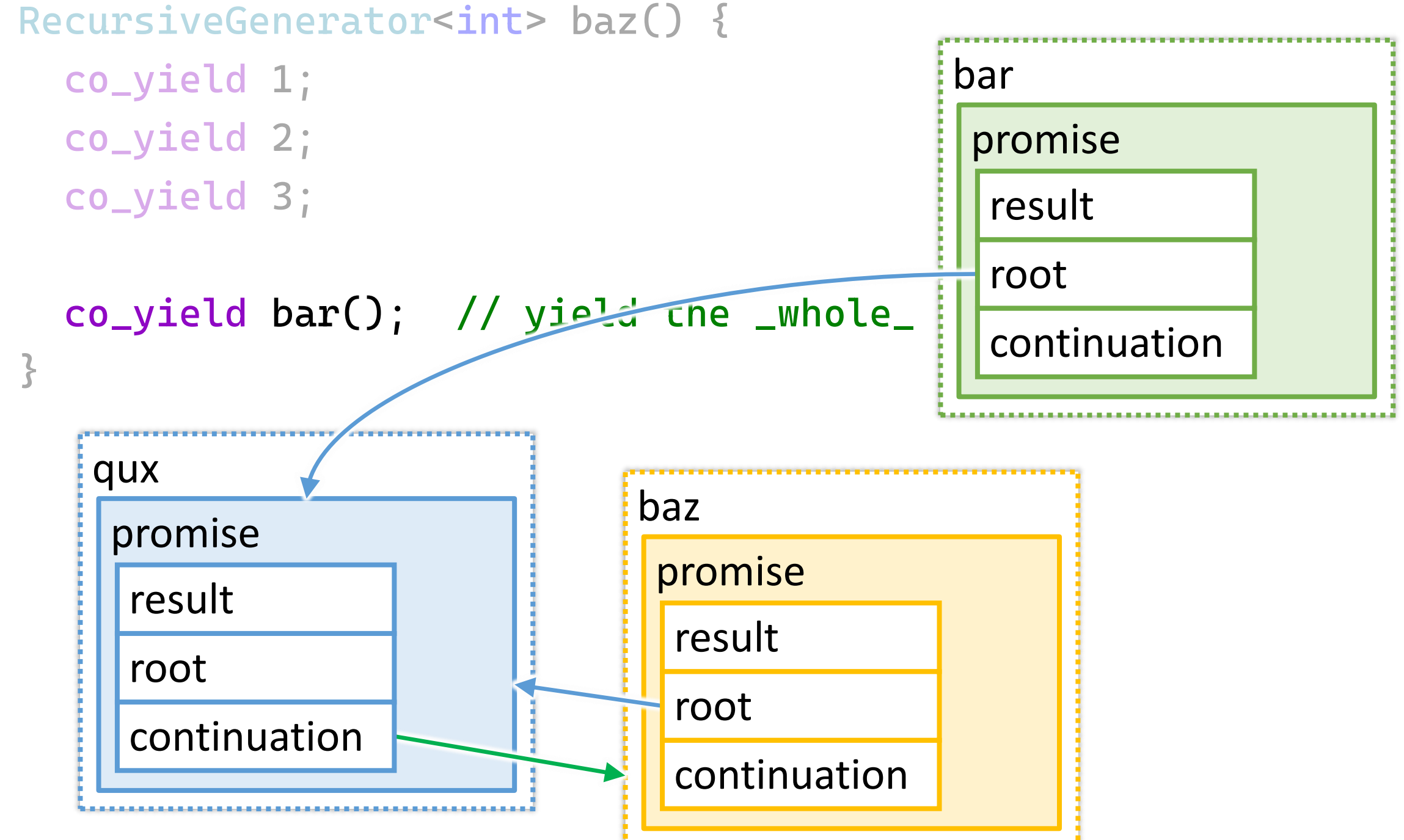

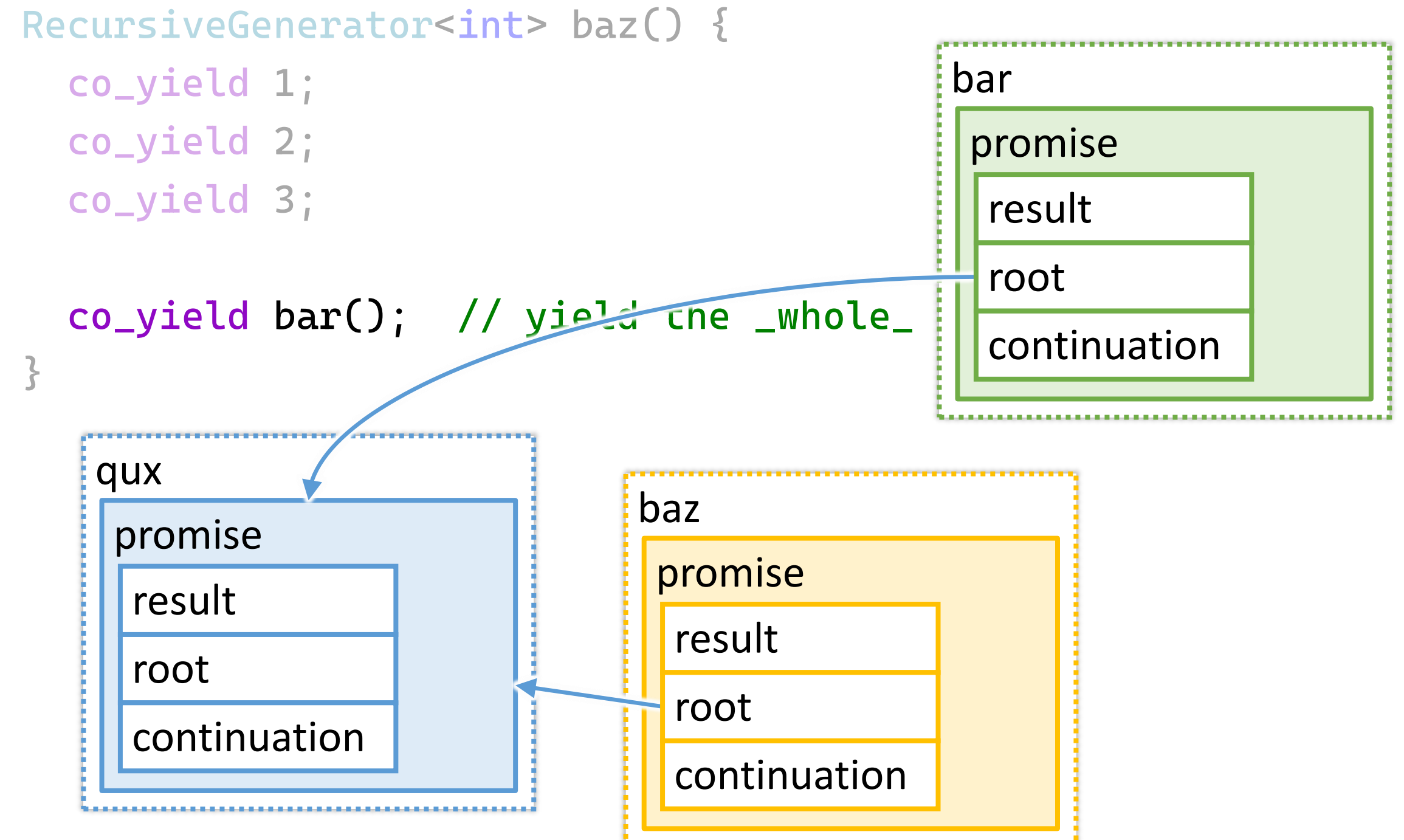

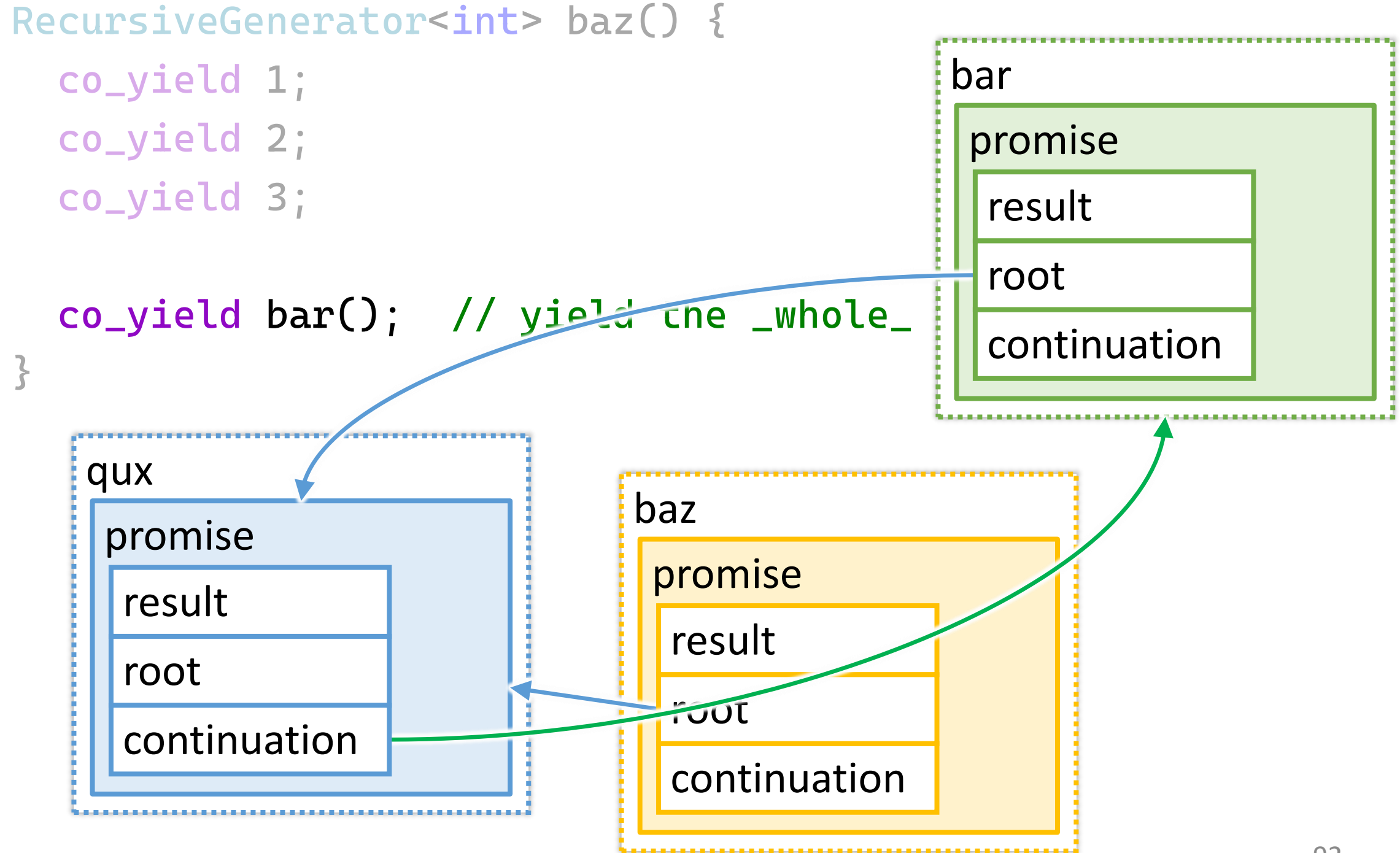

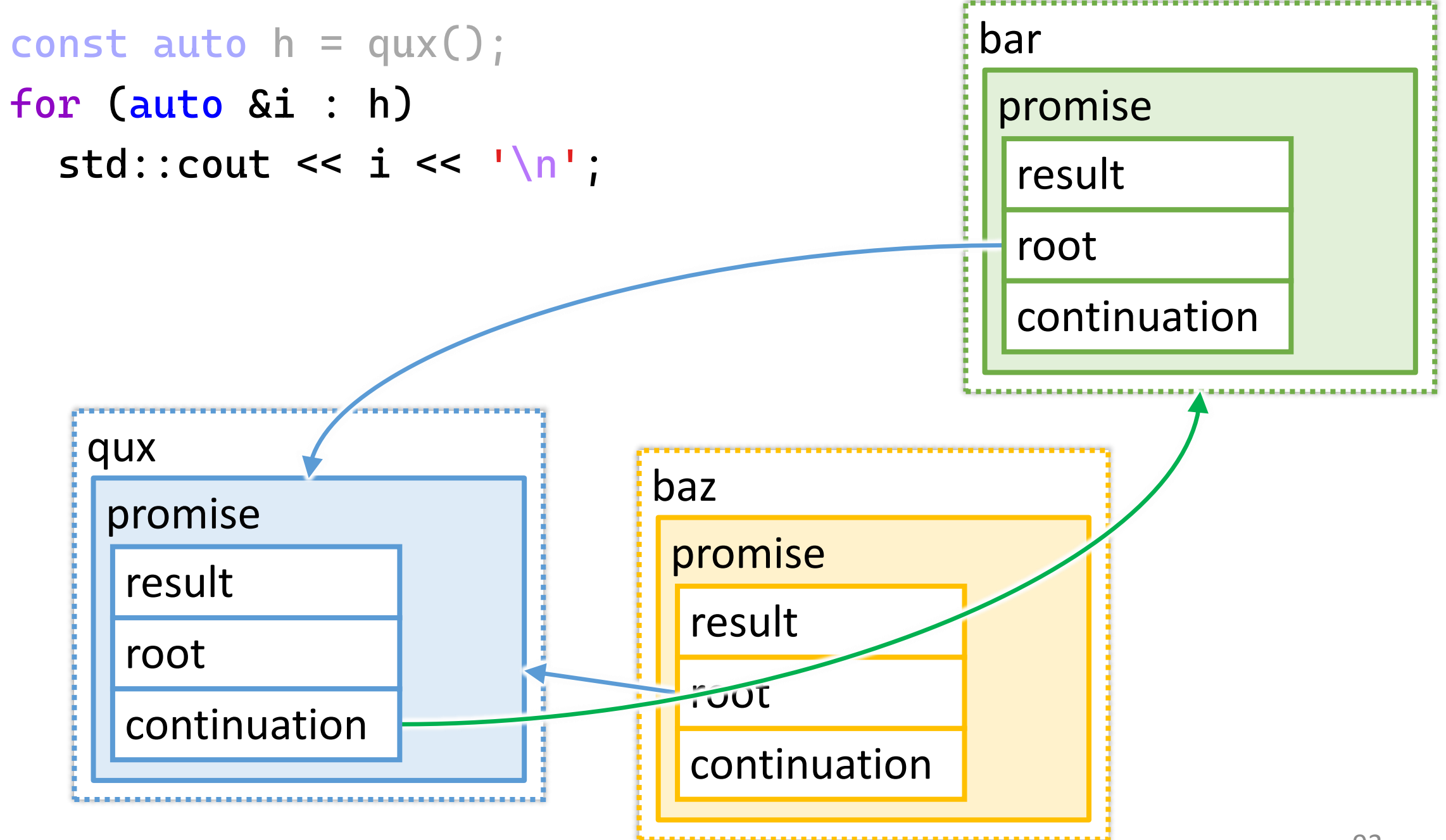

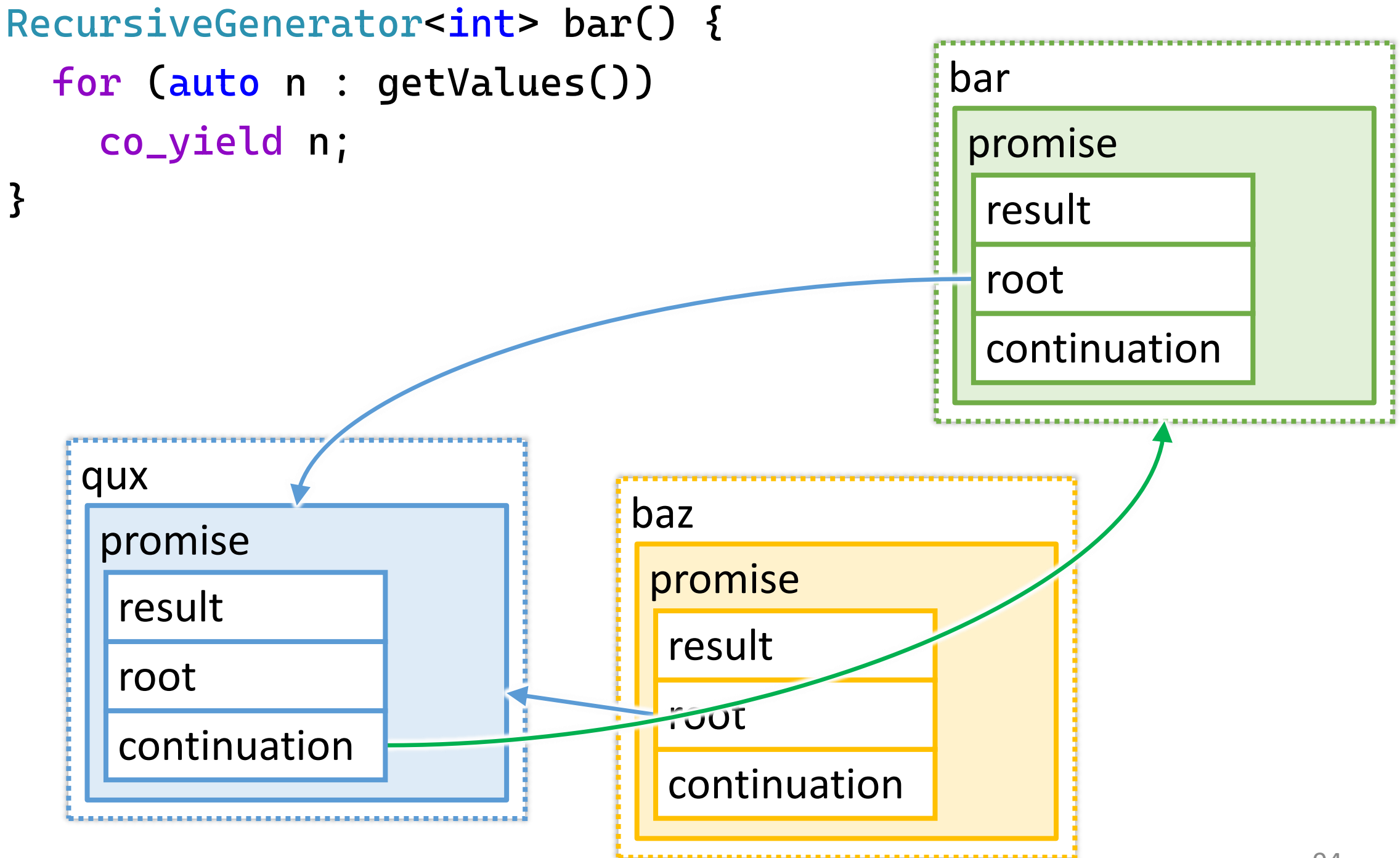

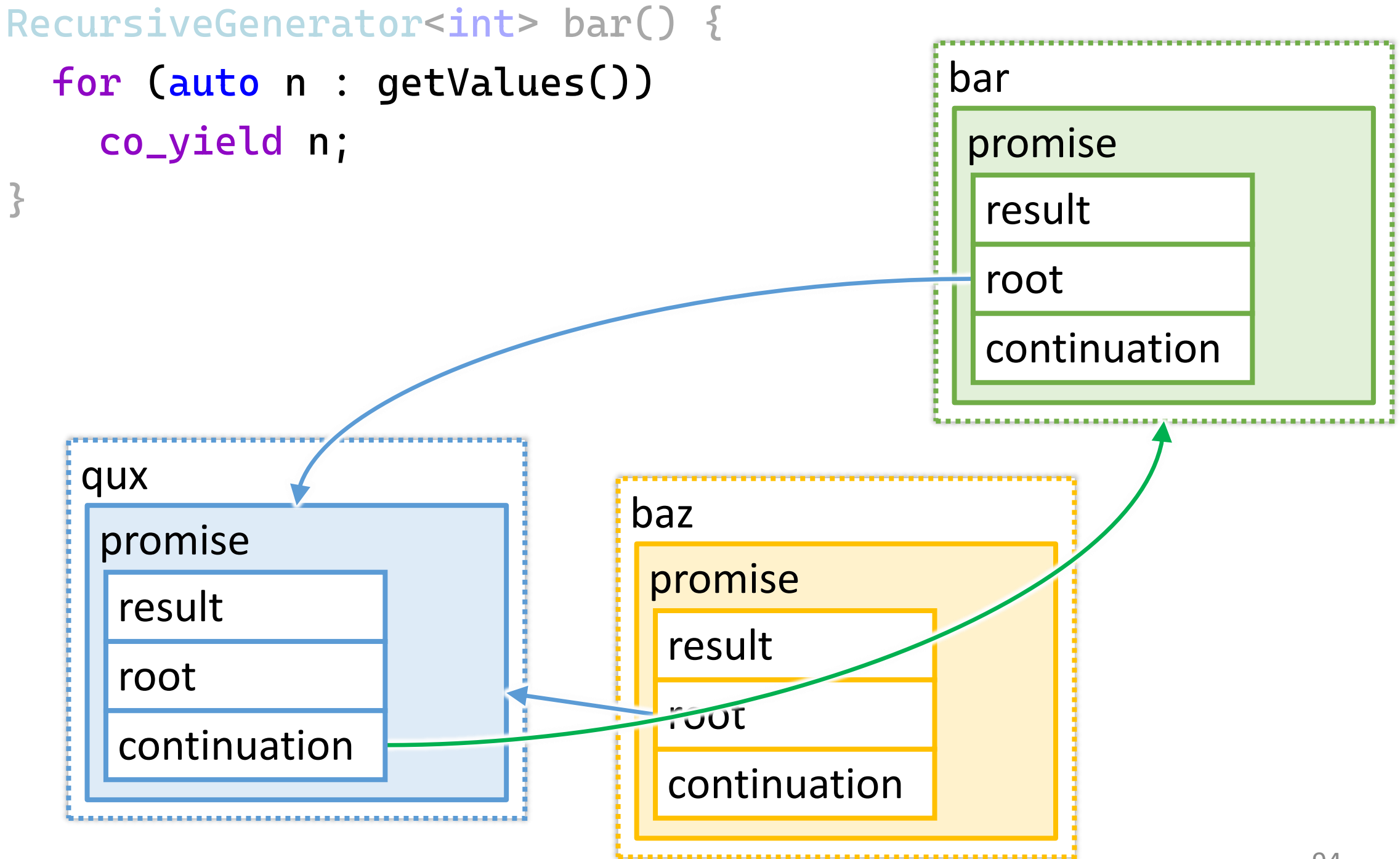

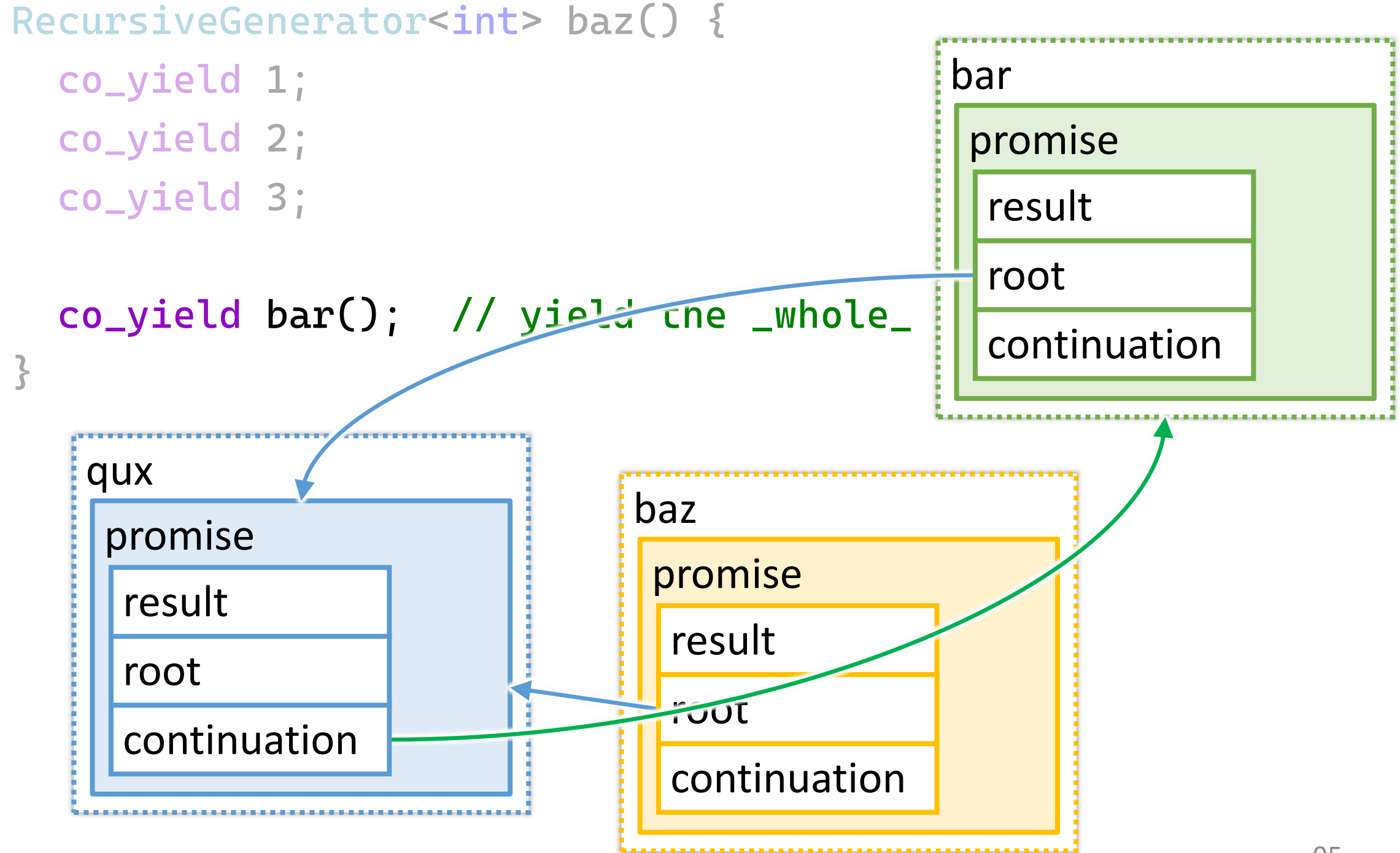

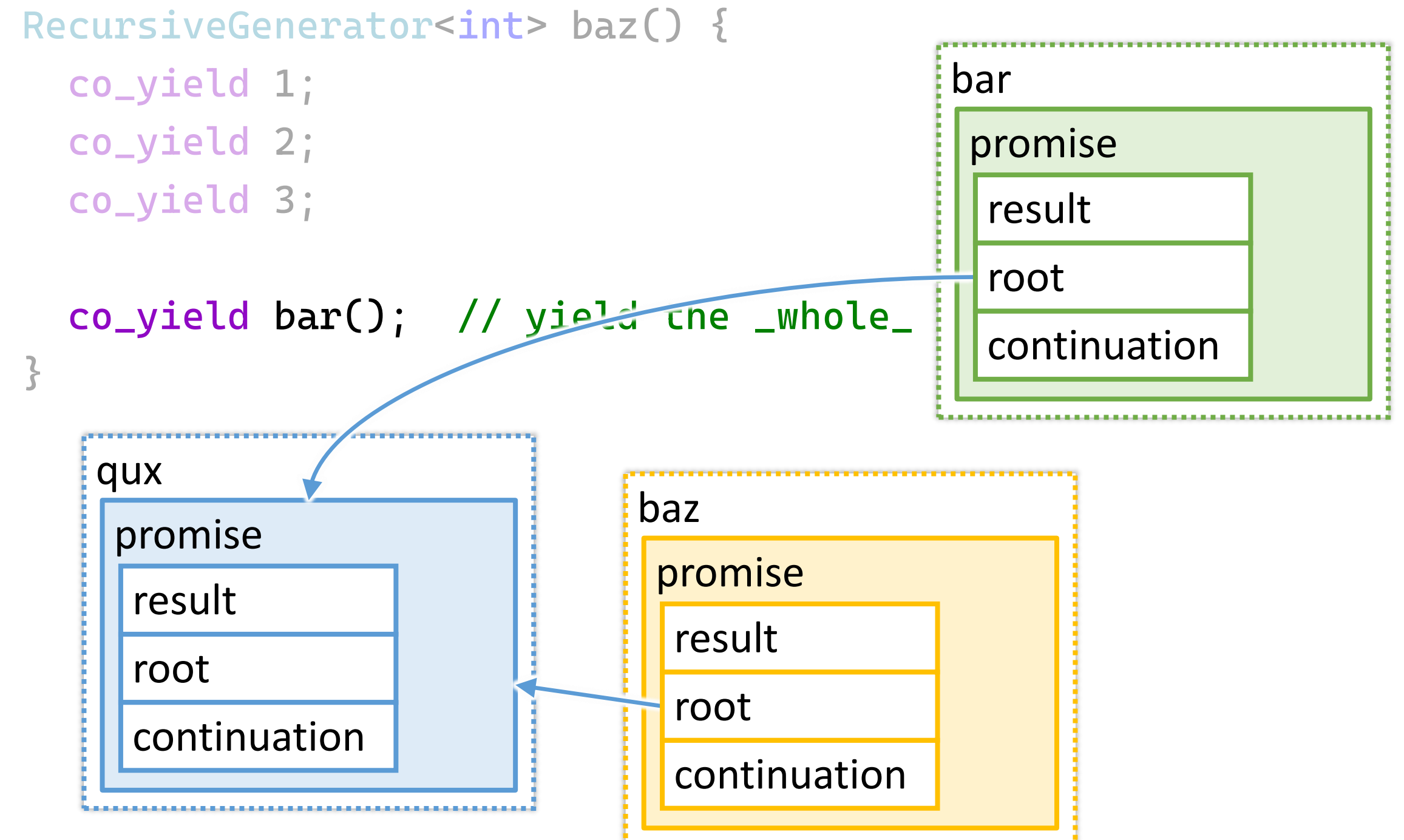

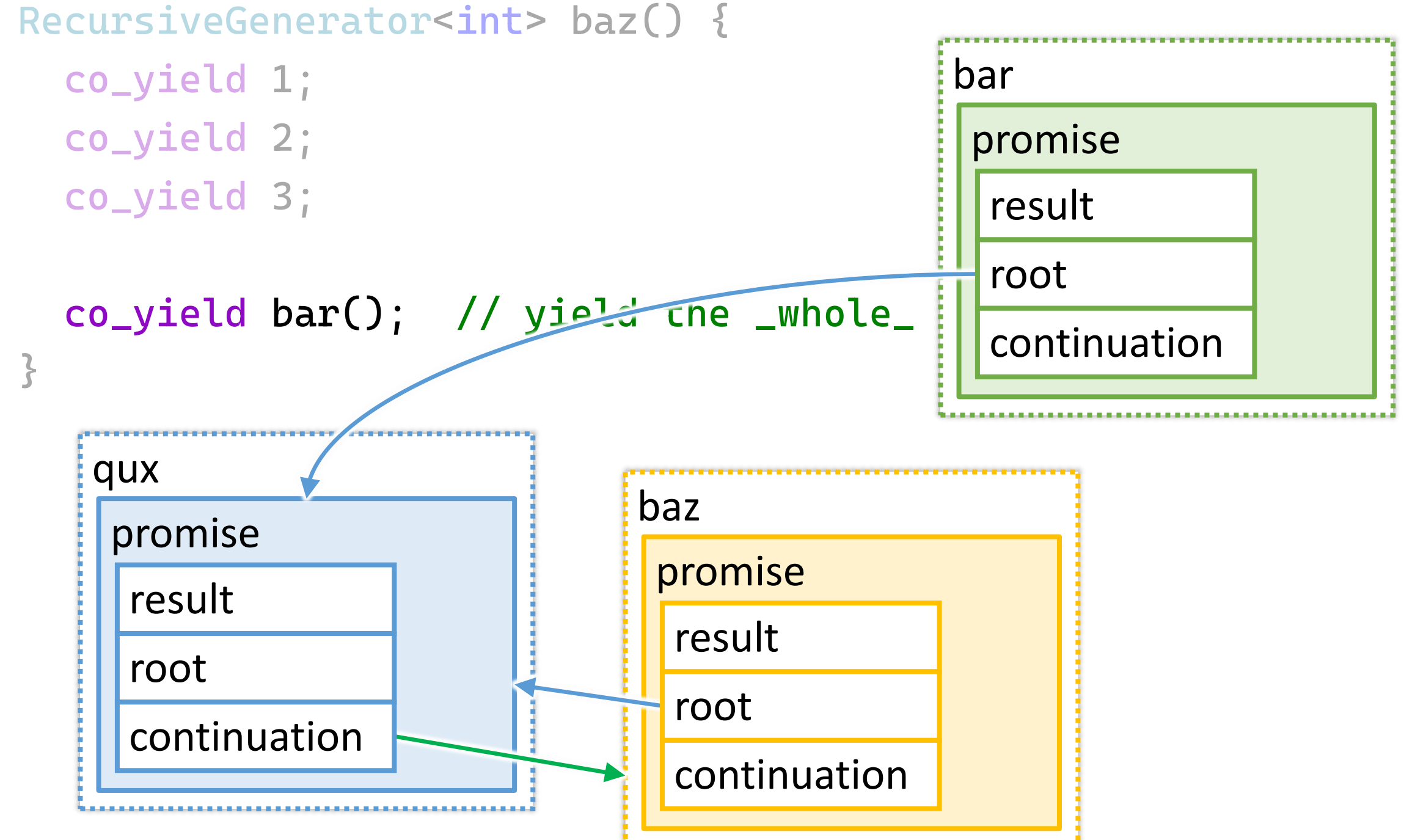

RecursiveGenerator<int> baz() {

```
co_yield 1;
co_yield 2;
co_yield 3;
```

```
co_yield bar(); // yield the _whole_ thing
```
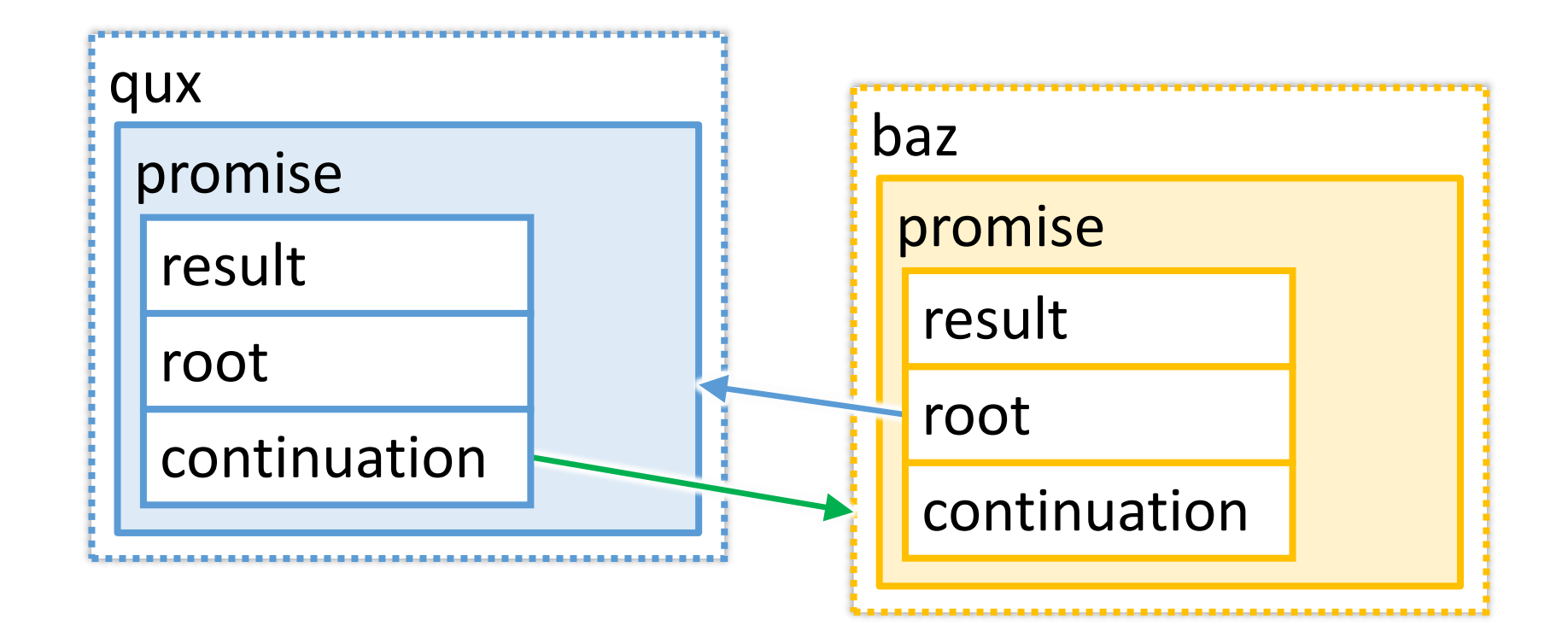

```
RecursiveGenerator<int> qux() {
  const auto g = baz();
  if (auto i = g.\text{begin}(); i := g.\text{end}()) {
    co_yield *i * 33;
    ++i;co_yield g; // yield the rest
   qux
                              baz
    promise
                               promise
     result
                                result
     root
                                root
     continuationcontinuation
```

```
RecursiveGenerator<int> qux() {
  const auto g = baz();
  if (auto i = g.\text{begin}(); i := g.\text{end}()) {
    co_yield *i * 33;
    ++i;co_yield g; // yield the rest
   qux
                              baz
    promise
                               promise
     result
                                result
     root
                                root
     continuationcontinuation
```

```
RecursiveGenerator<int> qux() {
  const auto g = baz();
  if (auto i = g.\text{begin}(); i := g.\text{end}()) {
    co_yield *i * 33;
    ++i;co_yield g; // yield the rest
}<br>}
   qux
    promise
     result
     root
     continuation
```
#### const auto  $h = qux()$ ; for (auto &i : h) std::cout << i << '\n';

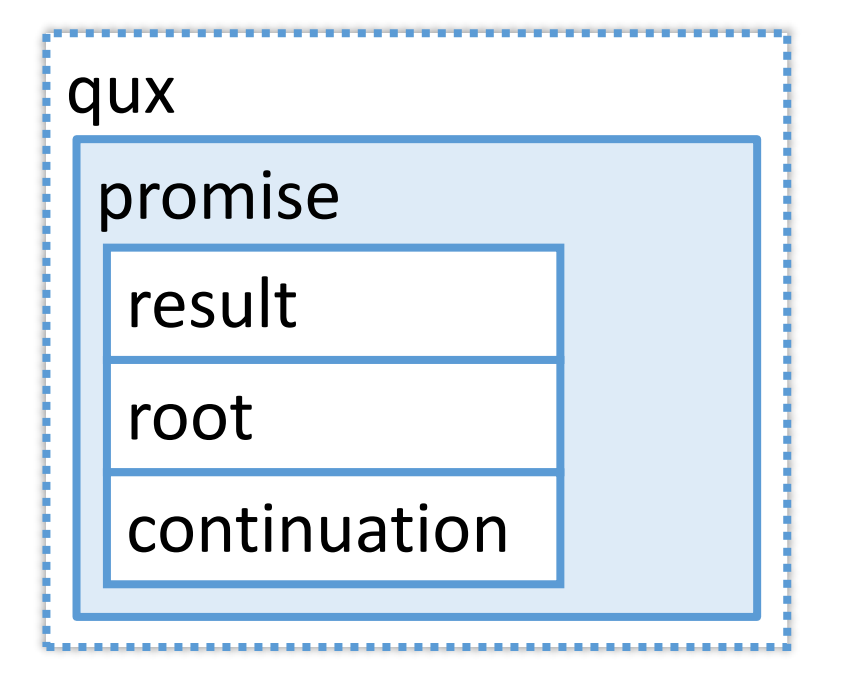

### Recursive generator

In this presentation Generator and RecursiveGenerator are different because the latter needs additional fields to track nested-ness, which is an overhead (though a reasonably small one).

### Recursive generator

In this presentation Generator and RecursiveGenerator are different because the latter needs additional fields to track nested-ness, which is an overhead (though a reasonably small one).

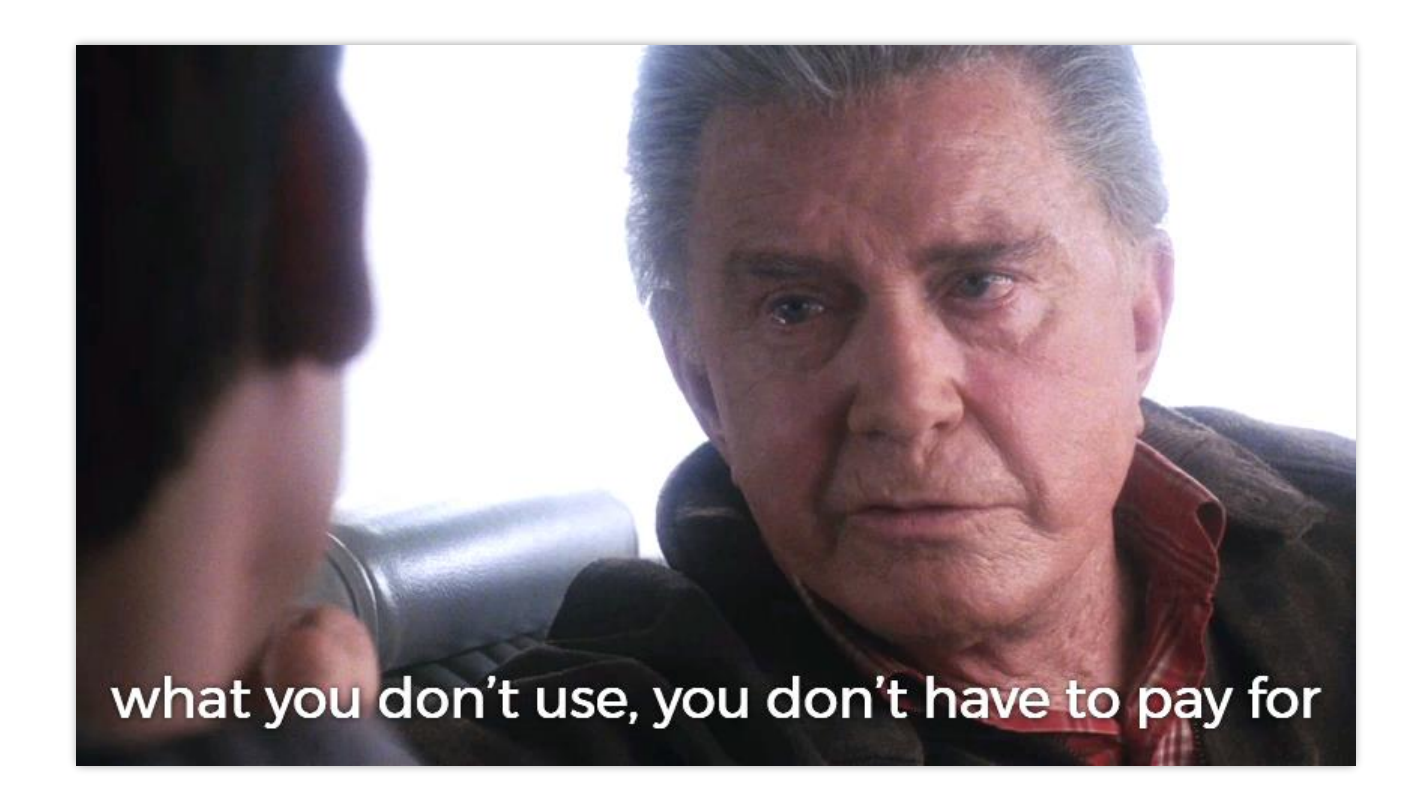

- **P2502**: std:: generator: Synchronous Coroutine Generator for Ranges by Casey Carter<http://wg21.link/p2502>
- accepted into C++23
- works very much like RecursiveGenerator

namespace std {

```
template<class R, class V = void, class Allocator = void>
```
class generator {

public:

 $\overline{\mathcal{S}}$ 

```
[[nodiscard]]?
```

```
using yielded =
```

```
conditional_t<is_reference_v<reference>, reference, const reference&>;
class promise_type;
```

```
generator(const generator&) = delete;
 generator(generator&&) noexcept;
 ~generator();
  generator &operator=(const generator&) = delete;
 generator &operator=(generator&&) noexcept;
  iterator begin();
 default_sentinel_t end() const noexcept;
};
```

```
template<class R, class V, class Allocator>
constexpr bool ranges::enable_view<generator<R, V, Allocator>> = true;
```
Members [generator.members]

```
iterator begin();
```
*Preconditions: coroutine\_* refers to a coroutine suspended at its initial suspend-point.

```
Effects: Equivalent to:
```

```
coroutine_.resume();
return iterator(coroutine_);
```
*Remarks:* This function pushes *coroutine\_* onto the generator's empty stack of associated coroutines.

[ *Note:* A program that calls begin more than once on the same generator has undefined behavior. — *end note* ]

Members [generator.members]

```
iterator begin();
```
Preconditions: coroutine\_ refers to a coroutine suspended at its initial suspend-point.

```
Effects: Equivalent to:
```

```
convutive_.resume();
return iterator(coroutine_);
```
*Remarks:* This function pushes *coroutine* onto the generator's empty stack of associated coroutines.

[ *Note:* A program that calls begin more than once on the same generator has undefined behavior. — *end note* ]

```
std::generator<int> > qux() {
  const auto g = baz();
  if (auto i = g.\text{begin}(); i := g.\text{end}()) {
    co_yield *i * 33;changes observable state
    ++i;(that we can't observe)\mathbf{R}for (auto i : g) // UB: 'g.begin()' is called
    co_yield i; // yield the rest
Z
```
**Z** 

```
std::generator<int> qux() {
  const auto q = baz();
 for (auto &i : g | std::views::take(1))
   co_yield i * 33;
```
for (auto i : g) // UB: 'g.begin()' is called co\_yield i; // yield the rest

```
std::generator<int> qux() {
  const auto g = baz();
 for (auto &i : g | std::views::take(1))
   co_yield i * 33;
```

```
co_yield std::ranges::elements_of{ g }; // UB?
}
```
}<br>}

```
std::generator<int> > qux() {
  auto q = baz();
  for (auto &i : g | std::views::take(1))
    co_yield i * 33;
```
// pointless: calling 'begin()' is UB processValues(std::move(g));

```
std::istringstream s{ "hello world ..." };
for (auto i = std::istream_iterator<std::string>{ s };
    i != std::istream_iterator<std::string>{};
    ++i) {
 std::cout << *i << '\n';
 //...
 if (someCondition)
   break;
}
for (auto i = std::istream_iterator<std::string>{ s };
    i != std::istream_iterator<std::string>{};
    ++i) {
 // do something else with the rest of the data
} 106
```

```
std::istringstream s{ "hello world ..." };
for (auto i = std::istream_iterator<std::string>{ s };
    i != std::istream_iterator<std::string>{}; 4
    ++i) {
                          istream_iterator's ctor reads from s,
  std::cout << *i << '\n';
                          i.e. changes its observable state
 11...if (someCondition)
   break;
                          iteration can be safely restarted/continued}<br>}
for (auto i = std::istream_iterator<std::string>{ s };
    i != std::istream_iterator<std::string>{};
    ++i) {
 // do something else with the rest of the data
} 106
```
• generator type in the standard library

Yay!

• recursive – always has (reasonably small) overhead when you don't yield nested generators

• can't restart/continue iteration after begin() is already called once

• generator type in the standard library

Yay!

• recursive — always has (reasonably small) overhead when you don't yield nested generators

whatever…

• can't restart/continue iteration after begin() is already called once

• generator type in the standard library

Yay!

• recursive — always has (reasonably small) overhead when you don't vield nested generators

whatever...

• can't restart/continue iteration after begin() is already called once  $(\overline{a}^{\circ})$   $\overline{a}^{\circ}$   $\overline{a}$   $\overline{a$ 

Task<std::vector<int>> getValuesAsync();

AsyncGenerator<int> generateValuesAsync() {  $const$  auto values =  $co_$ await getValuesAsync(); for (auto &v : values) { if (isValueValid(v)) co\_yield v;  $\left. \right.$ 

<u>}</u>

Task<std::vector<int>> getValuesAsync();

AsyncGenerator<int> generateValuesAsync() { const auto values = co\_await getValuesAsync(); for (auto &v : values) { if (isValueValid(v)) co\_yield v; }

Task<std::vector<int>> getValuesAsync();

AsyncGenerator<int> generateValuesAsync() {  $const$  auto values = co\_await getValuesAsync(); for (auto &v : values) { if (isValueValid(v)) co\_yield v;  $\mathbf{R}$ 

Task<std::vector<int>> getValuesAsync();

AsyncGenerator<int> generateValuesAsync() {  $const$  auto values = co\_await getValuesAsync(); for (auto &v : values) { if (isValueValid(v)) co\_yield v;  $\mathbf{\mathbf{3}}$ 

```
Task<int> getPrettiestValue() {
  auto q = generateValuesAsync();11...for (\text{auto } i = g.\text{begin}();i := q.end();
        i = co_await i.next()) {
    \frac{1}{2}...
  \mathbf{r}11...
```

```
Task<int> getPrettiestValue() {
  auto q = generateValuesAsync();11...for (auto i = g.\text{begin}();
        i := g.end();
        i = co_await i.next()) {
    \frac{1}{2}...
  \left. \right.11...
```
```
Task<int> getPrettiestValue() {
 auto g = generateValuesAsync();
 int prettiest = -37;
 int prettinessLevel = 0;
```

```
while (auto next = co_await g.next()) {
  const auto p = getPrettinessLevel(*next);if (prettinessLevel < p \mid \midprettinessLevel == p && prettiest < *next) {
    prettiest = *next;pretinessLevel = p;\}\mathbf{r}
```
co\_return prettiest;

}

```
Task<int> getPrettiestValue() {
 auto g = generateValuesAsync();
 int prettiest = -37;
 int prettinessLevel = 0;
```

```
while (auto next = co_await g.next()) {
  const auto p = getPrettinessLevel(*next);if (prettinessLevel < p \mid \midprettinessLevel == p && prettiest < *next) {
    prettiest = *next;pretinessLevel = p;\}\mathbf{r}
```
co\_return prettiest;

}

```
Async generator
try \{const auto value = syncWait(getPrettiestValue());
  std::cout << value << '\n';
Z
catch (const std::exception &e) {
  std::count << "exception: " << e.what() << ' \n}<br>}
```

```
Async generator
```

```
Task<int> getPrettiestValue() {
  auto g = generateValuesAsync();11...while (auto next = co_await g.next()) {
   1/\ldots\mathbf{\hat{}}1/\ldotsZ
```

```
Async generator
```

```
Task<int> getPrettiestValue() {
  auto g = generateValuesAsync();11...while (auto next = co_await g.next()) {
   1/\ldots\mathbf{\hat{}}1/\ldots
```
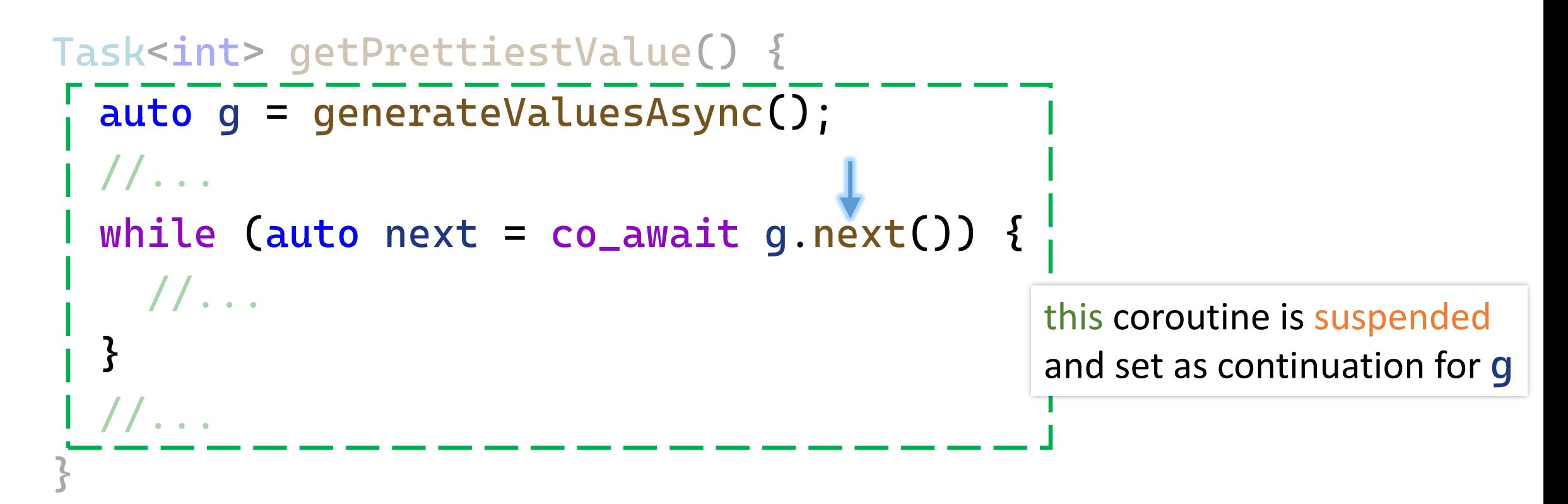

```
Async generator
```

```
Task<int> getPrettiestValue() {
  auto g = generateValuesAsync();11...while (auto next = co_await g.next()) {
   11...\mathbf{\hat{}}1/\ldots
```

```
Task<int> getPrettiestValue() {
  auto g = generateValueSAsync();11...while (auto next = co_await g.next()) {
    11...\overline{\mathbf{3}}1/\ldots
```

```
Async generator
```

```
Task<int> getPrettiestValue() {
  auto g = generateValuesAsync();11...while (auto next = co_await g.next()) {
   11...\mathbf{\hat{}}1/\ldots
```

```
Async generator
```

```
Task<int> getPrettiestValue() {
  auto g = generateValuesAsync();11...while (auto next = co_await g.next()) {
    11...\mathbf{\hat{}}11...
```
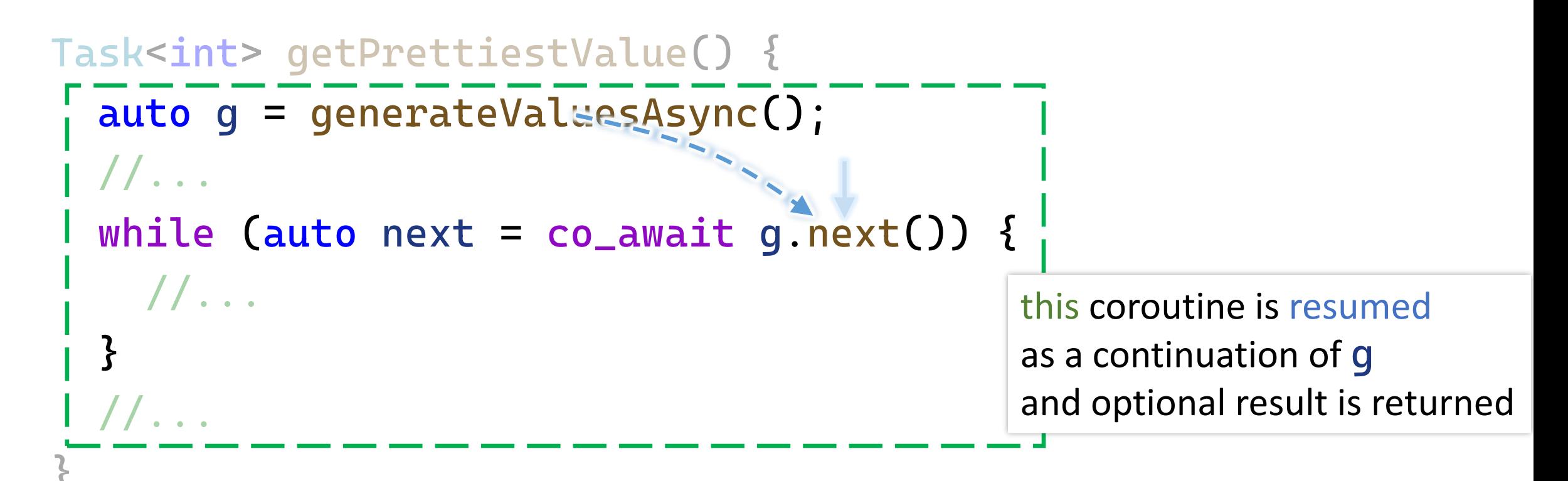

```
Async generator
```

```
Task<int> getPrettiestValue() {
  auto g = generateValuesAsync();
  11...while (auto next = co_await g.next()) {
    1/\ldotsthis coroutine is resumed
   }
                                                     as a continuation of g
                                                     and optional result is returned\overline{\phantom{a}}...
```

```
Task<int> getPrettiestValue() {
  auto g = generateValuesAsync();
  11...while (auto next - co_await g-next()) {
    1/\ldotsthis coroutine is resumed
  }<br>}
                                                  as a continuation of g
                                                  and optional result is returned1/\ldots
```
What lies ahead

is separated by an even thinner veil

from nonsense.

```
template<typename T>
struct AsyncGenerator {
  struct promise_type;
```

```
AsyncGenerator(AsyncGenerator &&other) noexcept;
AsyncGenerator &operator=(AsyncGenerator &&other) noexcept;
~AsyncGenerator();
```
auto next();

private:

explicit AsyncGenerator(promise\_type &promise) noexcept;

```
std::coroutine_handle<promise_type> coro;
}; 114
```
#### template<typename T> struct AsyncGenerator { struct promise\_type;

AsyncGenerator(AsyncGenerator &&other) noexcept; AsyncGenerator &operator=(AsyncGenerator &&other) noexcept; ~AsyncGenerator();

#### $auto next()$ ;

private:

explicit AsyncGenerator(promise\_type &promise) noexcept;

```
std::coroutine_handle<promise_type> coro;
\};
```

```
template<typename T>
struct AsyncGenerator {
  11...AsyncGenerator(AsyncGenerator &&other) noexcept :
    coro{ std::exchange(other.coro, nullptr) }
  \{ \}AsyncGenerator &operator=(AsyncGenerator &&other) noexcept {
    if (coro)
      coro.destroy();
    coro = std::exchange(other.coro, nullptr);
  \zeta~AsyncGenerator() {
    if (coro)
      coro.destroy();
  \zeta1/\ldots\} ;
```

```
template<typename T>
struct AsyncGenerator {
  11...AsyncGenerator(AsyncGenerator &&other) noexcept :
    coro{ std::exchange(other.coro, nullptr) }
  \{AsyncGenerator &operator=(AsyncGenerator &&other) noexcept {
    if (coro)
      coro.destroy();
    coro = std::exchange(other.coro, nullptr);
  }
  ~AsyncGenerator() {
    if (coro)
      coro.destroy();
  \zeta1/\ldots\} ;
```

```
template<typename T>
struct AsyncGenerator {
  11...AsyncGenerator(AsyncGenerator &&other) noexcept :
    coro{ std::exchange(other.coro, nullptr) }
  \{AsyncGenerator &operator=(AsyncGenerator &&other) noexcept {
    if (coro)
      coro.destroy();
    coro = std::exchange(other.coro, nullptr);
  \overline{\mathbf{S}}~AsyncGenerator() {
    if (coro)
      coro.destroy();
  \mathbf{\mathfrak{z}}11...
```

```
template<typename T>
struct AsyncGenerator {
  11...auto next() \{return typename promise_type::NextAwaitable{ coro };
  \mathbf{3}private:
```
explicit AsyncGenerator(promise\_type &promise) noexcept : coro{ std::coroutine\_handle<promise\_type>::from\_promise(promise) }  $\{$ 

```
std::coroutine_handle<promise_type> coro;
\} ;
```

```
template<typename T>
struct AsyncGenerator {
  1/\ldotsauto next() \{return typename promise_type::NextAwaitable{ coro };
  \zeta
```
#### private:

explicit AsyncGenerator(promise\_type &promise) noexcept : coro{ std::coroutine\_handle<promise\_type>::from\_promise(promise) }  $\{$  }

```
std::coroutine_handle<promise_type> coro;
\} ;
```

```
struct promise_type {
 auto get_return_object() noexcept;
 std::suspend_always initial_suspend() const noexcept;
 auto final_suspend() const noexcept;
```

```
struct YieldAwaitable;
YieldAwaitable yield_value(T &&value) noexcept;
YieldAwaitable yield_value(const T &value) noexcept(std::is_nothrow_copy_constructible_v<T>);
```

```
void return_void() const noexcept {}
void unhandled_exception() noexcept(std::is_nothrow_copy_constructible_v<std::exception_ptr>);
```

```
T &getValue();
bool hasException() const noexcept;
void throwIfException() const;
```

```
struct NextAwaitable;
```

```
private:
```

```
std::variant<std::monostate, T, T*, std::exception_ptr> result;
std::coroutine_handle<> continuation;
```

```
struct promise_type {
```

```
auto get_return_object() noexcept;
std::suspend_always initial_suspend() const noexcept;
```

```
auto final_suspend() const noexcept;
```

```
struct YieldAwaitable;
YieldAwaitable yield_value(T &&value) noexcept;
YieldAwaitable yield_value(const T &value) noexcept(std::is_nothrow_copy_constructible_v<T>);
```

```
void return_void() const noexcept {}
void unhandled_exception() noexcept(std::is_nothrow_copy_constructible_v<std::exception_ptr>);
```

```
T &getValue();
bool hasException() const noexcept;
void throwIfException() const;
```

```
struct NextAwaitable;
```

```
private:
```

```
std::variant<std::monostate, T, T*, std::exception_ptr> result;
std::coroutine_handle<> continuation;
```

```
\};
```

```
struct promise_type {
  auto get_return_object() noexcept;
  std::suspend_always initial_suspend() const noexcept;
  auto final_suspend() const noexcept;
```

```
struct YieldAwaitable;
YieldAwaitable yield_value(T &&value) noexcept;
YieldAwaitable yield_value(const T &value) noexcept(std::is_nothrow_copy_constructible_v<T>);
```

```
void return_void() const noexcept {}
void unhandled_exception() noexcept(std::is_nothrow_copy_constructible_v<std::exception_ptr>);
```

```
T &getValue();
bool hasException() const noexcept;
void throwIfException() const;
```

```
struct NextAwaitable;
```

```
private:
```

```
std::variant<std::monostate, T, T*, std::exception_ptr> result;
std::coroutine_handle<> continuation;
```

```
\};
```

```
struct promise_type {
  auto get_return_object() noexcept;
  std::suspend_always initial_suspend() const noexcept;
  auto final_suspend() const noexcept;
```

```
struct YieldAwaitable;
YieldAwaitable yield_value(T &&value) noexcept;
YieldAwaitable yield_value(const T &value) noexcept(std::is_nothrow_copy_constructible_v<T>);
```

```
void return_void() const noexcept {}
void unhandled_exception() noexcept(std::is_nothrow_copy_constructible_v<std::exception_ptr>);
```

```
T &getValue();
bool hasException() const noexcept;
void throwIfException() const;
```

```
struct NextAwaitable;
```

```
private:
```

```
std::variant<std::monostate, T, T*, std::exception_ptr> result;
std::coroutine_handle<> continuation;
```

```
\};
```

```
struct promise_type {
  auto get_return_object() noexcept;
  std::suspend_always initial_suspend() const noexcept;
  auto final_suspend() const noexcept;
```

```
struct YieldAwaitable;
YieldAwaitable yield_value(T &&value) noexcept;
YieldAwaitable yield_value(const T &value) noexcept(std::is_nothrow_copy_constructible_v<T>);
```
void return\_void() const noexcept {} void unhandled\_exception() noexcept(std::is\_nothrow\_copy\_constructible\_v<std::exception\_ptr>);

```
T &getValue();
bool hasException() const noexcept;
void throwIfException() const;
```

```
struct NextAwaitable;
```

```
private:
```

```
std::variant<std::monostate, T, T*, std::exception_ptr> result;
std::coroutine_handle<> continuation;
```

```
\};
```

```
struct promise_type {
  auto get_return_object() noexcept;
  std::suspend_always initial_suspend() const noexcept;
  auto final_suspend() const noexcept;
```

```
struct YieldAwaitable;
YieldAwaitable yield_value(T &&value) noexcept;
YieldAwaitable yield_value(const T &value) noexcept(std::is_nothrow_copy_constructible_v<T>);
```

```
void return_void() const noexcept {}
void unhandled_exception() noexcept(std::is_nothrow_copy_constructible_v<std::exception_ptr>);
```

```
T &getValue();
bool hasException() const noexcept;
void throwIfException() const;
```

```
struct NextAwaitable;
```
#### private:

```
std::variant<std::monostate, T, T*, std::exception_ptr> result;
std::coroutine_handle<> continuation;
```

```
\};
```

```
struct NextAwaitable {
  NextAwaitable(std::coroutine_handle<promise_type> coro) noexcept :
    coro\{ \text{ coro } \} \{ \}bool await_ready() const noexcept {
    return false;
  }
  auto await_suspend(std::coroutine_handle<> thatCoro) const noexcept {
    coro.promise().continuation = thatCoro;
    return coro;
  }
  std::optional<T> await_resume() const {
    //...
  }
private:
  std::coroutine_handle<promise_type> coro;
};
```

```
struct NextAwaitable {
  NextAwaitable(std::coroutine_handle<promise_type> coro) noexcept :
    coro\{ \text{ coro } \} \{ \}bool await_ready() const noexcept \{return false;
  auto await_suspend(std::coroutine_handle<> thatCoro) const noexcept {
    coro. promise().continuation = thatCoro;
    return coro;
  \ddot{\mathbf{r}}std::optional<T> await_resume() const {
    1/\ldotshandle of generator's coroutineprivate:
  std::coroutine_handle<promise_type> coro;
\};
```

```
struct NextAwaitable {
  NextAwaitable(std::coroutine_handle<promise_type> coro) noexcept :
    \text{core} \left\{ \text{core} \right\} {}
  bool await_ready() const noexcept {
    return false;
  \mathbf{r}auto await_suspend(std::coroutine_handle<> thatCoro) const noexcept {
    coro. promise(). continuation = thatCoro;
    return coro;
  \mathcal{F}std::optional<T> await_resume() const {
    11...\zetaprivate:
  std::coroutine_handle<promise_type> coro;
\};
```

```
struct NextAwaitable {
 NextAwaitable(std::coroutine_handle<promise_type> coro) noexcept :
   \text{core}\} \{ \}bool await_ready() const noexcept {
   return false;
 auto await_suspend(std::coroutine_handle<> thatCoro) const noexcept {
   coro.promise().continuation = thatCoro;
    return coro;
symmetric transfer of control}
 std::optional<T> await_resume() const {
   11...private:
 std::coroutine_handle<promise_type> coro;
\};
```

```
Async generator
```

```
struct NextAwaitable {
 1/\ldotsstd::optional<T> await_resume() const {
    auto &promise = coro.promise();
    if (coro.done()) {
      promise.throwIfException();
      return {};
    }
    return std::move(promise.getValue());
  }
```

```
private:
```

```
std::coroutine_handle<promise_type> coro;
\};
```

```
Async generator
```

```
struct NextAwaitable {
  11...std::optional<T> await_resume() const {
    auto &promise = coro.promise();
    if (coro.done()) {
      promise.throwIfException();
      return \{\};
    }
    return std::move(promise.getValue());
  \overline{\mathbf{r}}
```
#### private:

```
std::coroutine_handle<promise_type> coro;
\};
```

```
struct NextAwaitable {
  1/\ldotsstd::optional<T> await_resume() const {
    auto &promise = core.promise();
    if (coro.done()) {
      promise.throwIfException();
      return {};
    }
    return std::move(promise.getValue());
  \overline{\mathbf{r}}private:
```

```
std::coroutine_handle<promise_type> coro;
\};
```

```
struct NextAwaitable {
  11...std::optional<T> await_resume() const {
    auto &promise = core.promise();
    if (coro.done()) {
      promise.throwIfException();
      return \{\};
    }
    return std::move(promise.getValue());
  \overline{\mathbf{r}}private:
  std::coroutine_handle<promise_type> coro;
\};
```

```
struct promise_type {
  auto get_return_object() noexcept;
  std::suspend_always initial_suspend() const noexcept;
  auto final_suspend() const noexcept;
```

```
struct YieldAwaitable;
YieldAwaitable yield_value(T &&value) noexcept;
YieldAwaitable yield_value(const T &value) noexcept(std::is_nothrow_copy_constructible_v<T>);
```
void return\_void() const noexcept {} void unhandled\_exception() noexcept(std::is\_nothrow\_copy\_constructible\_v<std::exception\_ptr>);

 $T$  &getValue(); bool hasException() const noexcept; void throwIfException() const;

#### struct NextAwaitable;

```
private:
 std::variant<std::monostate, T, T*, std::exception_ptr> result;
 std::coroutine_handle<> continuation;
\};
```
```
struct promise_type {
 auto get_return_object() noexcept;
 std::suspend_always initial_suspend() const noexcept;
 auto final_suspend() const noexcept;
```

```
struct YieldAwaitable;
YieldAwaitable yield_value(T &&value) noexcept;
YieldAwaitable yield_value(const T &value) noexcept(std::is_nothrow_copy_constructible_v<T>);
```
void return\_void() const noexcept {} void unhandled\_exception() noexcept(std::is\_nothrow\_copy\_constructible\_v<std::exception\_ptr>);

```
T &getValue();
bool hasException() const noexcept;
void throwIfException() const;
```

```
struct NextAwaitable;
```

```
private:
```

```
std::variant<std::monostate, T, T*, std::exception_ptr> result;
std::coroutine_handle<> continuation;
```

```
Async generator
```

```
struct promise_type {
  auto get_return_object() noexcept {
    return AsyncGenerator{ *this };
  }<br>}
  std::suspend_always initial_suspend() const noexcept {
    return {};
  }
  11...\} :
```

```
Async generator
```

```
struct promise_type {
  auto get_return_object() noexcept {
    return AsyncGenerator{ *this };
  }
  std::suspend_always initial_suspend() const noexcept {
    return \{\};
  \overline{\mathbf{S}}11...\} ;
```

```
struct promise_type {
  auto get_return_object() noexcept {
    return AsyncGenerator{ *this };
  \mathbf{z}std::suspend_always initial_suspend() const noexcept {
    return \{\};
  \mathbf{\}}11...\} ;
```

```
Async generator
```

```
struct promise_type {
  1/\ldotsauto final_suspend() const noexcept {
    struct FinalAwaitable {
      11...\} :
    return FinalAwaitable{};
  \overline{\mathbf{3}}1/\ldots\} :
```

```
Async generator
```

```
struct FinalAwaitable {
 bool await_ready() const noexcept {
   return false:
  }
  std::coroutine_handle<>
    await_suspend(std::coroutine_handle<promise_type> thisCoro)
      noexcept {
    auto &promise = thisCoro.promise();
    assert(promise.continuation);
```

```
return promise.continuation;
  <sup>7</sup>
  void await_resume() const noexcept {}
\} ;
```

```
struct FinalAwaitable {
  bool await_ready() const noexcept \{return false;
  std::coroutine_handle<>
    await_suspend(std::coroutine_handle<promise_type> thisCoro)
      noexcept {
    auto &promise = thisCoro.promise();
    assert(promise.continuation);
    return promise.continuation;
  \mathbf{r}void await_resume() const noexcept {}
\};
```

```
struct FinalAwaitable {
  bool await_ready() const noexcept \{return false;
  \mathbf{r}std::coroutine_handle<>
    await_suspend(std::coroutine_handle<promise_type> thisCoro)
      noexcept {
    auto &promise = thisCoro.promise();
    assert(promise.continuation);
    return promise.continuation;
  \mathbf{r}void await_resume() const noexcept {}
\} ;
```

```
struct FinalAwaitable {
  bool await_ready() const noexcept \{return false;
  \mathbf{r}std::coroutine_handle<>
    await_suspend(std::coroutine_handle<promise_type> thisCoro)
      noexcept {
    auto &promise = thisCoro.promise();
```
#### assert(promise.continuation);

```
return promise.continuation;
  \mathbf{r}void await_resume() const noexcept {}
\} ;
```

```
struct FinalAwaitable {
  bool await_ready() const noexcept \{return false;
  std::coroutine_handle<>
    await_suspend(std::coroutine_handle<promise_type> thisCoro)
      noexcept {
    auto &promise = thisCoro.promise();
    assert(promise.continuation);
                                         symmetric transfer of controlreturn promise.continuation;
  <sup>}</sup>
  void await_resume() const noexcept {}
\};
```

```
struct FinalAwaitable {
  bool await_ready() const noexcept \{return false;
  \mathbf{r}std::coroutine_handle<>
    await_suspend(std::coroutine_handle<promise_type> thisCoro)
      noexcept {
    auto &promise = thisCoro.promise();
    assert(promise.continuation);
    return promise.continuation;
  <sup>}</sup>
 void await_resume() const noexcept {}
\};
```

```
struct promise_type {
 11...struct YieldAwaitable {
   //...
 };
```

```
YieldAwaitable yield_value(T &&value) noexcept {
   result = std::addressof(value);return {};
  }
 YieldAwaitable yield_value(const T &value)
   noexcept(std::is_nothrow_copy_constructible_v<T>) {
   result = value;return {};
  }
  11...\} ;
```

```
struct promise_type {
 11...struct YieldAwaitable {
  1/...
 \} ;
```
 $\}$  ;

```
YieldAwaitable yield_value(T &&value) noexcept {
  result = std::addressof(value);return \{\};
\mathbf{\hat{}}YieldAwaitable yield_value(const T &value)
  noexcept(std::is_nothrow_copy_constructible_v<T>) {
  result = value;return \{\};
\ddot{\}11...
```

```
struct promise_type {
 11...struct YieldAwaitable {
  1/...
 \} ;
```

```
YieldAwaitable yield_value(T &&value) noexcept {
 result = std::addressof(value);return \{\};
YieldAwaitable yield_value(const T &value)
```

```
noexcept(std::is_nothrow_copy_constructible_v<T>) {
    result = value;return {};
  }
  11...\} ;
```

```
Async generator
```

```
struct YieldAwaitable {
  bool await_ready() const noexcept {
    return false:
  }
  std::coroutine_handle<>
    await_suspend(std::coroutine_handle<promise_type> thisCoro)
      const noexcept {
    auto \text{Apromise} = \text{thisCoro.}\text{promise}();
```
assert(promise.continuation);

```
return std::exchange(promise.continuation, nullptr);
  \mathbf{B}void await_resume() const noexcept {}
\};
```

```
struct YieldAwaitable {
 bool await_ready() const noexcept {
   return false;
 std::coroutine_handle<>
    await_suspend(std::coroutine_handle<promise_type> thisCoro)
      const noexcept {
    auto &promise = thisCoro.promise();
```
assert(promise.continuation);

```
return std::exchange(promise.continuation, nullptr);
  }
 void await_resume() const noexcept {}
\} ;
```

```
struct YieldAwaitable {
  bool await_ready() const noexcept \{return false;
  std::coroutine_handle<>
    await_suspend(std::coroutine_handle<promise_type> thisCoro)
      const noexcept {
    auto \text{Apromise} = \text{thisCoro.}\text{promise}();
    assert(promise.continuation);
                                             symmetric transfer of controlreturn std::exchange(promise.continuation, nullptr);
  <sup>}</sup>
  void await_resume() const noexcept {}
\};
                                                                     125
```

```
struct YieldAwaitable {
  bool await_ready() const noexcept \{return false;
  \mathbf{r}std::coroutine_handle<>
    await_suspend(std::coroutine_handle<promise_type> thisCoro)
      const noexcept {
    auto \text{Apromise} = \text{thisCoro.}\text{promise}();
    assert(promise.continuation);
    return std::exchange(promise.continuation, nullptr);
  \mathbf{r}
```

```
void await_resume() const noexcept {}
```
 $\}$ ;

}

```
AsyncGenerator<int> generateValuesAsync() {
  const auto values = co_await getValuesAsync();
  for (auto &v : values) {
    if (isValueValid(v))
      co_yield v;
  }
```
}

```
AsyncGenerator<int> generateValuesAsync() {
  const auto values = co_await getValuesAsync();
  for (auto &v : values) {
    if (isValueValid(v))
     co_yield v;
  }
```
<u>}</u>

<u>}</u>

```
AsyncGenerator<int> generateValuesAsync() {
  const auto values = co_await getValuesAsync();
  for (auto &v : values) {
    if (isValueValid(v))
     co_yield v;
                                                  suspend
```
value is yielded, this coroutine is suspended and continuation is resumed via symmetric transfer of control

```
Async generator
```

```
struct promise_type {
 1/\ldotsvoid return_void() const noexcept {}
```

```
void unhandled_exception()
    noexcept(std::is_nothrow_copy_constructible_v<std::exception_ptr>) {
    result = std::current_exception();
  }
 11...\} ;
```

```
struct promise_type {
 1/\ldotsvoid return_void() const noexcept {}
```

```
void unhandled_exception()
    noexcept(std::is_nothrow_copy_constructible_v<std::exception_ptr>) {
    result = std::current\_exception();
  \overline{\mathbf{3}}11...\} ;
```

```
struct promise_type {
 1/\ldotsvoid return_void() const noexcept {}
```

```
void unhandled_exception()
    noexcept(std::is_nothrow_copy_constructible_v<std::exception_ptr>) {
    result = std::current\_exception();
  \mathbf{r}11...\} ;
```

```
struct promise_type {
 \frac{1}{2}...
  T &getValue() {
    return std::holds_alternative<T>(result) ? std::get<T>(result) :
                                                    *std::get<T*>(result);
  }
  bool hasException() const noexcept {
    return std::holds_alternative<std::exception_ptr>(result);
  void throwIfException() const {
    if (hasException())
      std::rethrow_exception(std::get<std::exception_ptr>(result));
  \overline{\mathbf{3}}11...\} ;
```

```
struct promise_type {
 11...T &getValue() {
    return std::holds_alternative<T>(result) ? std::get<T>(result) :
                                                      *std::get<T*>(result);
  \ddot{\mathbf{r}}bool hasException() const noexcept {
    return std::holds_alternative<std::exception_ptr>(result);
  \mathbf{r}void throwIfException() const {
    if (hasException())
      std::rethrow_exception(std::get<std::exception_ptr>(result));
  \overline{\mathbf{3}}11...\} ;
```

```
struct promise_type {
 11...T &getValue() {
    return std::holds_alternative<T>(result) ? std::get<T>(result) :
                                                  *std::get<T*>(result);
  \overline{3}bool hasException() const noexcept {
    return std::holds_alternative<std::exception_ptr>(result);
  void throwIfException() const {
    if (hasException())
      std::rethrow_exception(std::get<std::exception_ptr>(result));
  \mathbf{3}11...\} ;
```

```
Async generator
```

```
struct promise_type {
 1/\ldotsstruct NextAwaitable {
   //...
  };
```
private:

```
std::variant<std::monostate, T, T*, std::exception_ptr> result;
std::coroutine_handle<> continuation;
```
<u>}</u>

Task<std::vector<int>> getValuesAsync();

AsyncGenerator<int> generateValuesAsync() { const auto values = co\_await getValuesAsync(); for (auto &v : values) { if (isValueValid(v)) co\_yield v; }

Task<std::vector<int>> getValuesAsync();

AsyncGenerator<int> generateValuesAsync() {  $const$  auto values =  $co_$ await getValuesAsync(); for (auto  $\&v :$  values) { if (isValueValid(v)) co\_yield v;  $\left. \right.$ 

<u>}</u>

Task<std::vector<int>> getValuesAsync();

AsyncGenerator<int> generateValuesAsync() { const auto values = co\_await getValuesAsync(); for (auto &v : values) { if (isValueValid(v)) co\_yield v; }

```
Task<int> getPrettiestValue() {
  auto g = generateValuesAsync();
 int prettiest = -37;
  int prettinessLevel = 0;
```

```
while (auto next = co_await g.next()) {
  const auto p = getPrettinessLevel(*next);if (prettinessLevel < p ||
      prettinessLevel == p && prettiest < *next) {
    prettiest = *next;pretinessLevel = p;\}\mathbf{r}
```
co\_return prettiest;

#### You may want to watch

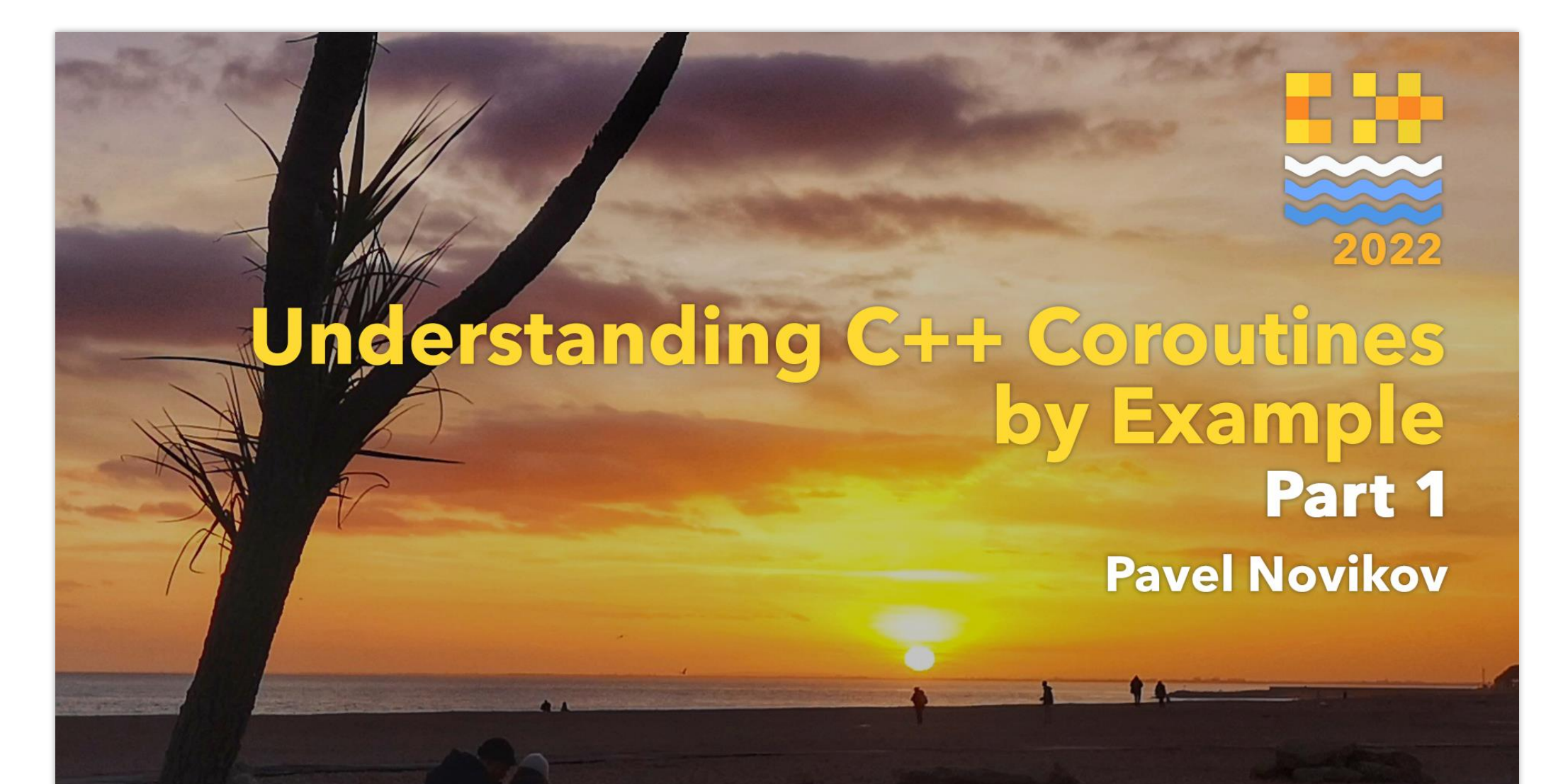

# Thanks for listening!

## Understanding C++ coroutines by example part 2: generators

Pavel Novikov

 $\omega$ cpp\_ape

Thanks to Phil Nash for feedback.

Slides:<https://bit.ly/3unpU5S>

#### References

- Lewis Baker "Structured Concurrency: Writing safer concurrent code with coroutines and algorithms" <https://youtu.be/1Wy5sq3s2rg>
- P2502: std:: generator: Synchronous Coroutine Generator for Ranges<http://wg21.link/p2502>
## Bonus slides

## Ugly simple generator

```
template<typename T>
struct Generator {
  struct promise_type;
```

```
Generator(Generator &&other) noexcept;
Generator &operator=(Generator &&other) noexcept;
~Generator();
```

```
bool hasValue() const noexcept; //has value or exception
auto &operator()() const;
```

```
private:
```

```
explicit Generator(promise_type &promise) noexcept;
```

```
void getNextValue() const noexcept;
```

```
std::coroutine_handle<promise_type> coro;
mutable bool gotValue = false;
\frac{3}{1}; 137
```

```
Ugly simple generator
```

```
template<typename T>
struct Generator {
  1/\ldotsprivate:
  1/\ldotsvoid getNextValue() const noexcept {
    if (!gotValue && !coro.done()) {
      coro();
      gotValue = !coro.done() || coro.promise().hasException();
    }<br>}
  <u>}</u>
```

```
std::coroutine_handle<promise_type> coro;
  mutable bool gotValue = false;
\};
```

```
Ugly simple generator
```

```
template<typename T>
struct Generator {
  1/\ldotsbool hasValue() const noexcept { //has value or exception
    getNextValue();
                                    precondition:
    return gotValue;
                                      hasValue() == true}
                                   or, more precisely:
  auto &operator()() const {
                                      !coro.done() or
    getNextValue();
                                      coro.promise().hasException()qotValue = false;return coro.promise().getValue();
  <u>}</u>
    \mathbb{R}^n
```
## Range generator with lazy iterator

```
template<typename T>
struct Generator {
  struct promise_type;
  struct LazyIterator;
```

```
Generator(Generator &&other) noexcept;
Generator &operator=(Generator &&other) noexcept;
~Generator();
```

```
LazyIterator begin() const noexcept;
LazyIterator end() const noexcept;
```
private:

explicit Generator(promise\_type &promise) noexcept;

```
std::coroutine_handle<promise_type> coro;
\}; 140
```
struct LazyIterator {

// iterator boilerplate

```
LazyIterator() noexcept = default;
explicit LazyIterator(const std::coroutine_handle<promise_type> &coro) noexcept;
```
friend bool operator==(const LazyIterator&, const LazyIterator&) noexcept = default; friend bool operator!=(const LazyIterator&, const LazyIterator&) noexcept = default;

```
LazyIterator &operator++() noexcept;
auto &operator*() const;
friend bool hasException(const LazyIterator &i) noexcept;
```
private:

```
const std::coroutine_handle<promise_type> *coro = nullptr;
};
```

```
Range generator with lazy iterator
```

```
struct LazyIterator {
  \frac{1}{2}...
  LazyIterator &operator++() noexcept {
    assert(coro != nullptr);
    assert(!coro->done());
```

```
coro->resume();
 if (coro->done() && !coro->promise().hasException())
   core = nullptr;return *this;
}
11...
```

```
Range generator with lazy iterator
```

```
struct LazyIterator {
  1/\ldotsauto &operator*() const {
    assert(coro != nullptr);
    coro->promise().throwIfException();
    return coro->promise().getValue();
  }
```

```
friend bool hasException(const LazyIterator &i) noexcept {
  return i.coro && i.coro->promise().hasException();
\mathbf{\}}\prod_{i=1}^n
```
Range generator with lazy iterator

```
LazyIterator begin() const noexcept {
  if (coro.done())
    return end();
```

```
auto i = LazyIterator{ coro };
if (!coro.promise().isValueInitialized())
  ++i;return i;
```

```
LazyIterator end() const noexcept {
return {};
} 144
```
}